# MAT 85 - MONITOR VERSION 1.8

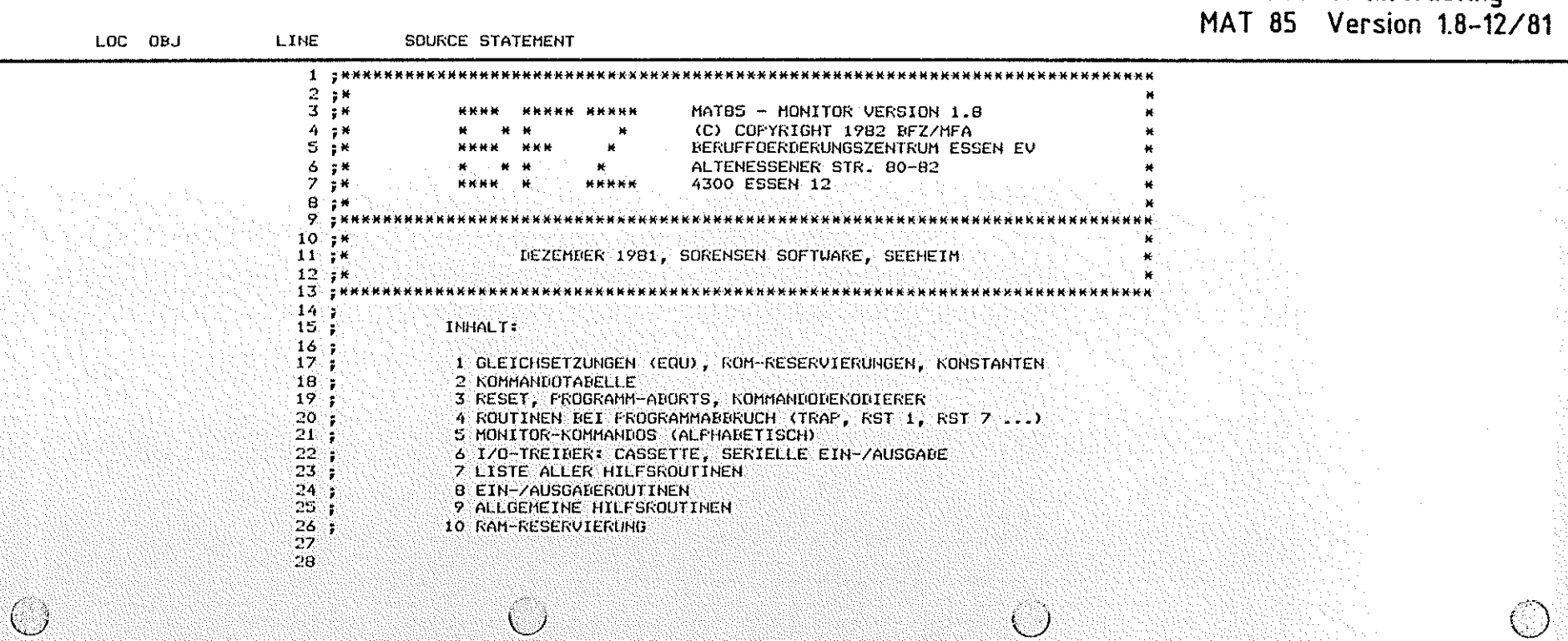

 $\bigcirc$ 

PAGE

 $\cup$ 

 $\mathbf{1}$ 

#### BFZ/MFA Monitorlisting

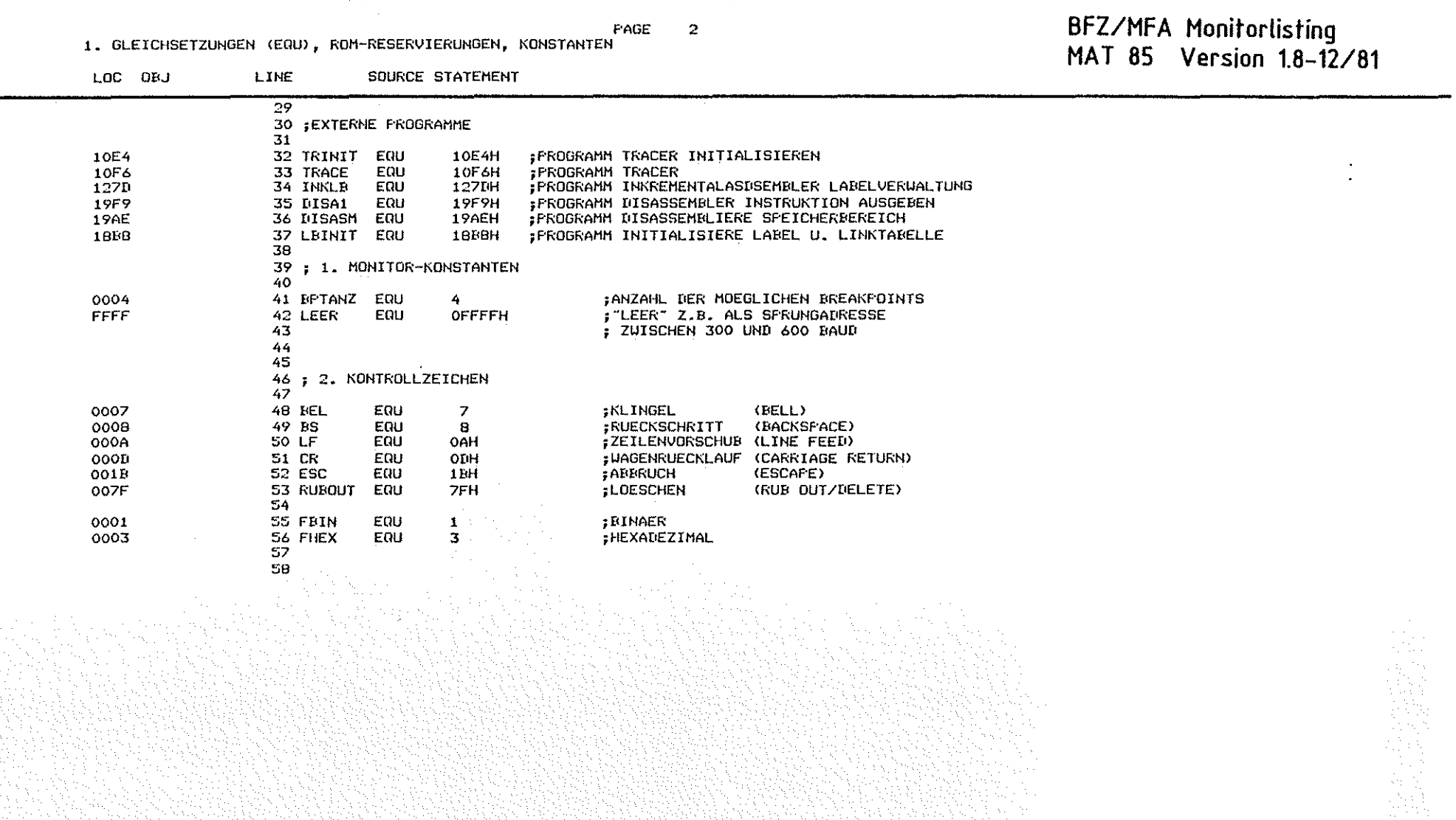

 $\bigcirc$ 

 $\circledcirc$ 

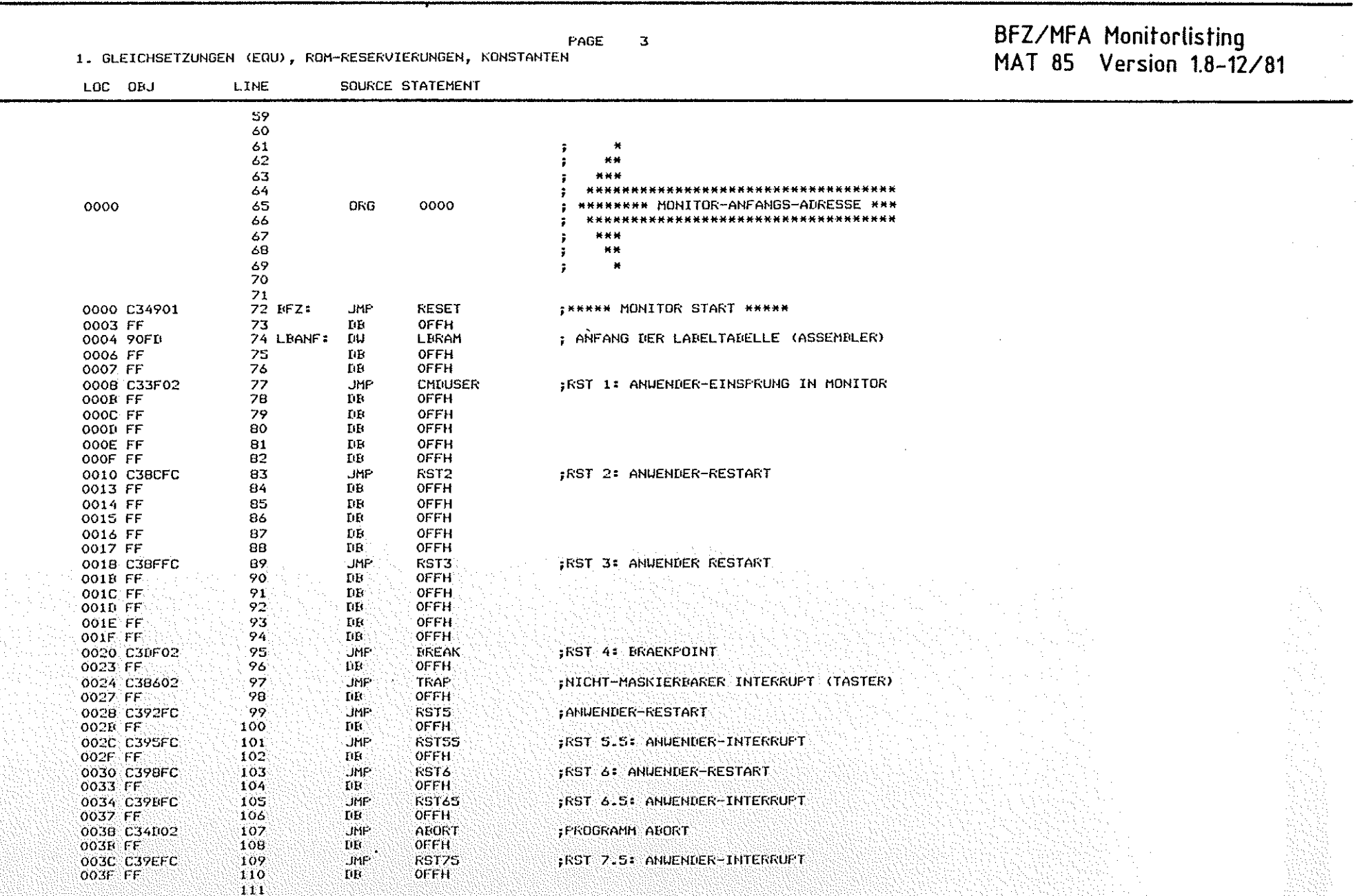

 $\bigcirc$ 

 $\overline{U}$ 

 $\bigcirc$ 

PAGE  $\overline{4}$ 

1. GLEICHSETZUNGEN (EQU), ROM-RESERVIERUNGEN, KONSTANTEN

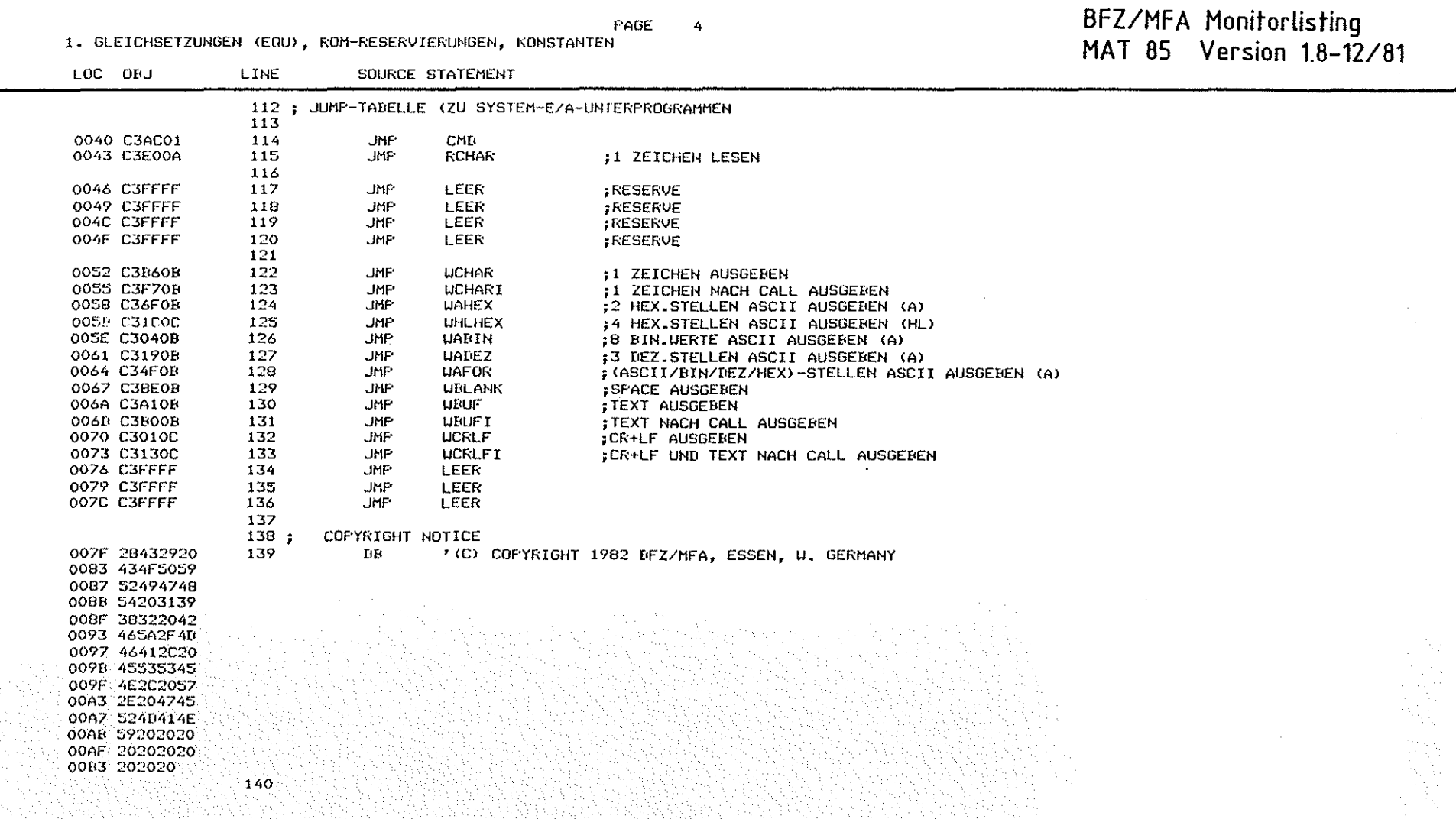

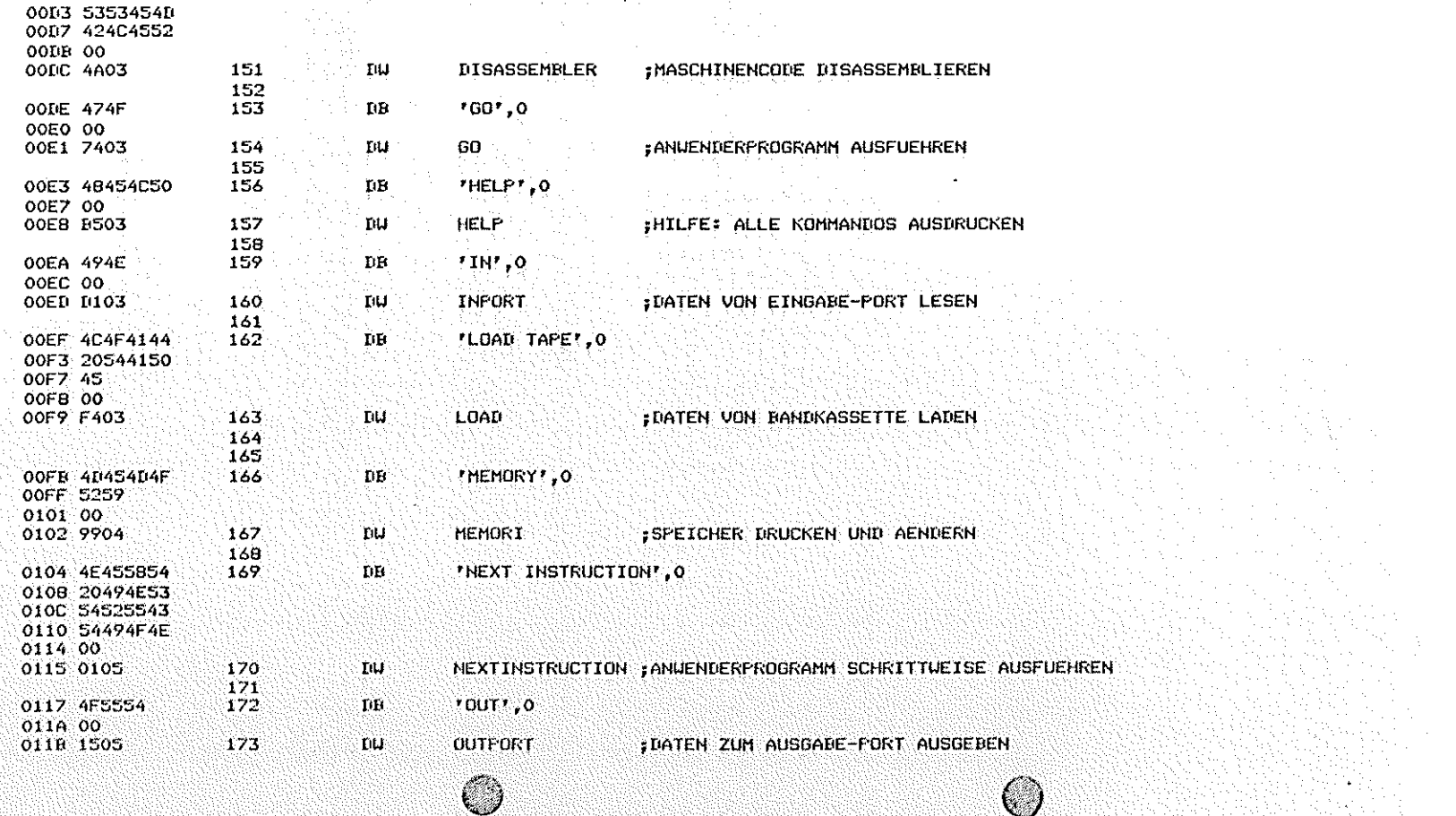

FAGE

 $\mathbf{s}$ 

; INKREMENTAL-ASSEMBLER

; BREAKPOINTS EIN-ZAUSSCHALTEN

2. KOMMANIOTABELLE

00B6 41535345

00BA 4D424C45 **OOBE 52** OORF OO 00C0 A202

0002 42524541

0002 12021871 OOCD OO

OOCF 44495341

r e

LINE

 $141$ 

143

145

146

 $147$ 

148

149

150

142 ;KOMMANDO-TABELLE

**INJ** 

 $\rm{BF}$ 

**IIU** 

 $\mathbf{D}\mathbf{B}$ 

144 CMDTAB: DB

SOURCE STATEMENT

\*ASSEMBLER', 0 ,

'BREAKFOINT', O

'DISASSEMBLER', 0

**ASSEMBLER** 

**BREAKPOINT** 

LOC OBJ

#### BFZ/MFA Monitorlisting<br>MAT 85 Version 1.8-12/81

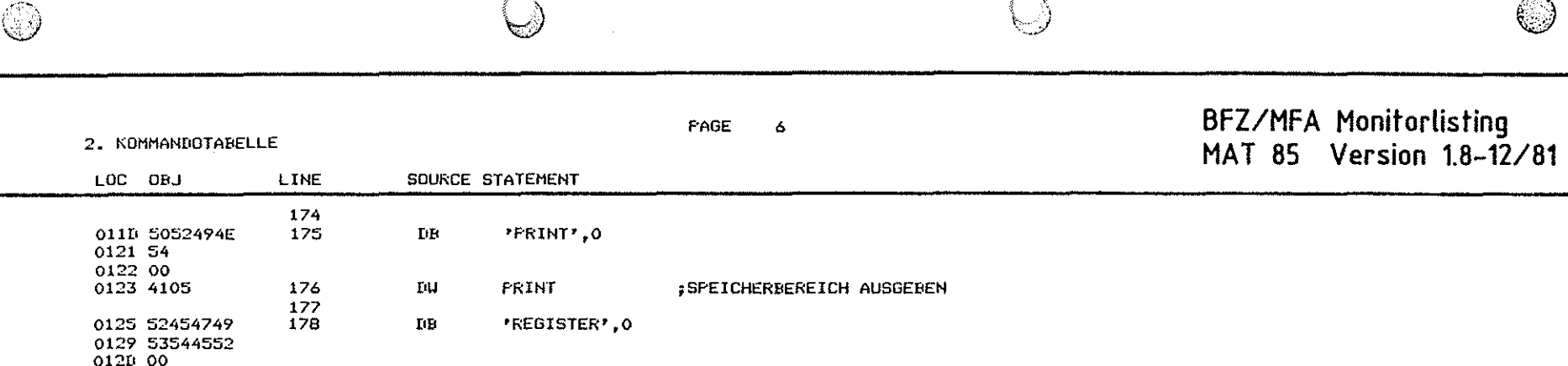

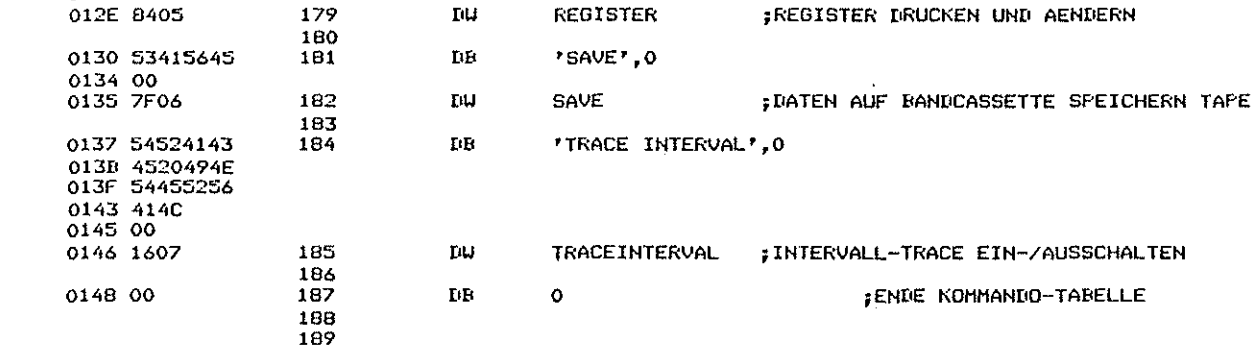

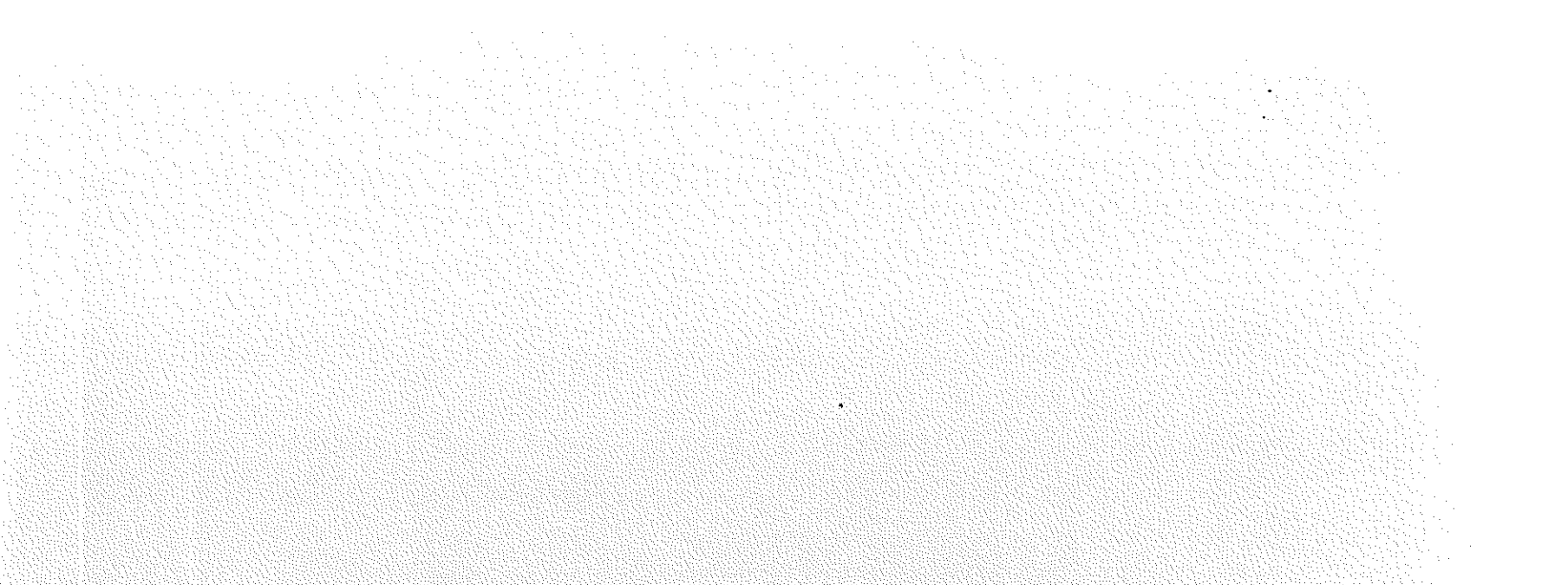

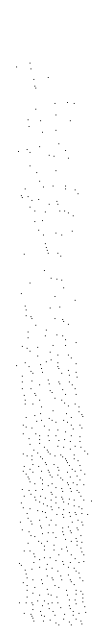

PAGE

 $\bar{z}$ 

- 3

 $\bigcirc$ 

3. RESET, PROGRAMM-ABORTS, KOMMANDO-DEKODIERER

 $\circledcirc$ 

#### BFZ/MFA Monitorlisting<br>MAT 85 Version 1.8-12/81

S.

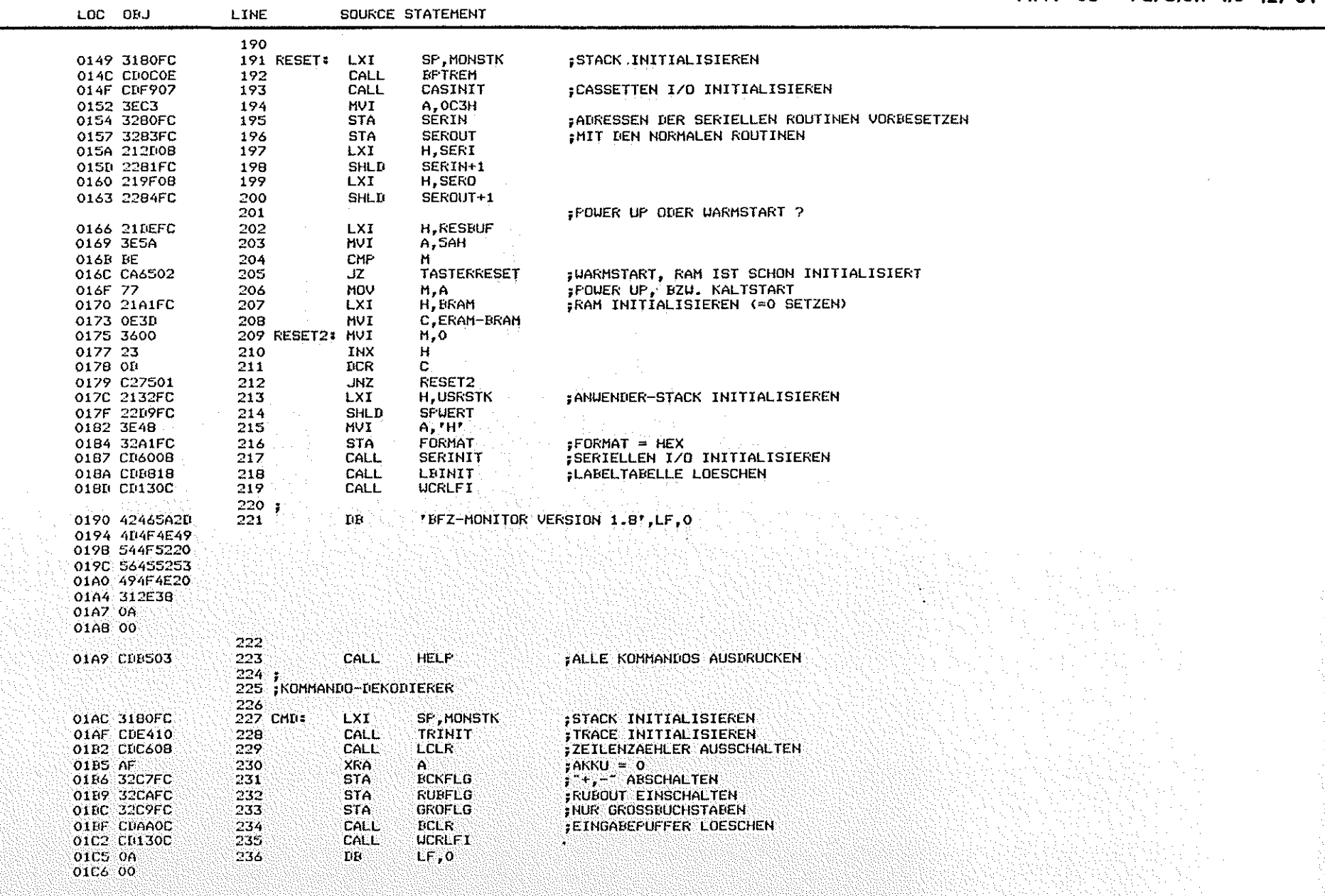

 $\bigcirc$ 

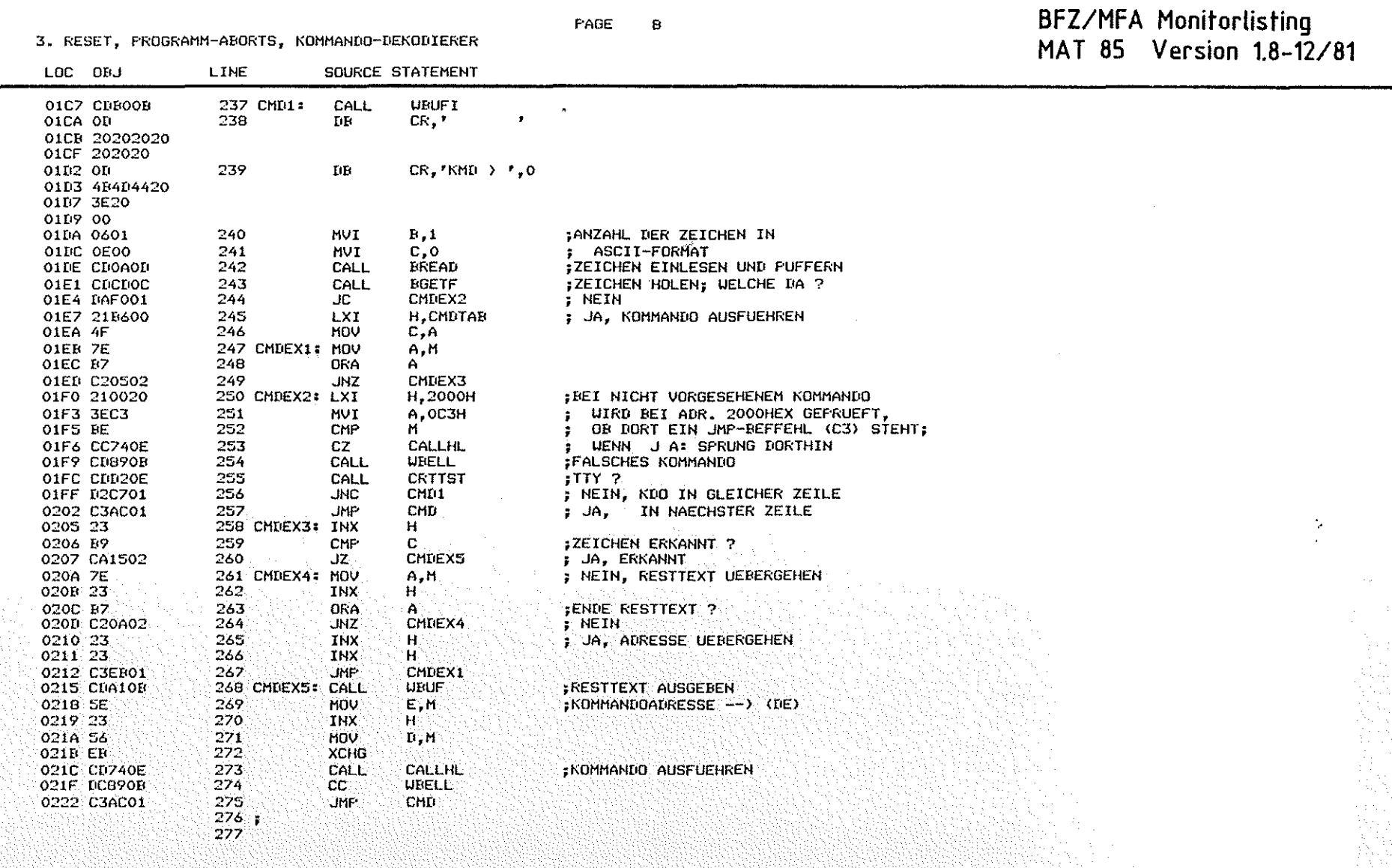

ಾ

FAGE  $\ddot{9}$ 

4. ROUTINEN BEI PROGRAMMABBRUCH (TRAP, RST 1, RST 7 ...)

 $\bigcirc$ 

 $\bigcirc$ 

### BFZ/MFA Monitorlisting<br>MAT 85 Version 1.8-12/81

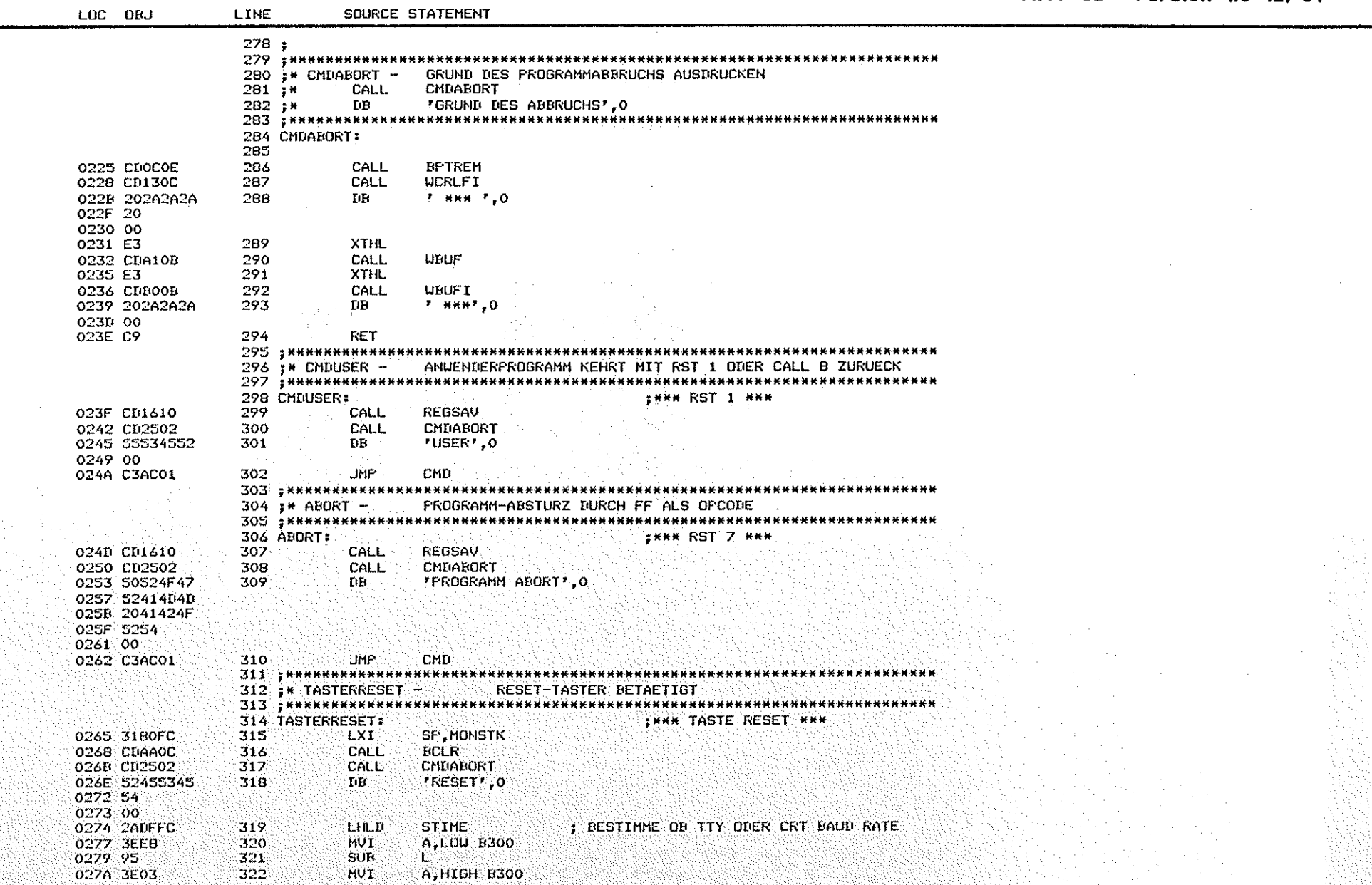

O

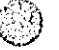

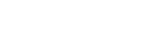

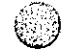

BFZ/MFA Monitorlisting<br>MAT 85 Version 1.8-12/81

FAGE 10

4. ROUTINEN BEI PROGRAMMABBRUCH (TRAP, RST 1, RST 7 ...) COUPLE CTATENENT

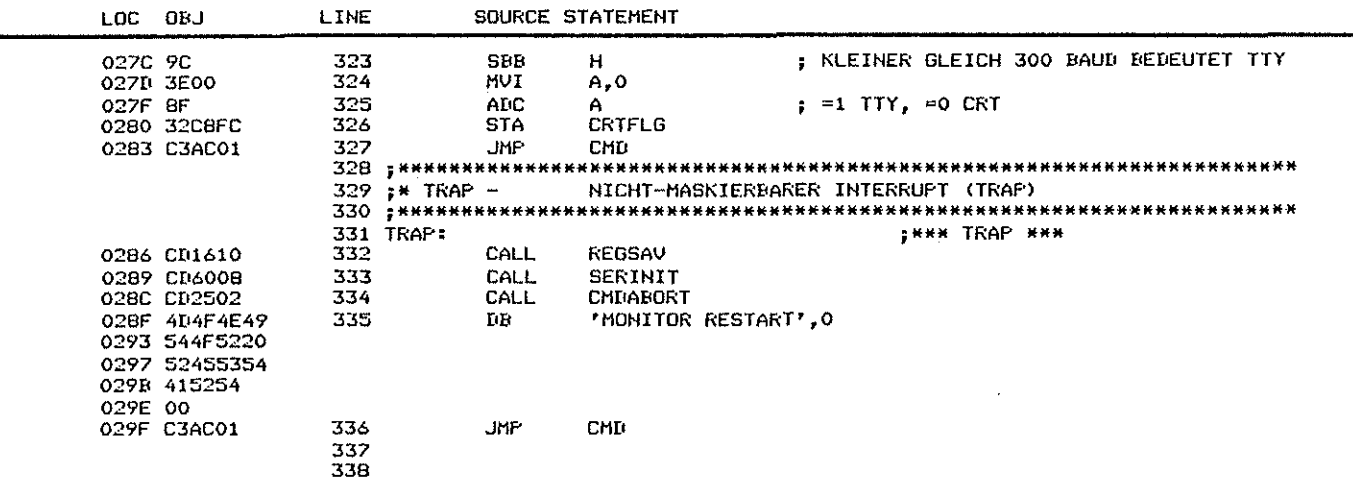

5. MONITOR-KOMMANDOS (ALFHABETISCH)

 $\bigcirc$ 

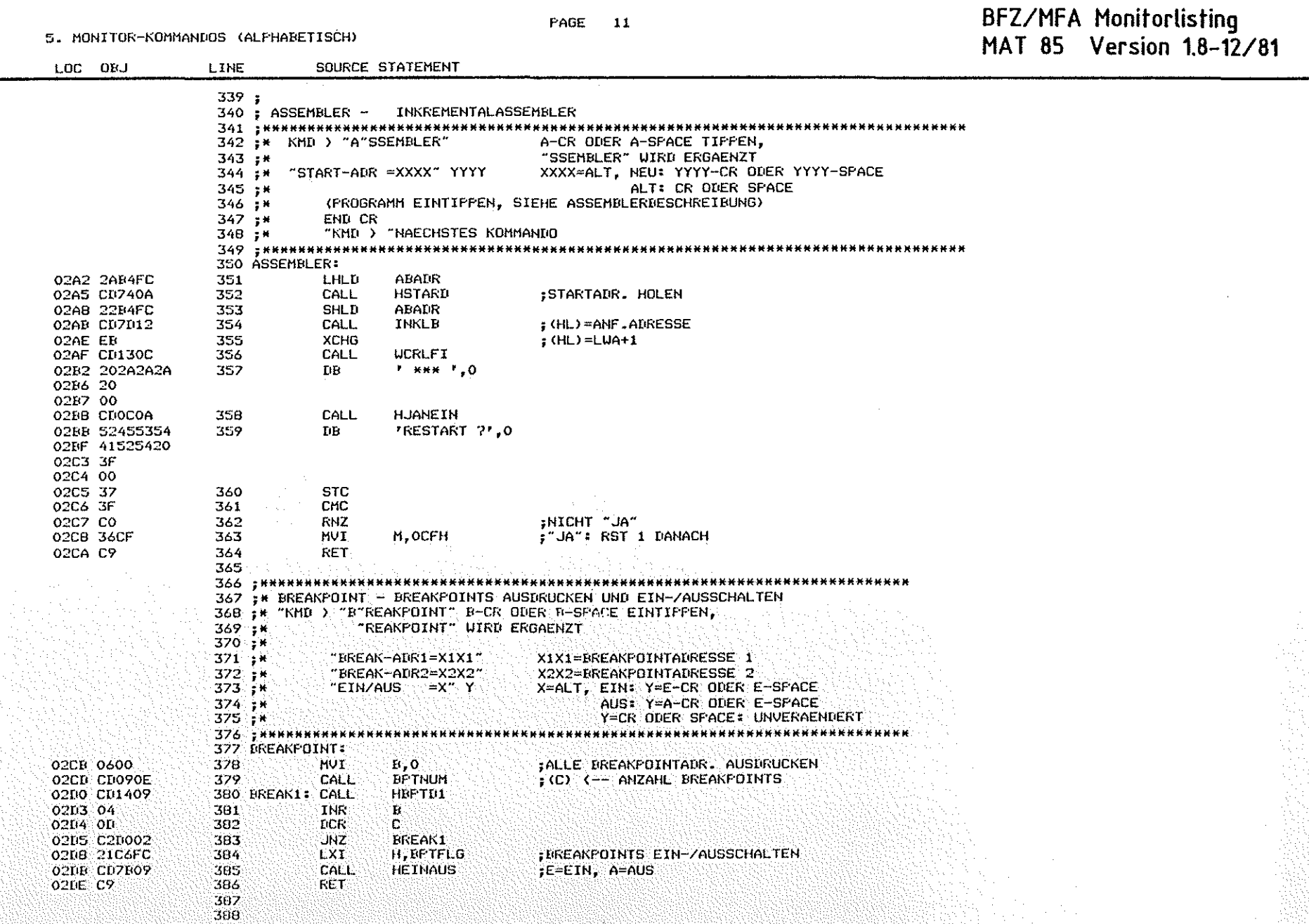

 $\circledcirc$ 

 $\circledcirc$ 

**PAGE 11** 

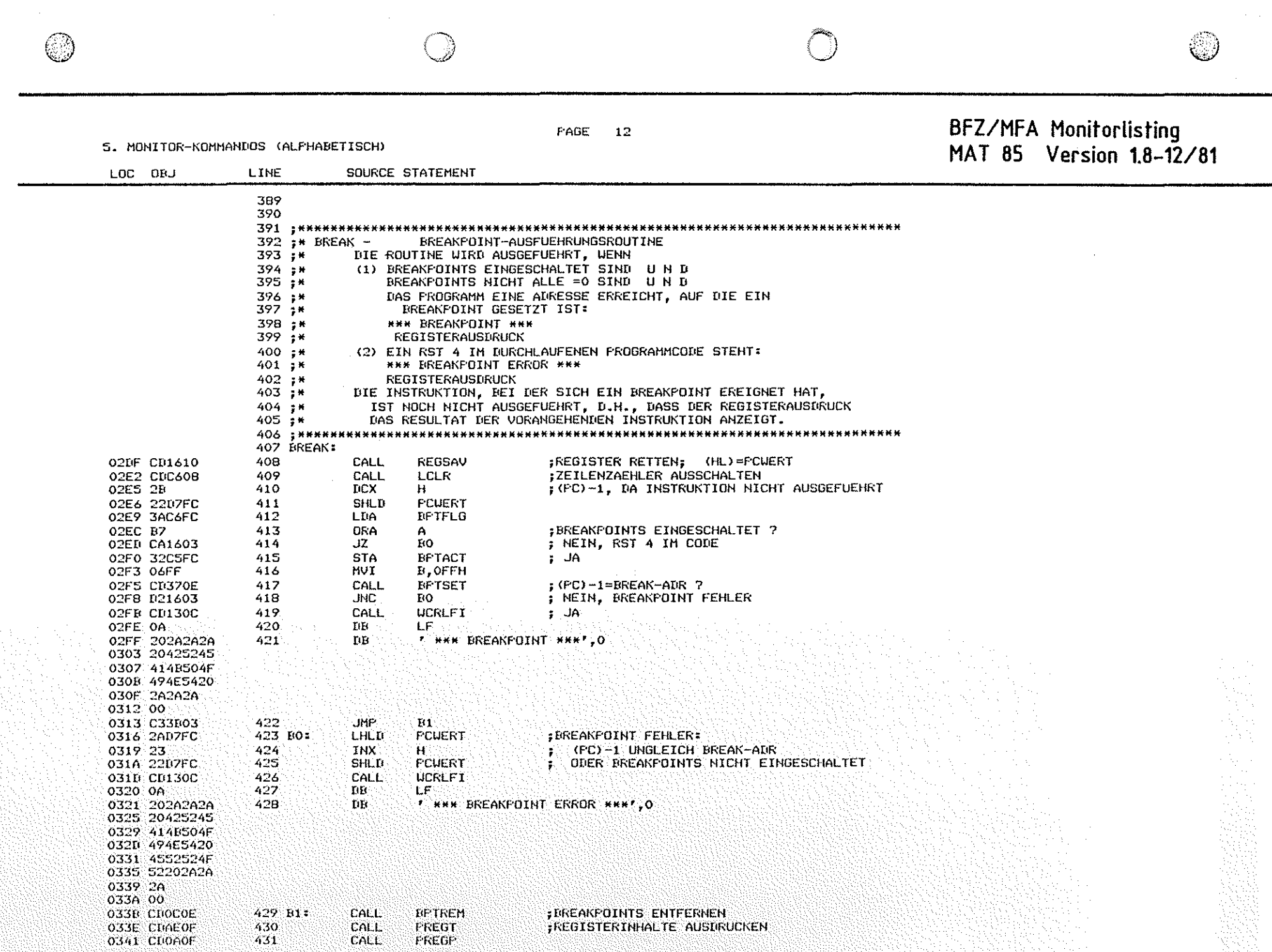

 $\mathcal{L}_{\rm{eff}}$ 

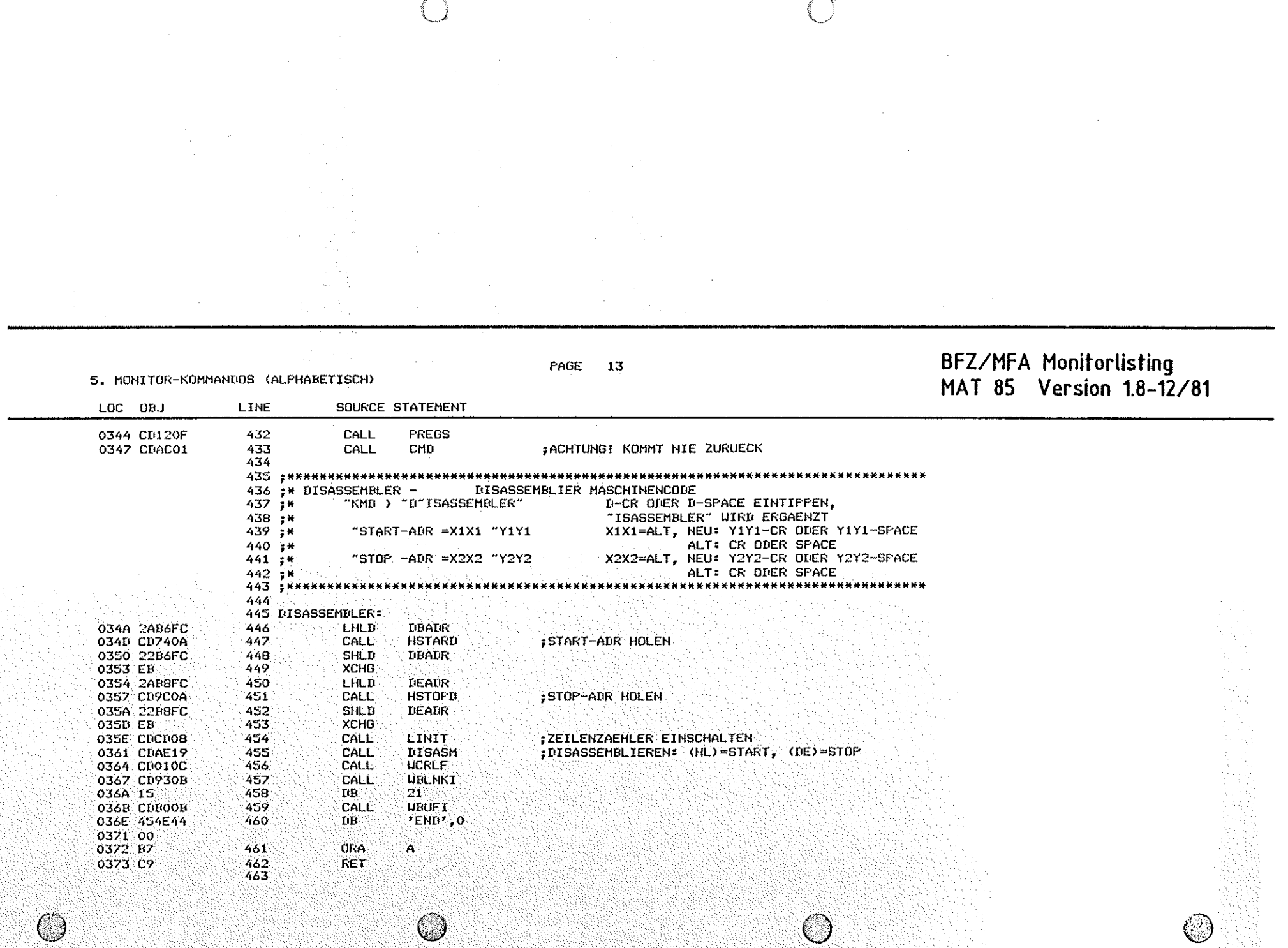

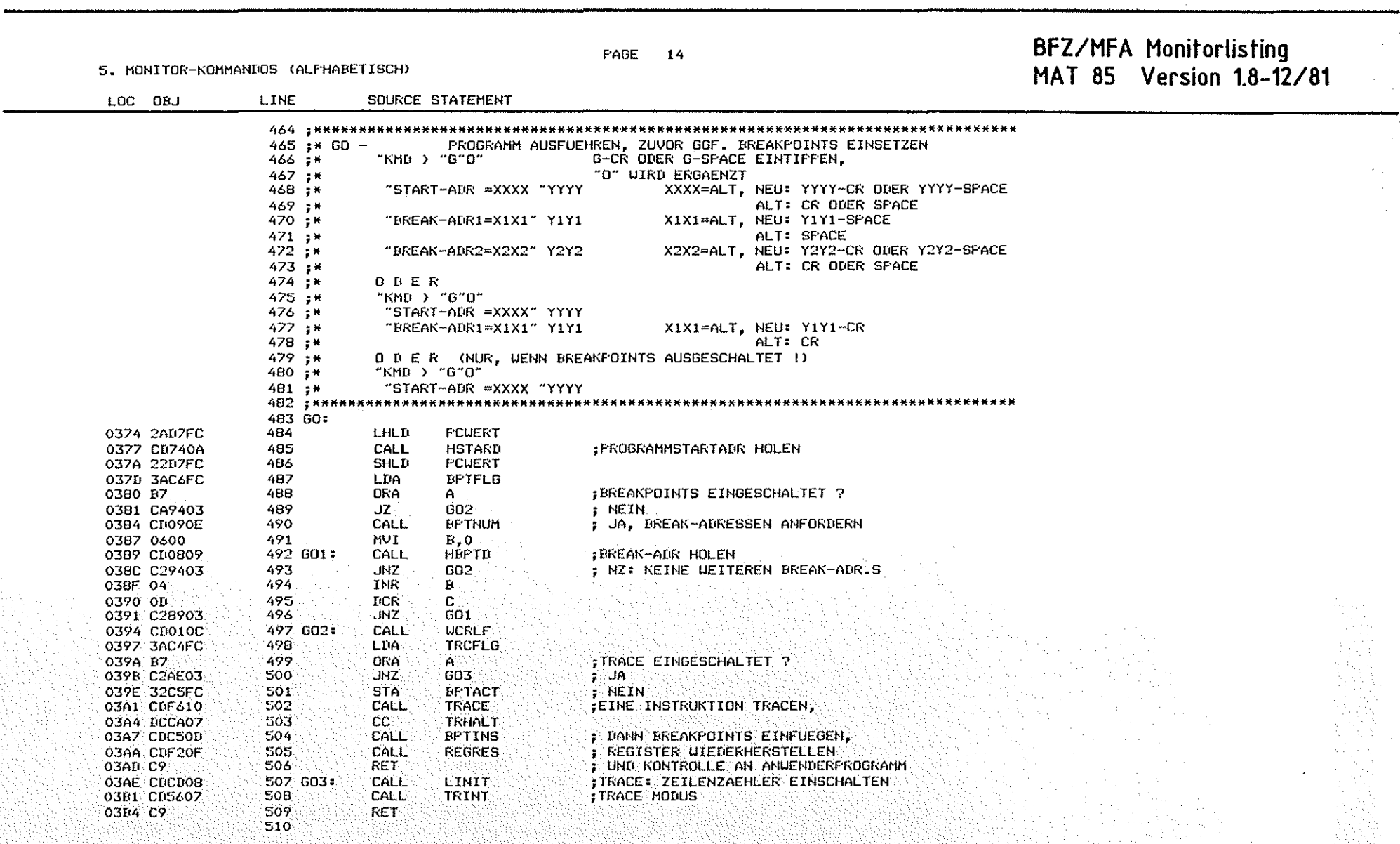

 $\hat{\mathcal{A}}$ 

n Santa Albani<br>La Palitika Liberti

 $\sim$ 

 $\circledcirc$ 

BFZ/MFA Monitorlisting PAGE 15 MAT 85 Version 1.8-12/81 5. MONITOR-KOMMANDOS (ALPHABETISCH) LOC ORJ LINE SOURCE STATEMENT 511 : \*\*\*\*\*\*\*\*\*\*\*\*\* ,,,,,,,,,,,,,,,,,,,,,,,,,,,,,, \*\*\*\*\*\*\*\*\*\*\*\*\*\*\*\*\*\*\*\*\*\*\*\*  $512$  :\* HELP  $-$ ALLE KOMMANDOS AUSDRUCKEN 513 : \*\*\*\*\*\*\*\*\*\*\*\*\* 514 HELP:  $:$  (HL) = ANF.ADR DER KOMMANDOTABELLE 03E5 21B600 515 LXI H, CMDTAB 03HB 7E 516 HELP1: **HOV**  $A.M$ 03E9 E7 517 **DRA**  $A^{\dagger}$ :TABELLENENDE ? O3BA CB  $518$ RZ. ; JA, EXIT 03BB CD130C  $519$ CALL UCRLFI ; NEIN, TEXT IN NEUER ZEILE AUSGEBEN **O3FE 20** 520  $\mathbf{B}\mathbf{B}$  $\cdot$   $\cdot$  0 O3EF 00 521 HELP2: MOV 03CO 7E A,M 522 INX Ħ 03C1 23 523 ORA :TEXT ENDE ? 03C2 B7  $\Delta$ 524  $JZ$ **HELP3** 03C3 CACCO3  $\ddot{ }$  JA 525 03C6 CDR60B CALL **UCHAR** ; NEIN, ZEICHEN AUSGEBEN 03C9 C3C003 526 **JNP** HELF2 **527 HELF3:** 03CC 23 **INX**  $\mathbf{H}$ **FKOMMANDOADR UEBERGEHEN 03CD 23** 528 **THX** H. O3CE C3BB03 529 **JMP** HELF1 530 531 : \*\*\*\*\*\*\*\*\*\*\* \*\*\*\*\*\*\*\*\*\*\*\*\*\*\*\*\*\*\*  $532$  ;\* INFORT -**EINGABEFORT LESEN**  $"$ KMD )  $"I"N"$ 533 ;\* I-CR ODER I-SPACE EINTIFFEN,  $534 + x$ "N" UIRD ERGAENZT 535 i\* "PORT-NR=X1 "Y1  $X1 = ALT$ ,  $ALT - 1 = " -"$ 536 ;\*  $ALT+1: "+"$ 537 :\* NEU : Y1-CR ODER Y1-SPACE 538 ;\* ALT : CR ODER SFACE 539 :\* TIATEN = X2 "Y2 X2=GELESENER WERT, Y2=CR : FERTIG 540 ; K Y2=SPACE: NOCHMAL LESEN  $541.3*$ Y2=+/- : NEUE PORT-ADRESSE <u>.</u><br>Extrementatores extrement 542 ; \*\*\*\*\*\* 543 INPORT: 544 MVI 03D1 3E01  $A.1$ 545 **STA BCKFLG** :"+"/"-" ZUSAETZLICH ALS ARSCHLUSS 03D3 32C7FC 03D6 CD2COA 546 II: CALL HPORTD HOLE PORTADR. **03D9 CS** 547 121 **FUSH**  $\mathbf{B}^{(1)}$ 548 MVI C.ODEH O3DA OEDB : "IN"-BEFEHL 549 CALL **EXPORT** : AUSFUEHREN (S. ROUT. EXFORT) 030C CD3205 550 CALL **FIIATA** O3DF CDA30A :0 ZEICHEN (NUR SCHLUSSZEICHEN VON INTEREESE) 551 **MVI** 03E2 0600  $B, O$ 03E4 0E03 552 **NUI C.FHEX** HEX.FORMAT O3E6 CROAOD 553 CALL **BREAD** 554 FOP: 03E9 C1 в 555. CF T  $\mathbf{r}$ **03EA FE20** SCHLUSSZEICHEN IST SFACE ? : JA, NOCHMAL DATEN LESEN UND AUSGEBEN  $JZ$ 12 03EC CAD903 556 : NEIN; "+" ODER "-": NEUE PORTADR HOLEN JNC 03EF 02D603 557  $11$ :CR: EXIT MIT CY=0 03F2 B7 558 **DRA** Ä 03F3 C9 559 **RET** 560 561.

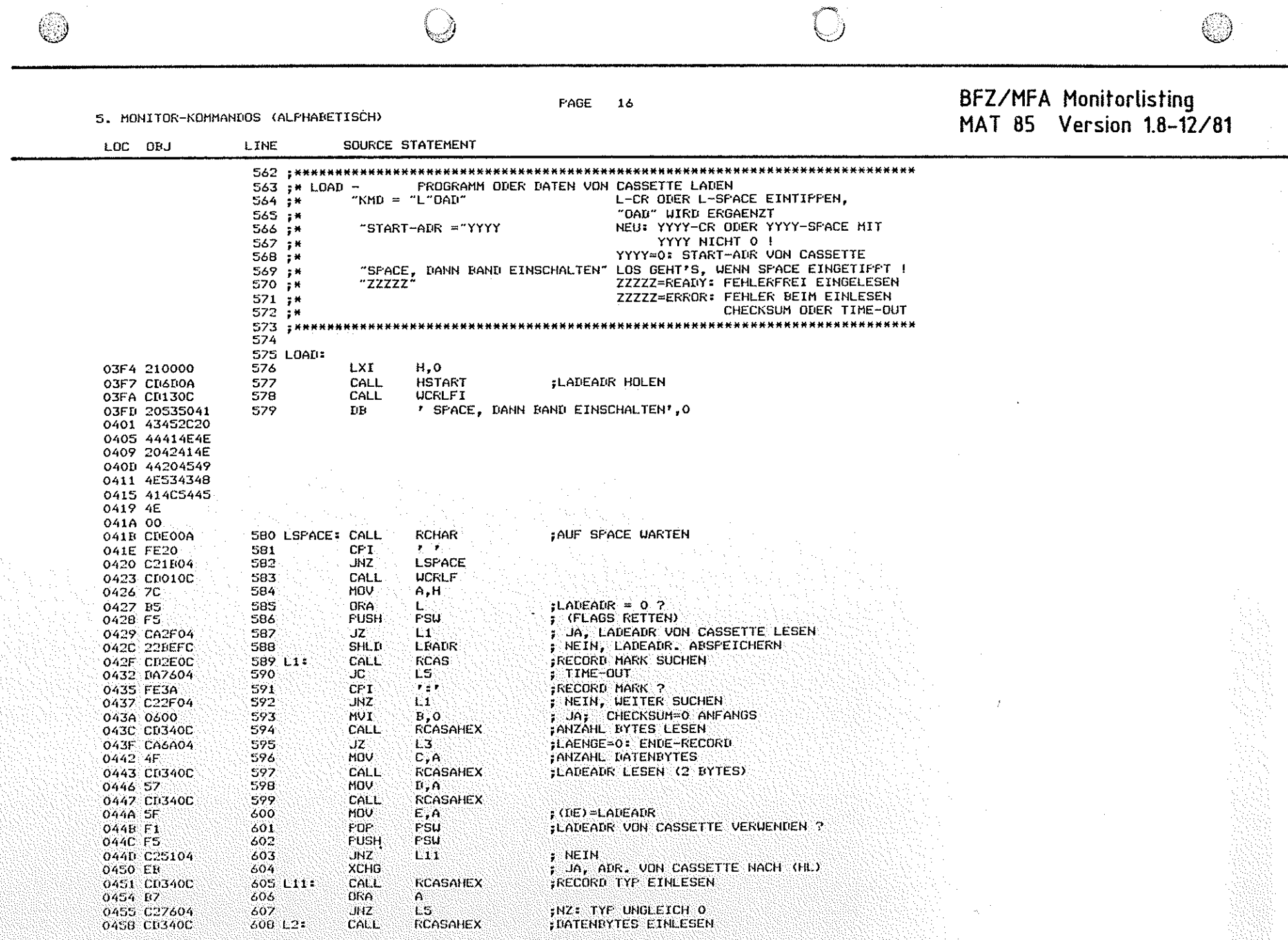

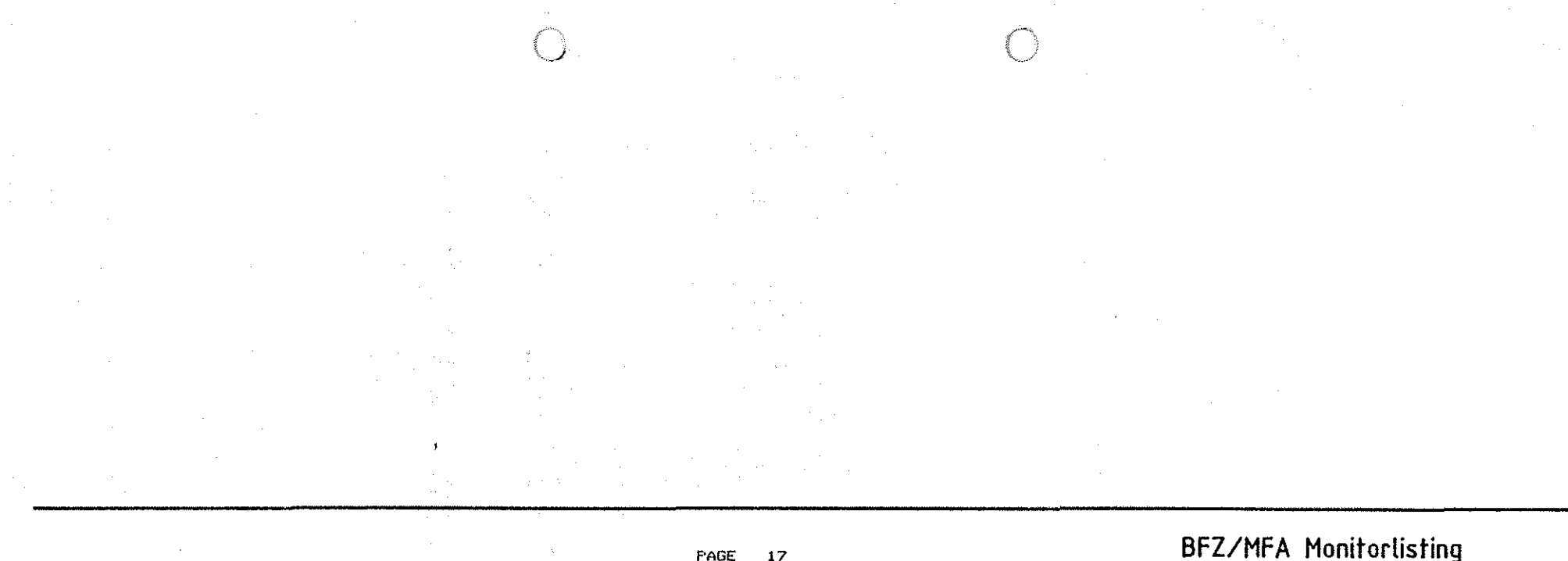

5. MONITOR-KOMMANDOS (ALPHABETISCH)

 $(\Box)$ 

MAT 85 Version 1.8-12/81 LOC ORJ LINE SOURCE STATEMENT 609 MOV UND AR LADEADR ABSPEICHERN 04SB 77  $M,A$ τ. SOLANGE, BIS<br>ALLE IM RECORD ERFASST 045C 23 610 INX  $H^{\circ}$  $\ddot{\phantom{a}}$ O4SD OD 611 DCR  $\mathbf{C}$  $L2$ 045E C25804 612 **JNZ** 0461 CD340C 613 CALL **RCASAHEX CHECKSUM EINLESEN** ; NC: CHECKSUM O.K., NAECHSTER RECORD 0464 D22F04 614 **UNC**  $LI$  $\frac{1}{2}$  CHECKSUM FEHLER  $\frac{1}{2}$ 0467 C37604 615 **JMP**  $L5$  $C, 4$ **MUT** FENDE RECORD OHNE WEITERE 046A 0E04 616 L3: ; KONTROLLE EINLESEN (BIS AUF CHECKSUMI) 046C CD340C 617 L4: CALL **RÉASAHEX** 046F: 0D 618 **DCR**  $\mathbf{C}$ 0470 C26C04 619 **UNZ**  $\blacksquare$ F NC: CHECKSUN O.K. 0473 028004 620 **UNC.** L6 621 L5: CALL UCRLFI FEHLERNACHRICHT 0476 CD130C **T CHECKSUM ERRORT, 0** 0479 20434845  $622$  $\mathbf{B}\mathbf{B}$ 0470 434E5355 0401 40204552 0485 524F52 0488 00 623 POP. FSU 0489 F1 624 **STC** 048A 37 625 0488 C9 **RET** 626 L61 **CALL UCRLFI** ALLES KORREKT EINGELESEN 048C CD130C 04BF 20524541 627 **TIE**  $\cdot$  READY  $, o$ 0493 4459 0495 00 628 **POP** FSU 0496 F1 0497 BZ 629 **DRA**  $\mathsf{A}$ RET 0498 C2 630 631

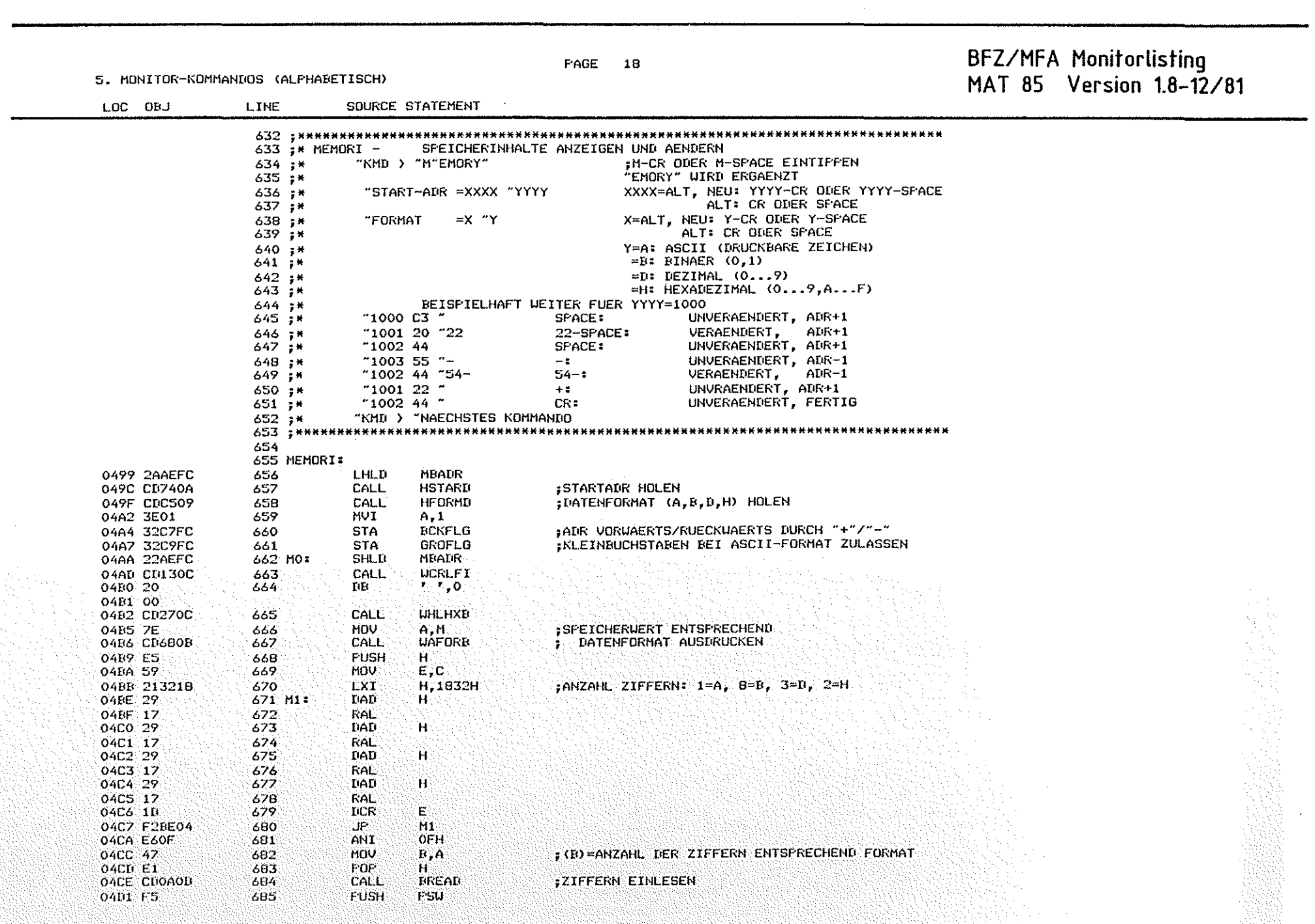

 $\sim 10^7$ 

第229

63

 $\mathcal{A}_\mathrm{c}$ 

6

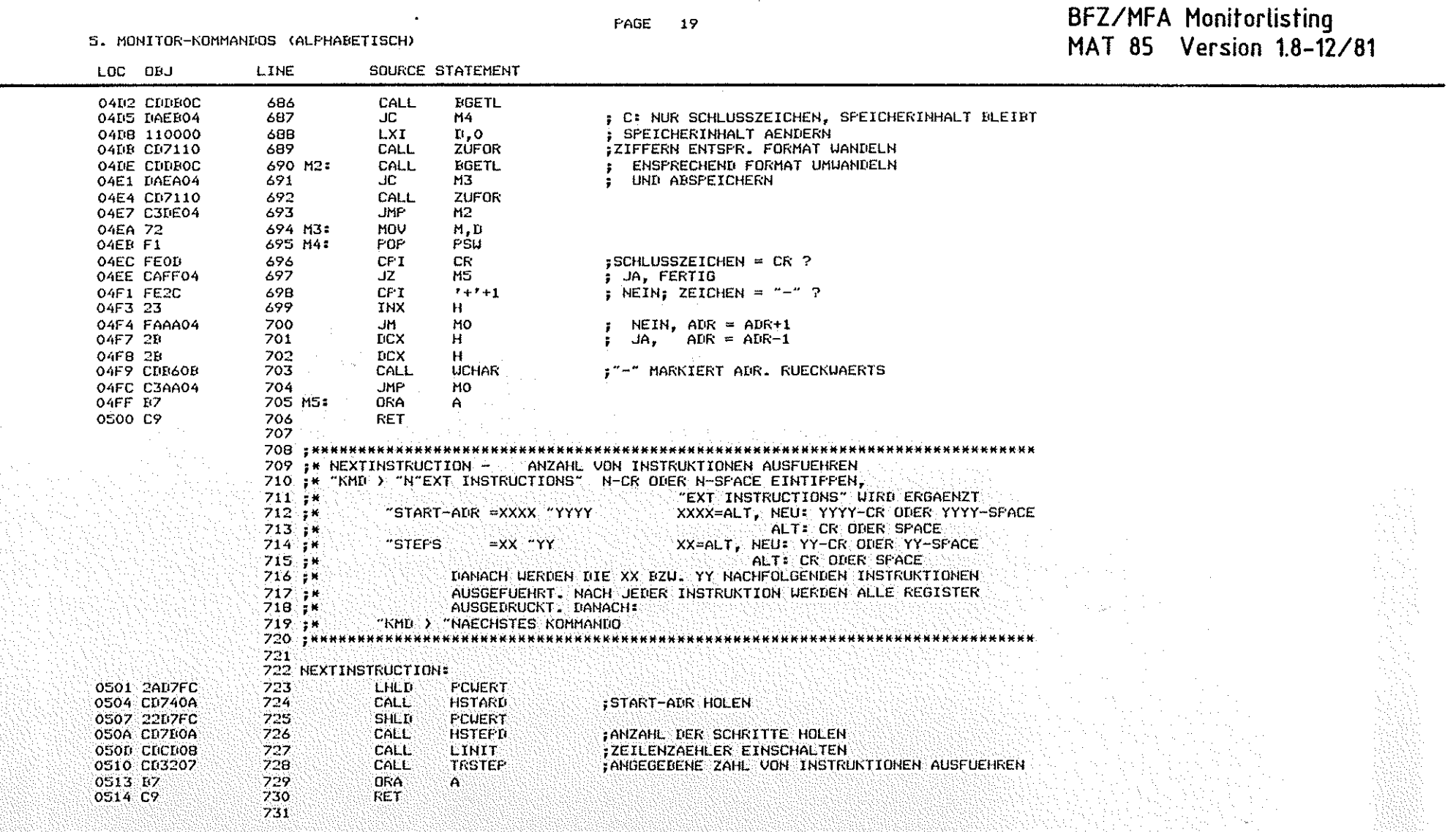

 $\bigcirc$ 

 $\circledcirc$ 

#### $\circledcirc$

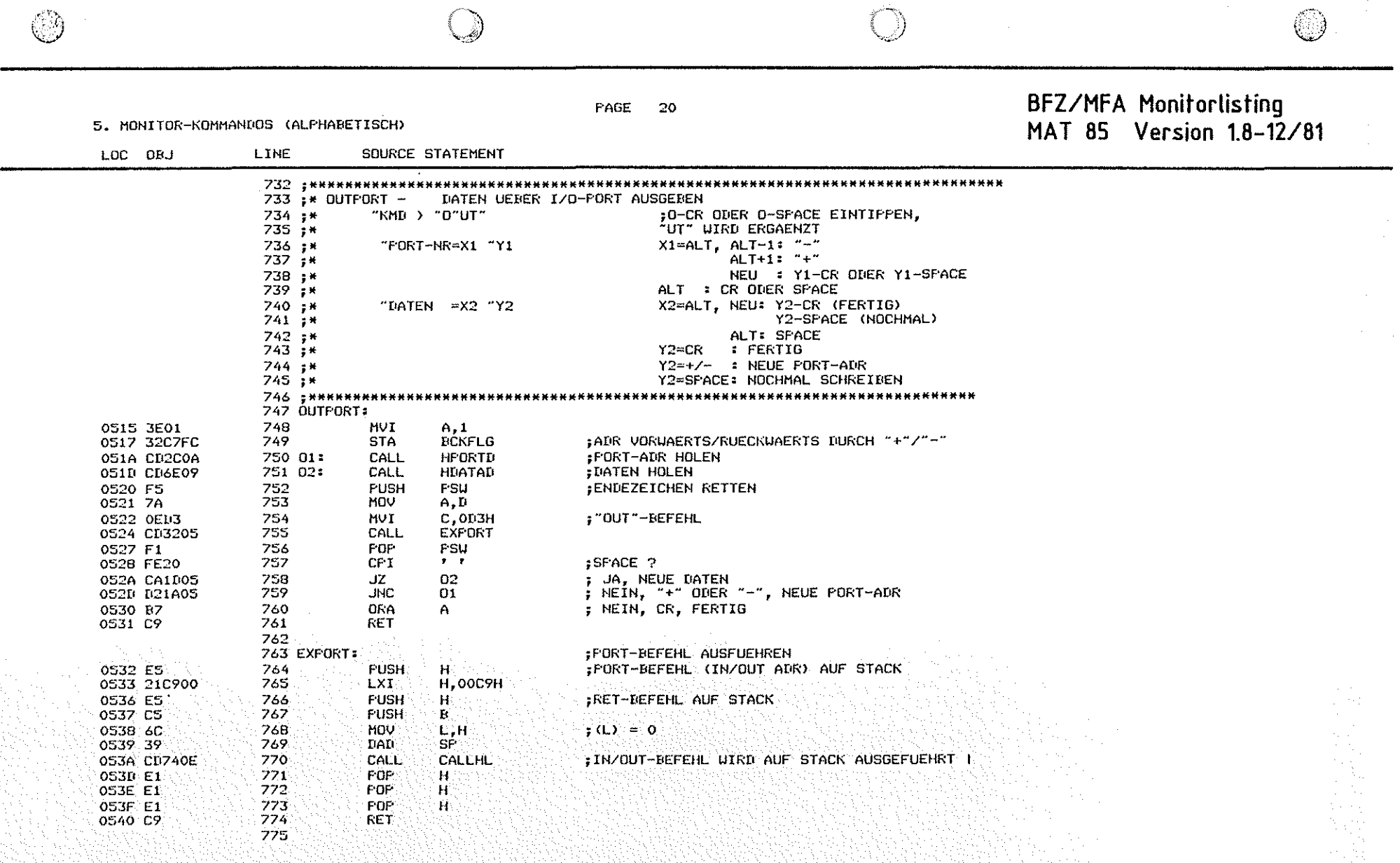

 $\mathcal{A}^{\mathcal{A}}$ 

5. MONITOR-KOMMANDOS (ALPHABETISCH)

 $\circledcirc$ 

SOURCE STATEMENT

#### PAGE  $21$

BFZ/MFA Monitorlisting<br>MAT 85 Version 1.8-12/81

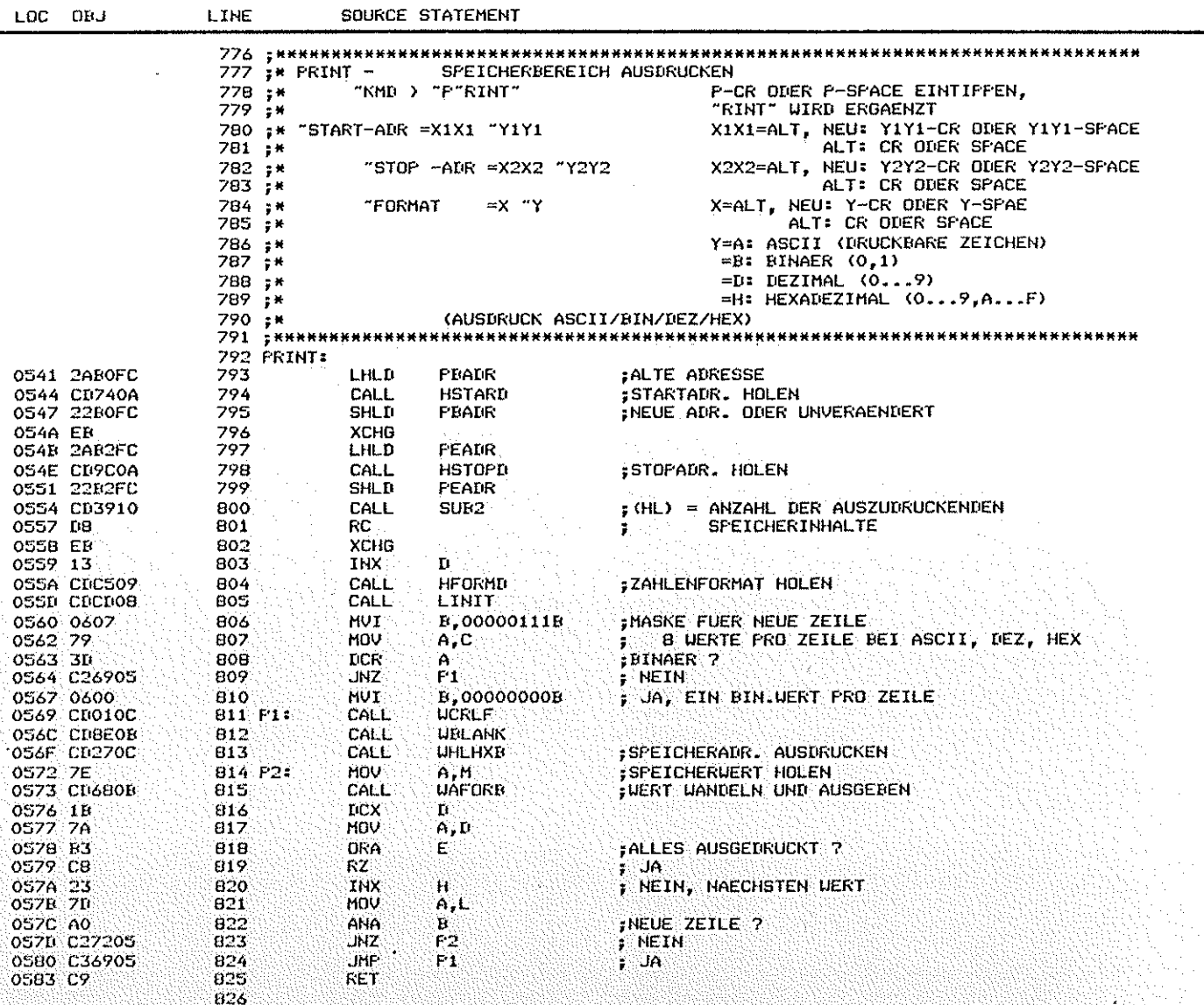

 $\binom{1}{2}$ 

 $\circledcirc$ 

5. MONITOR-KOMMANDOS (ALFHABETISCH)

LINE

SOURCE STATEMENT

LOC ONJ

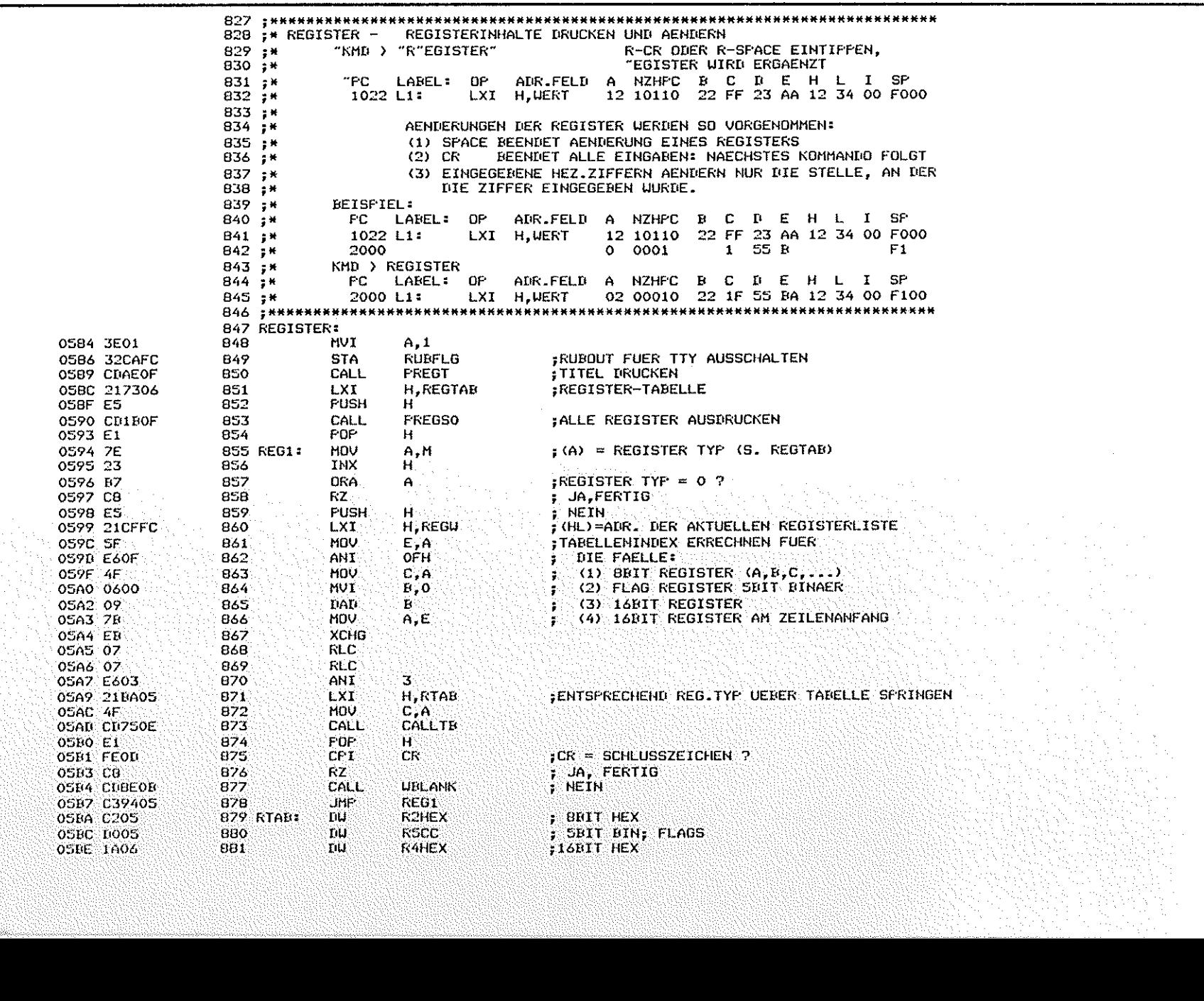

**PAGE 22** 

# BFZ/MFA Monitorlisting<br>MAT 85 Version 1.8-12/81

 $\bigcirc$ 

**FAGE 23** 

5. MONITOR-KOMMANDOS (ALPHABETISCH)

### BFZ/MFA Monitorlisting<br>MAT 85 Version 1.8-12/81

8

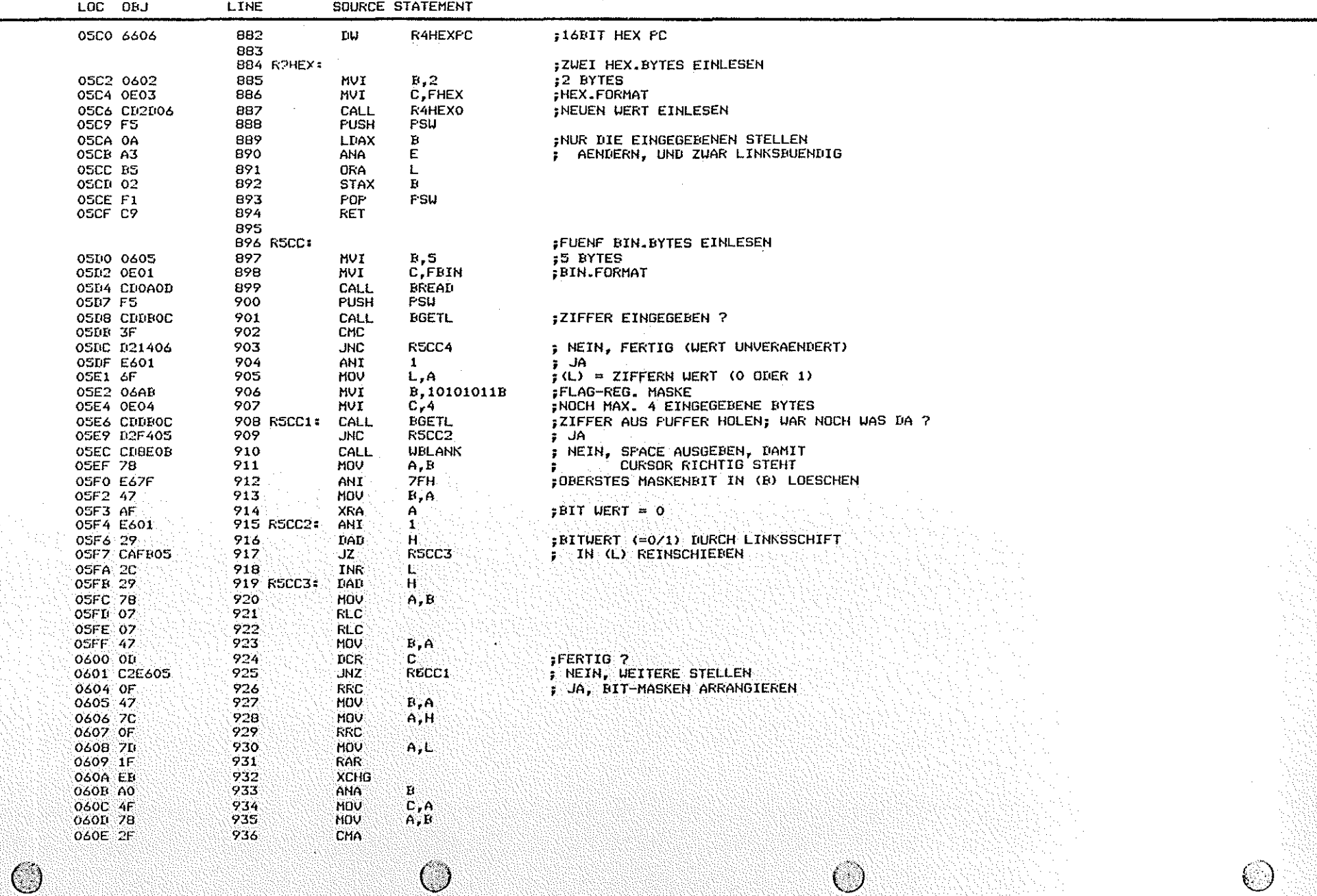

 $\sim$ 

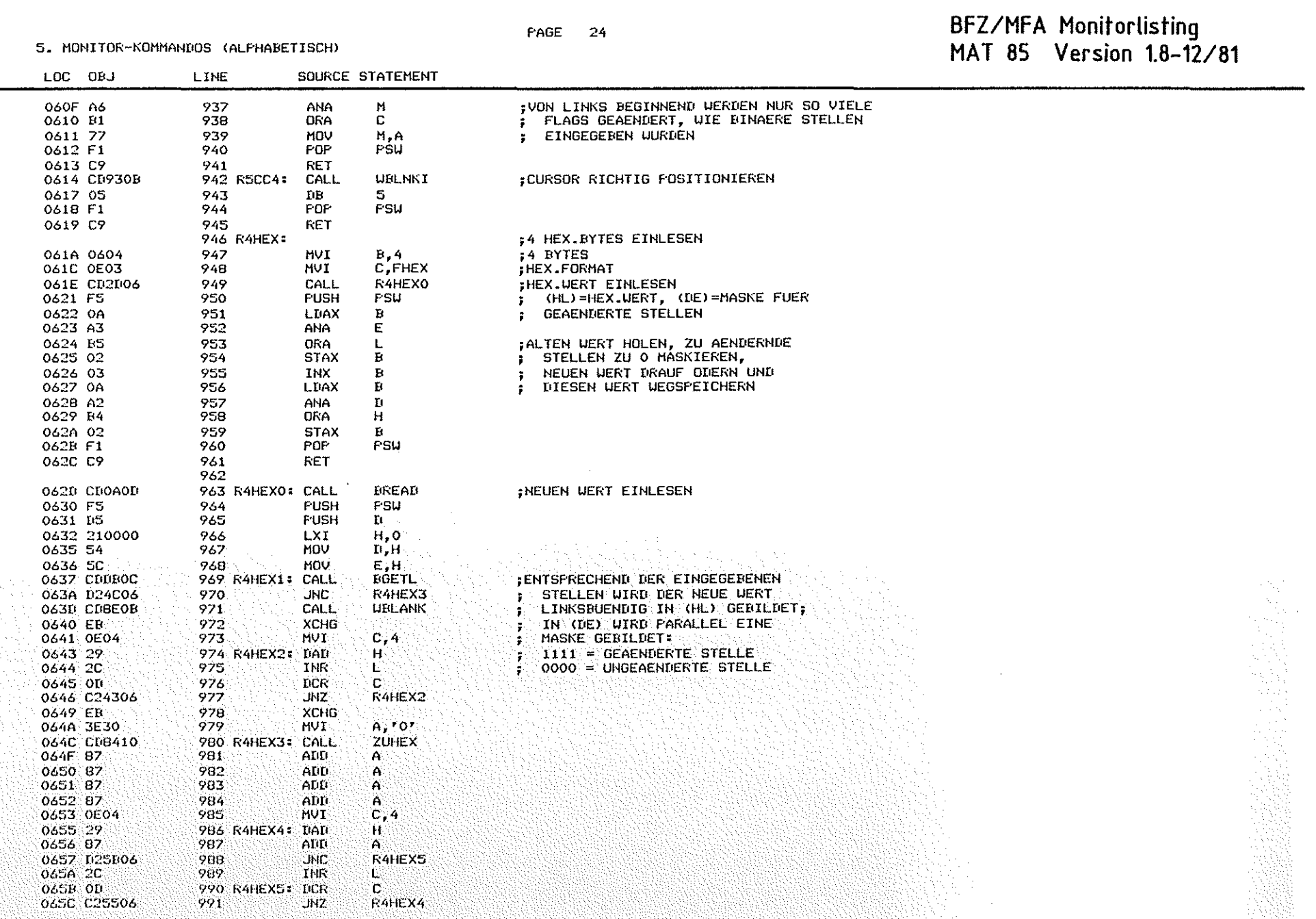

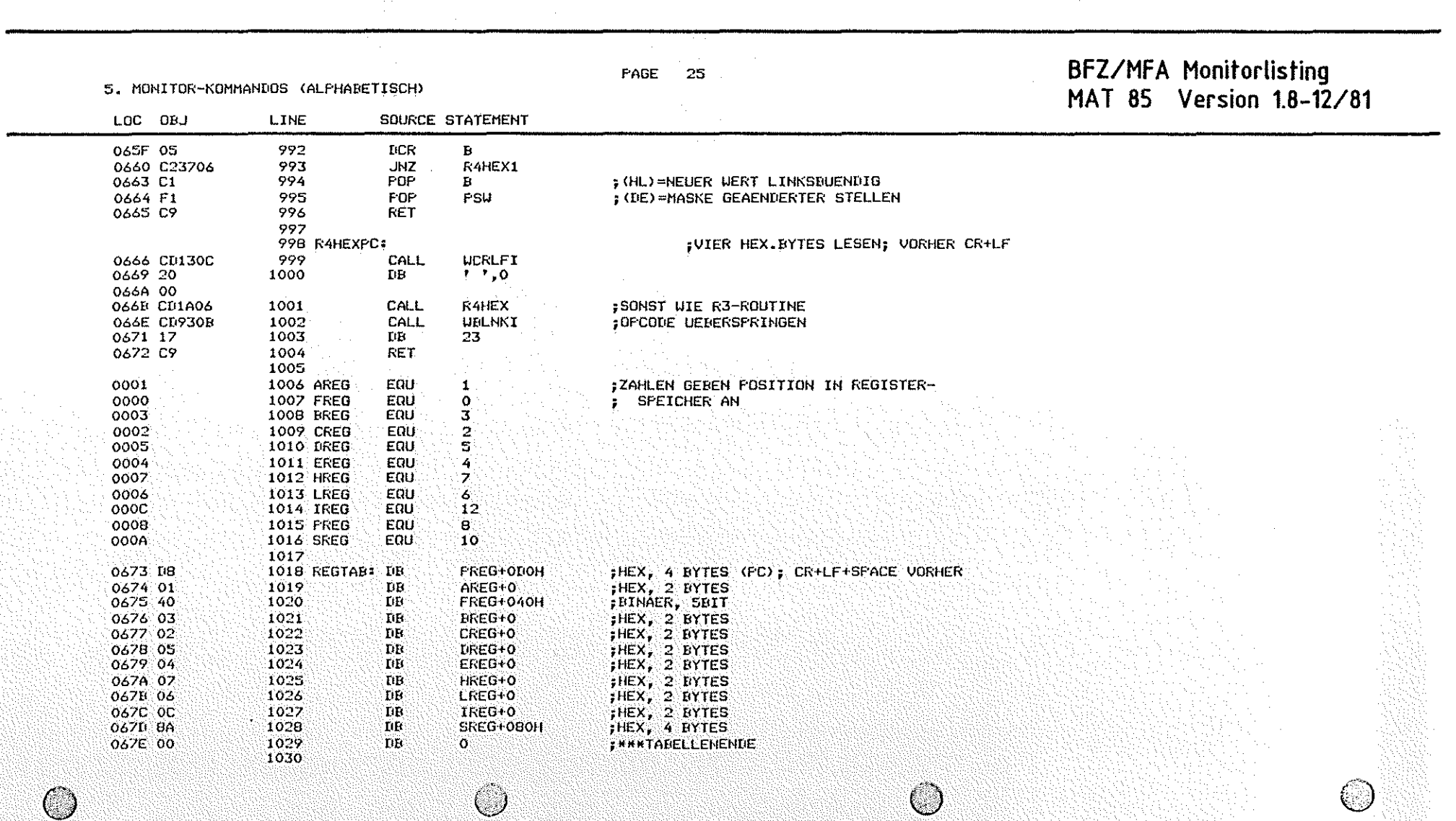

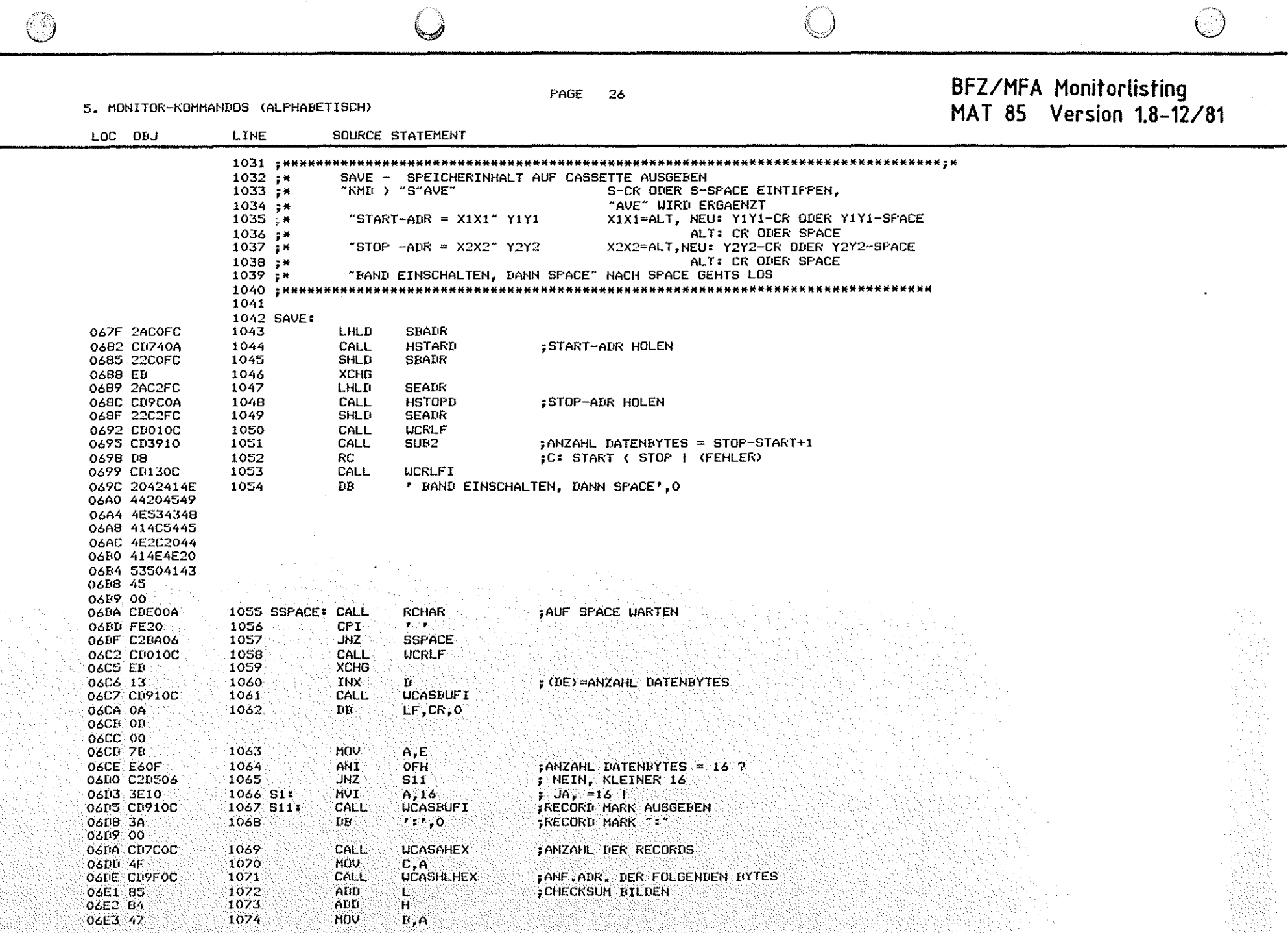

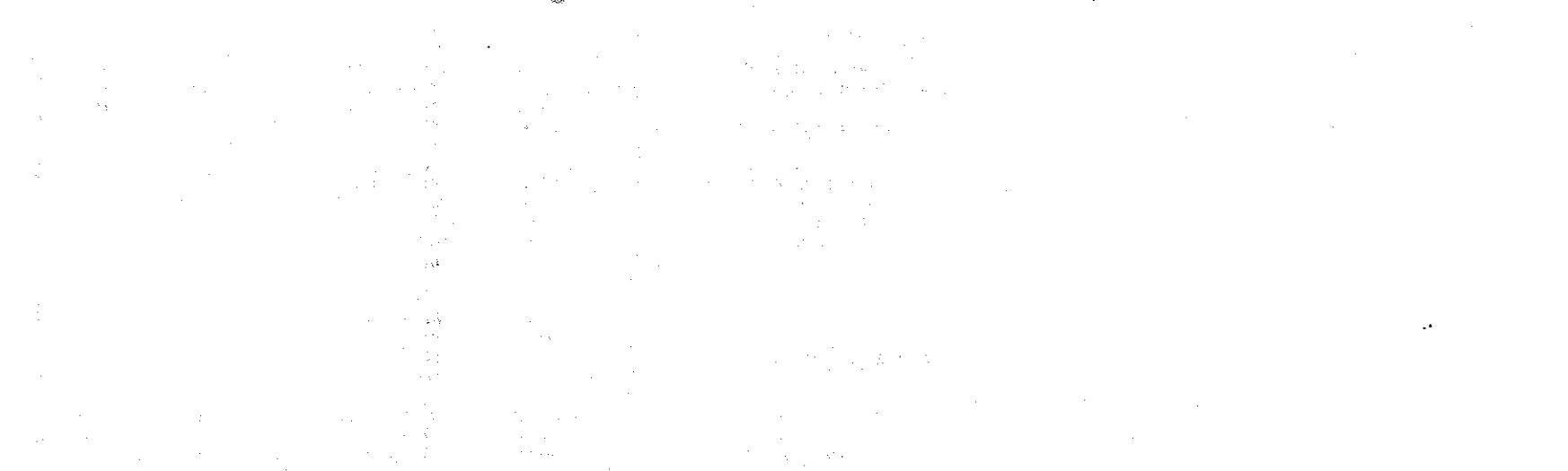

5. MONITOR-KOMMANDOS (ALFHABETISCH)

PAGE 27

BFZ/MFA Monitorlisting<br>MAT 85 Version 1.8-12/81

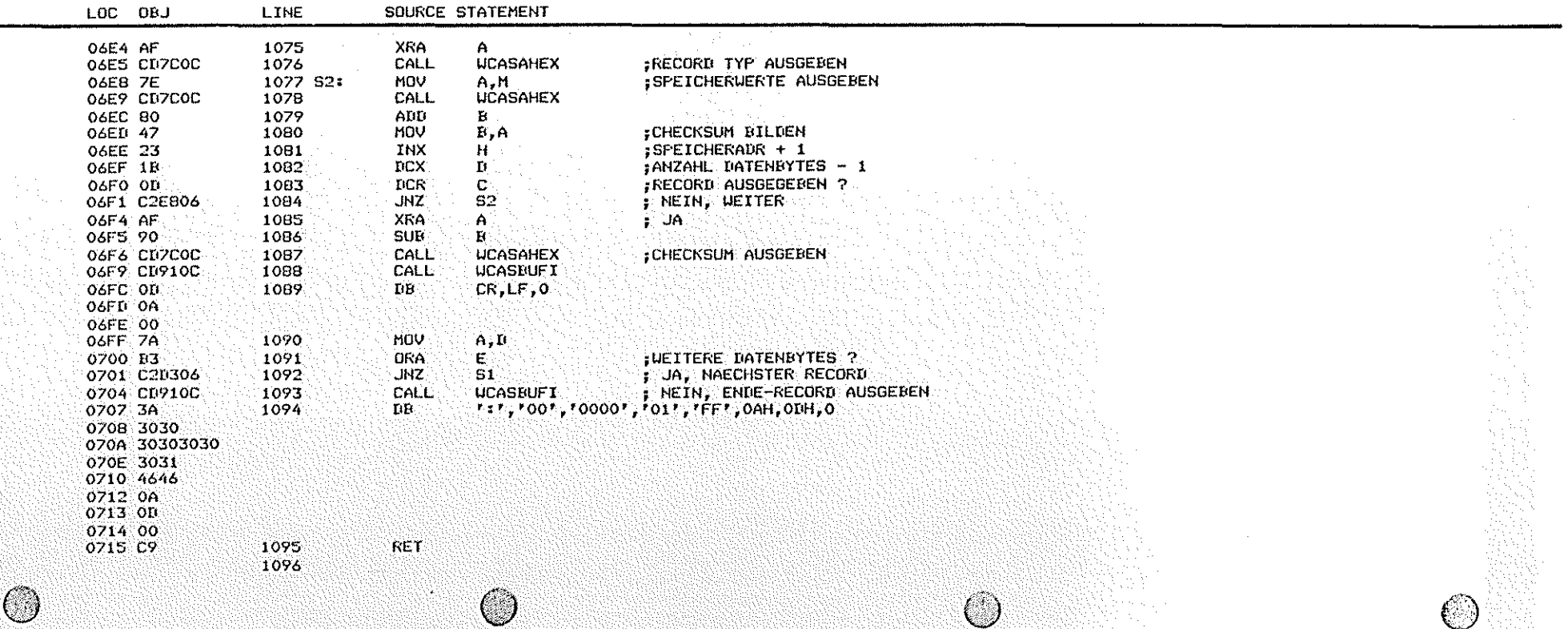

 $LOC$ 

PAGE 28

SOURCE STATEMENT

### BFZ/MFA Monitorlisting<br>MAT 85 Version 1.8-12/81

5. MONITOR-KOMMANDOS (ALPHABETISCH)

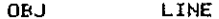

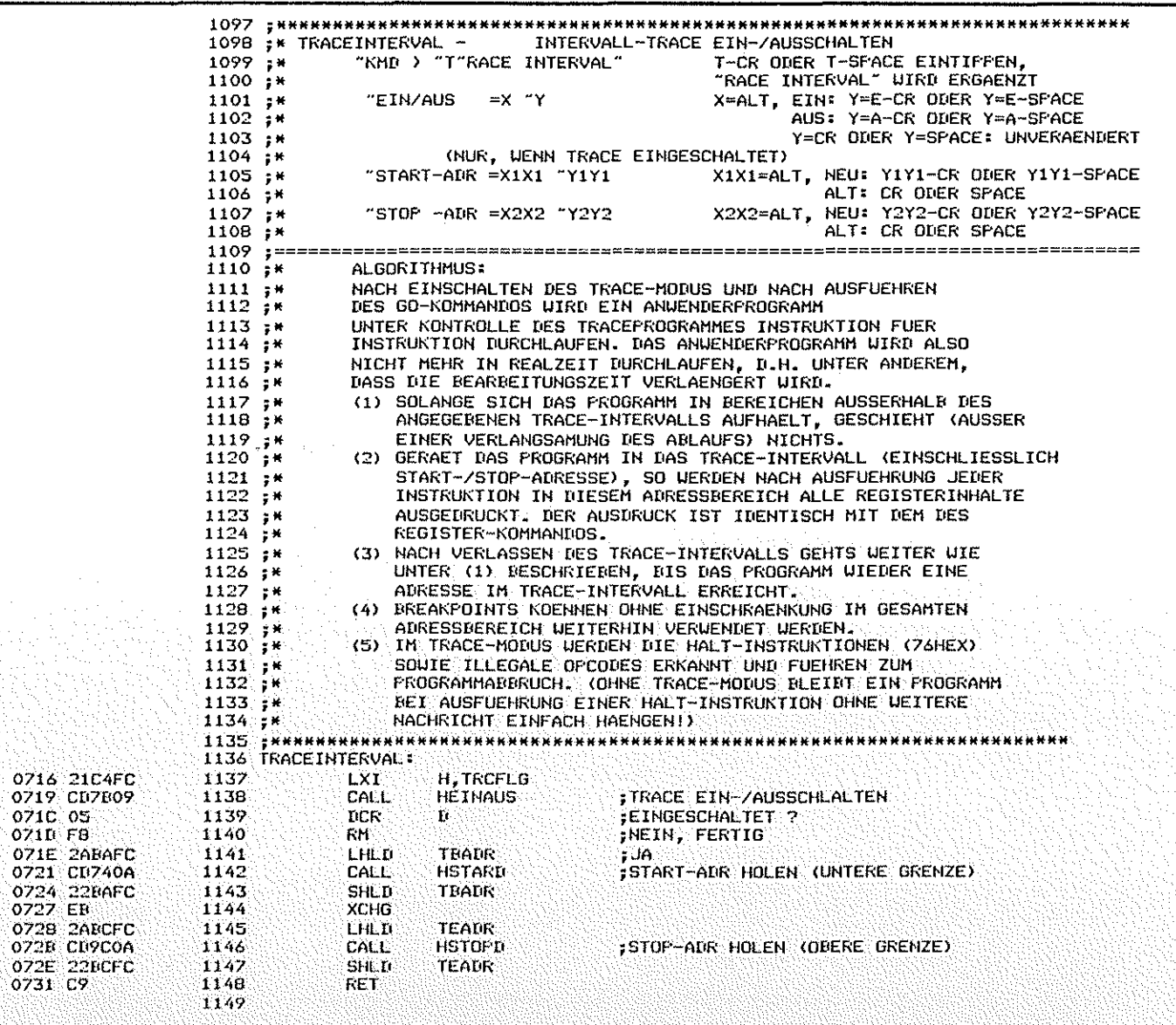

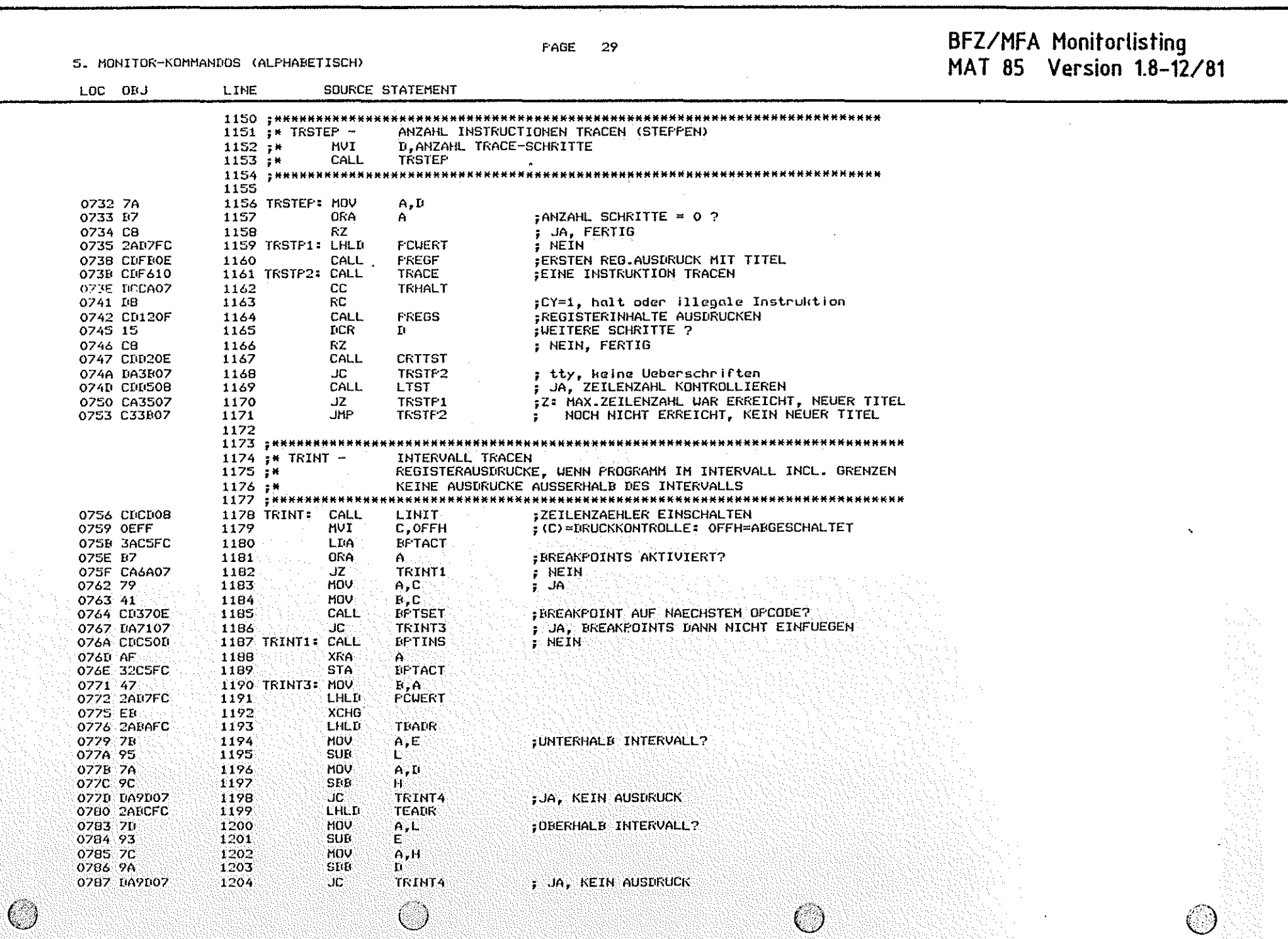

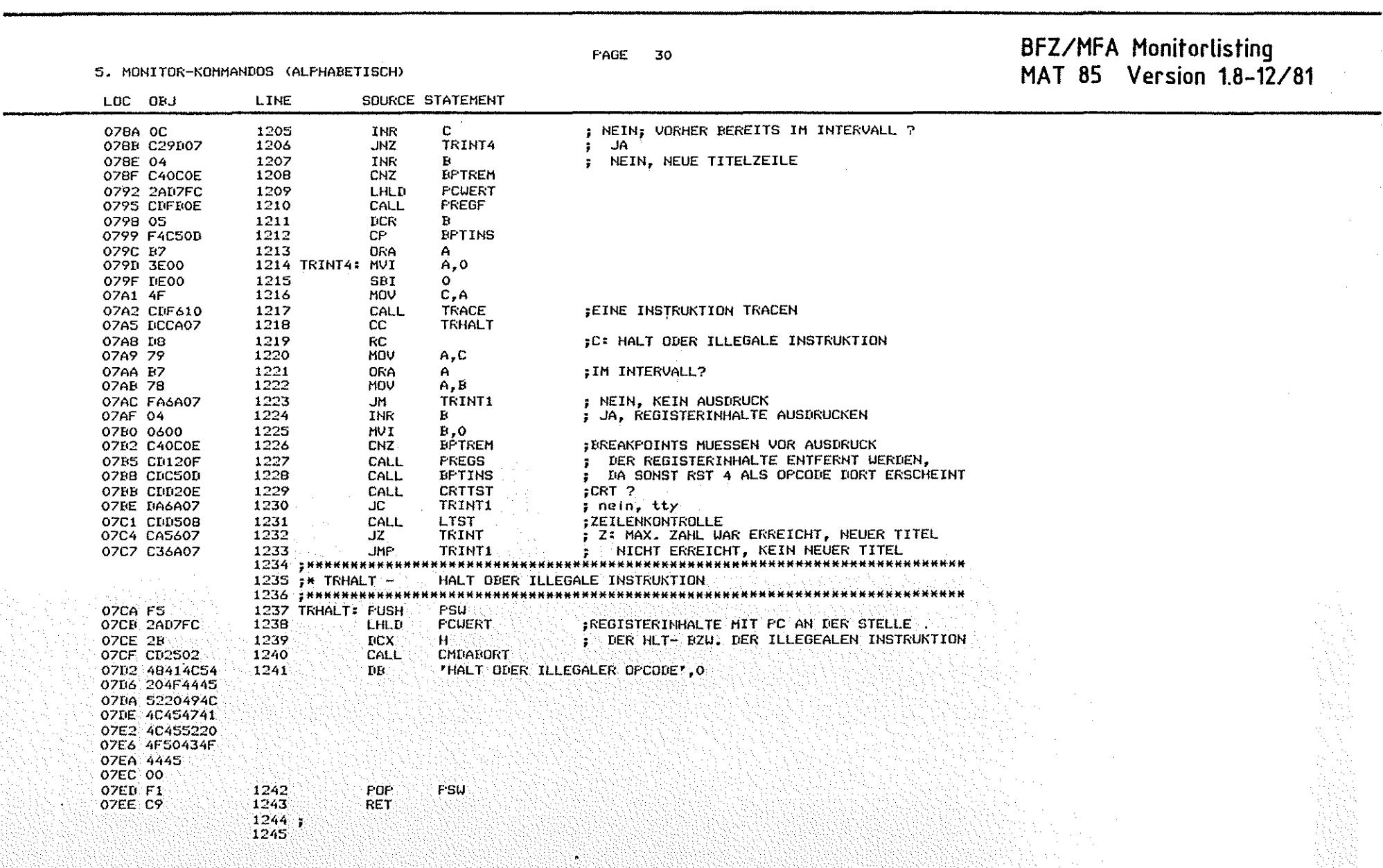

ි)

BFZ/MFA Monitorlisting<br>MAT 85 Version 1.8-12/81

6. I/O-TRIEBER: CASSETTE, SERIELLE EIN-/AUSGABE

 $-1 - 1 - 1$ 

 $\frac{1}{2}$  and  $\frac{1}{2}$  and  $\frac{1}{2}$  and  $\frac{1}{2}$  and  $\frac{1}{2}$  and  $\frac{1}{2}$ 

Ø

**Collection** 

 $\sim$ 

**Contract** 

 $\bigcirc$ 

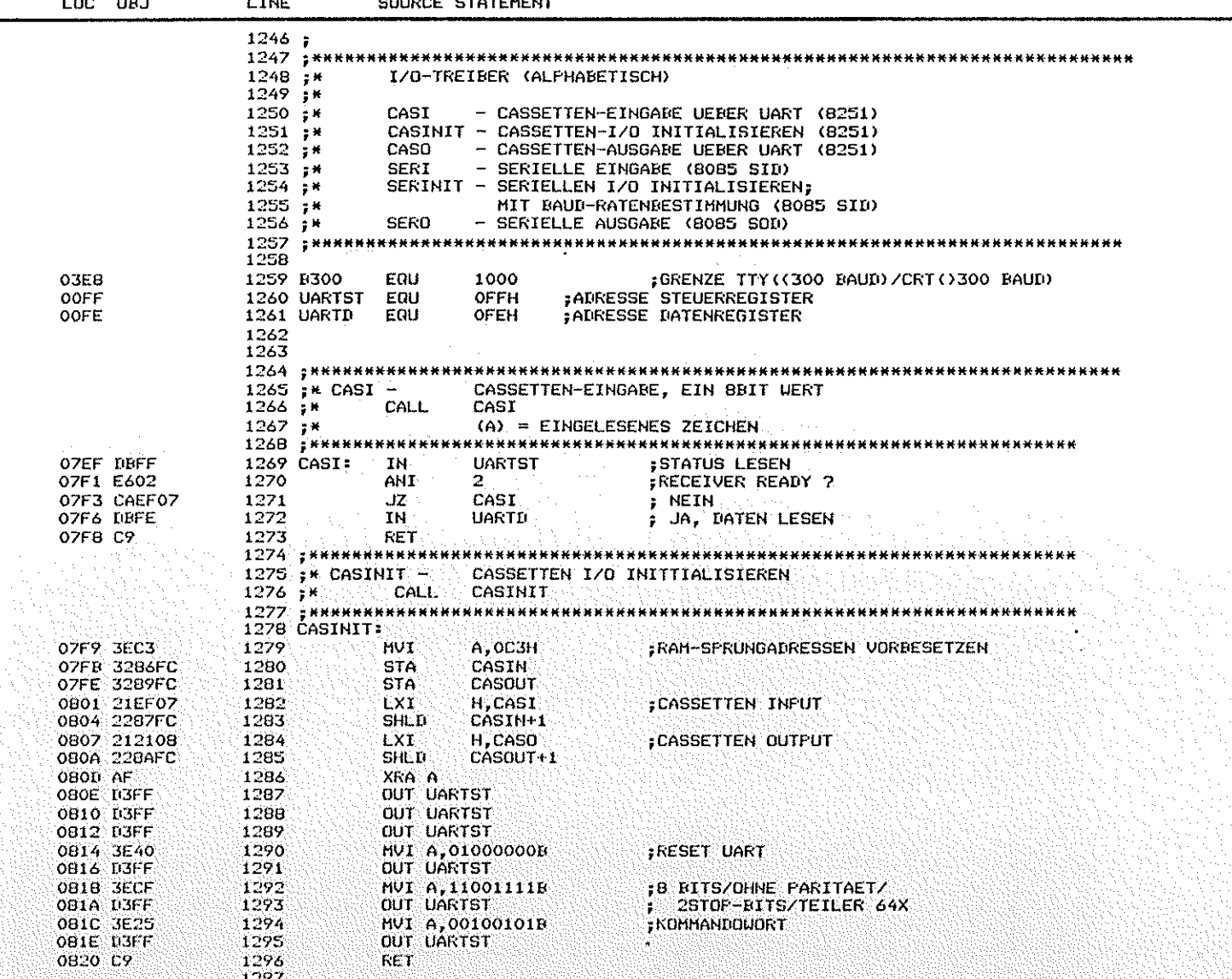

 $\bigcirc$ 

PAGE 31

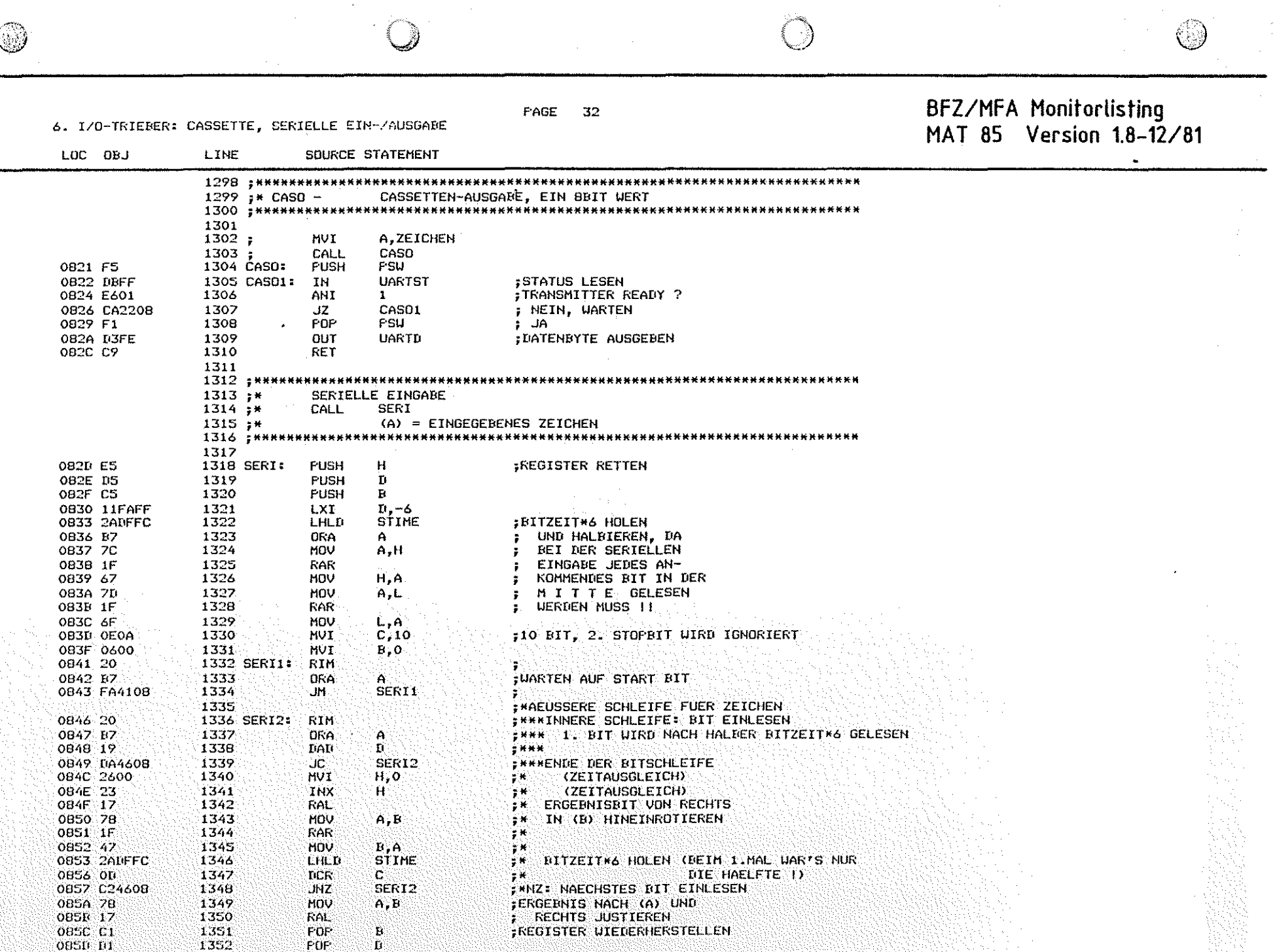

PAGE 33 BFZ/MFA Monitorlisting<br>MAT 85 Version 1.8-12/81

#### 6. I/O-TRIEBER: CASSETTE, SERIELLE EIN-/AUSGABE

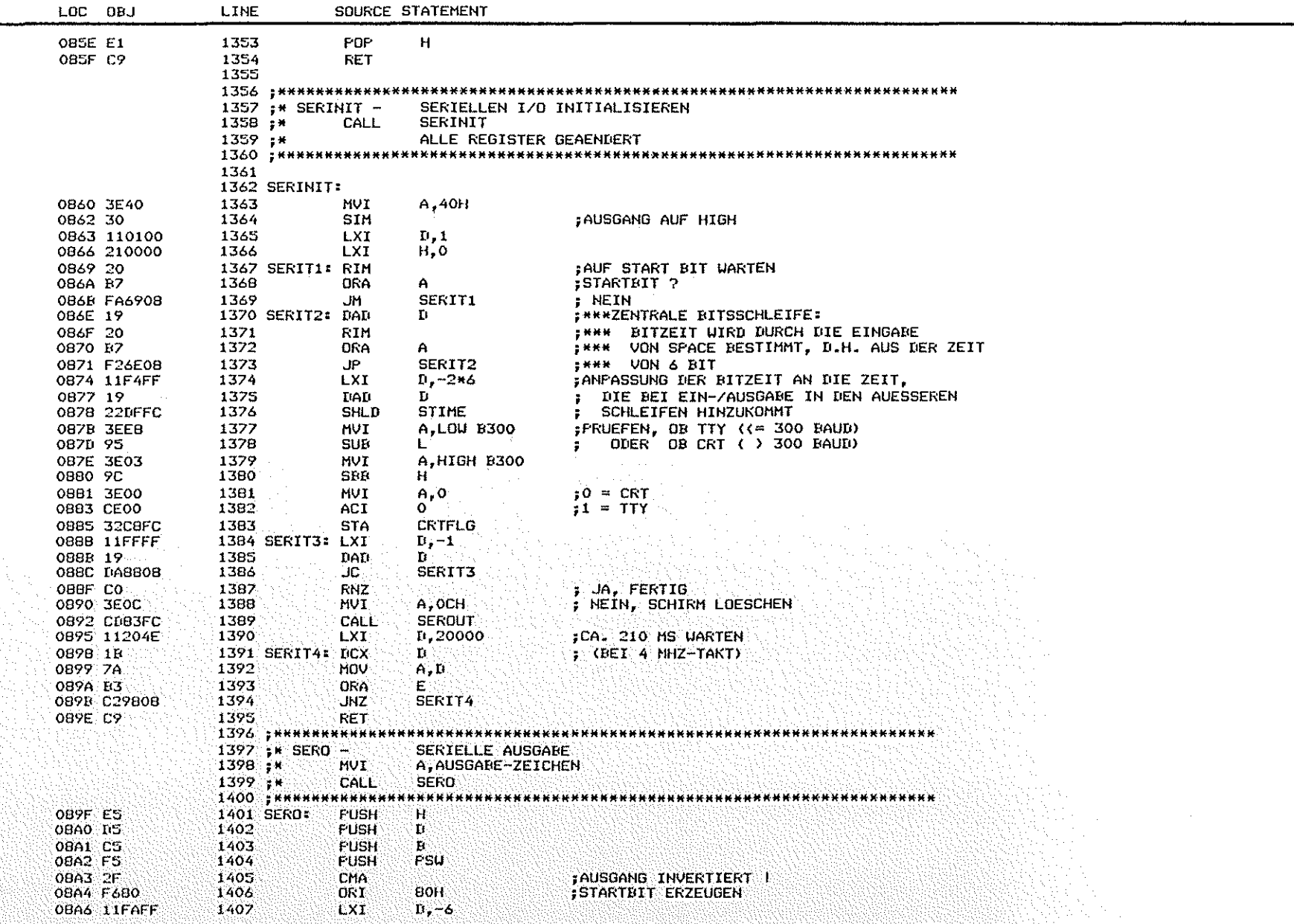

 $\bigcirc$ 

 $\bigcirc$ 

 $\bigcirc$ 

 $\sim 10^{-1}$ 

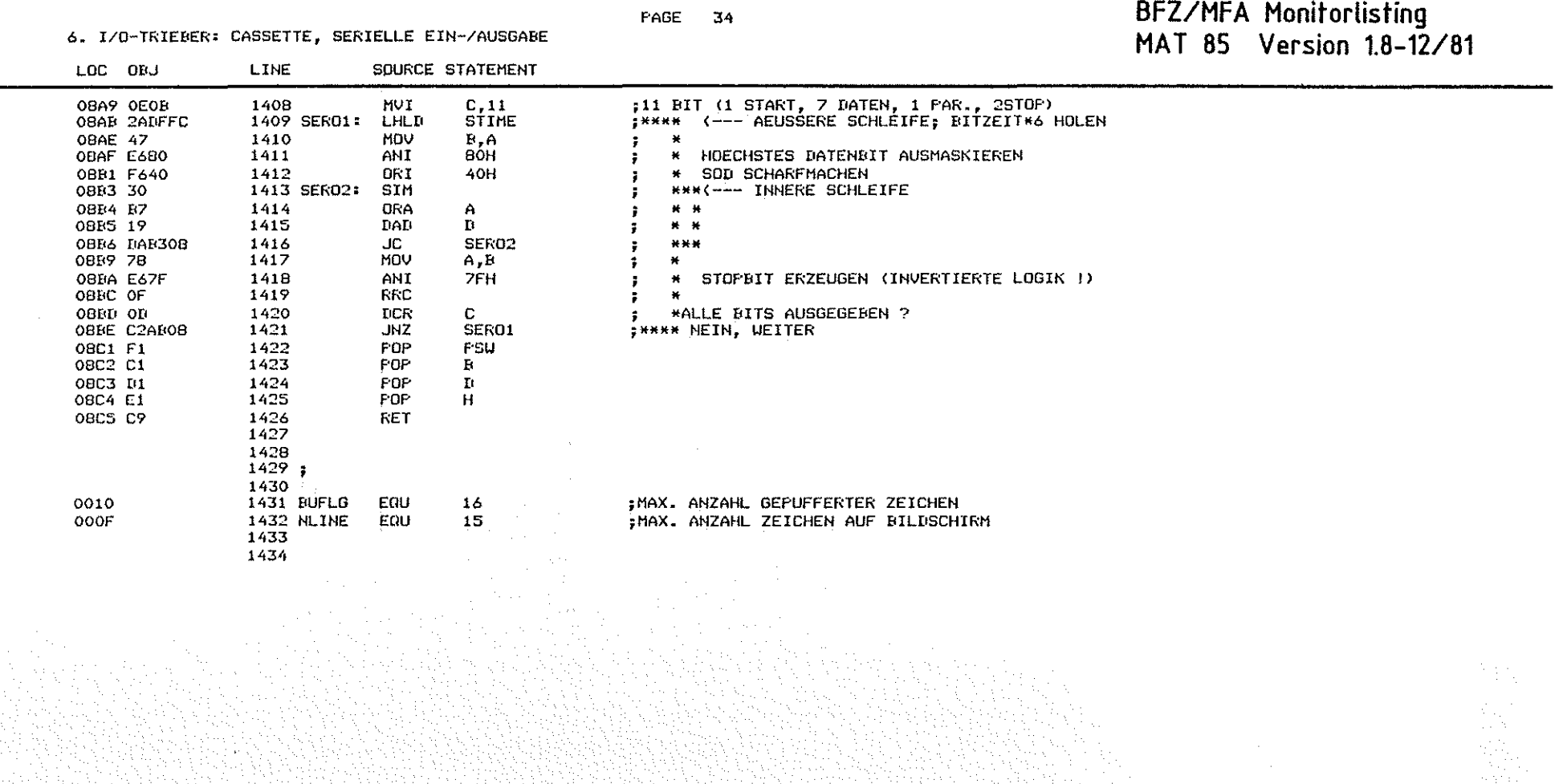

**Contract Contract Contract Contract Contract Contract Contract Contract Contract Contract Contract Contract C** 

국

PAGE 35

 $\cup$ 

#### 7. LISTE ALLER HILFSROUTINEN

# BFZ/MFA Monitorlisting<br>MAT 85 Version 1.8-12/81

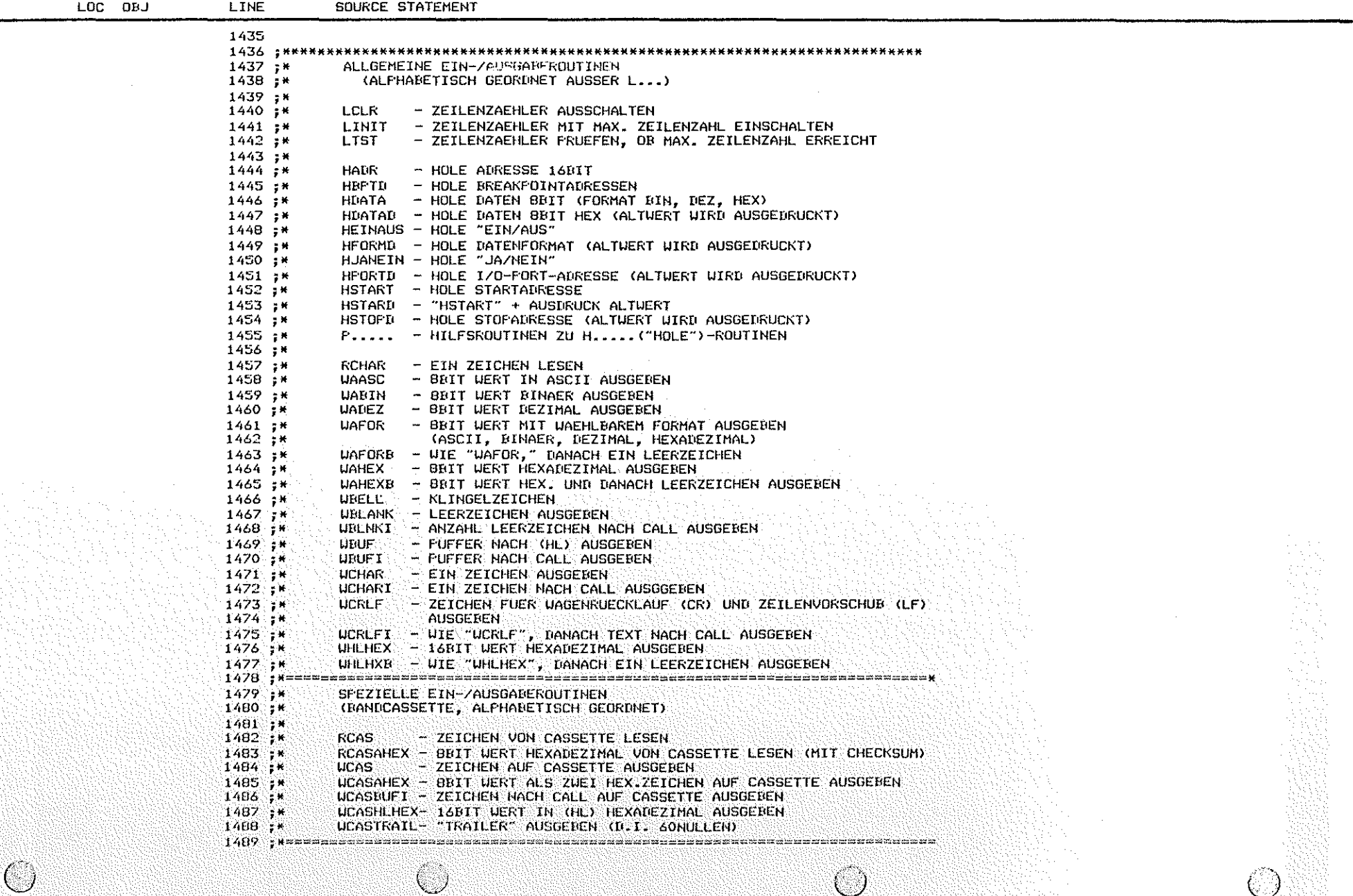

 $\cup$
7. LISTE ALLER HILFSROUTINEN

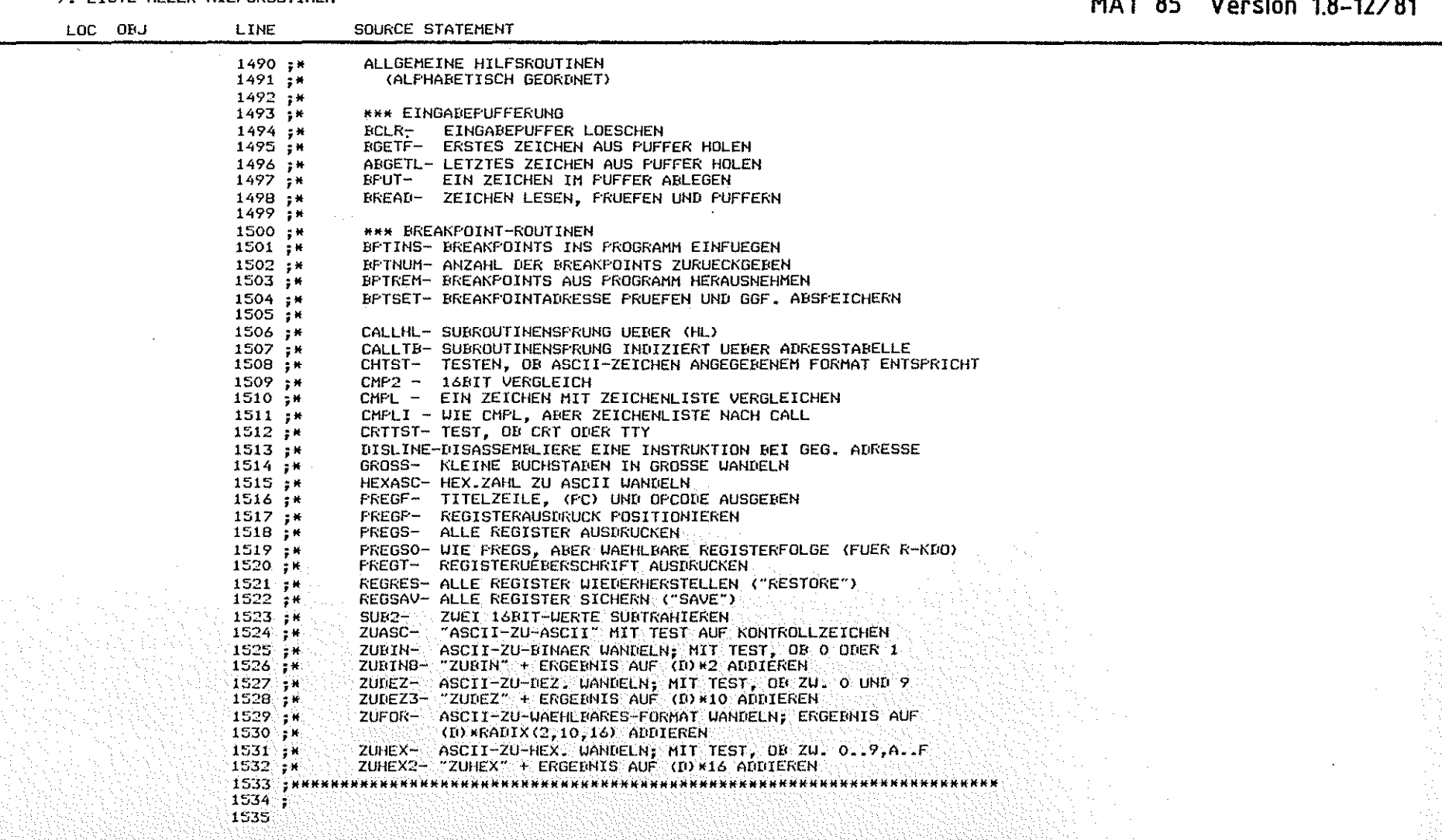

**PAGE 36** 

### BFZ/MFA Monitorlisting<br>MAT 85 Version 18 12/81

8. EIN-/AUSGAREROUTINEN

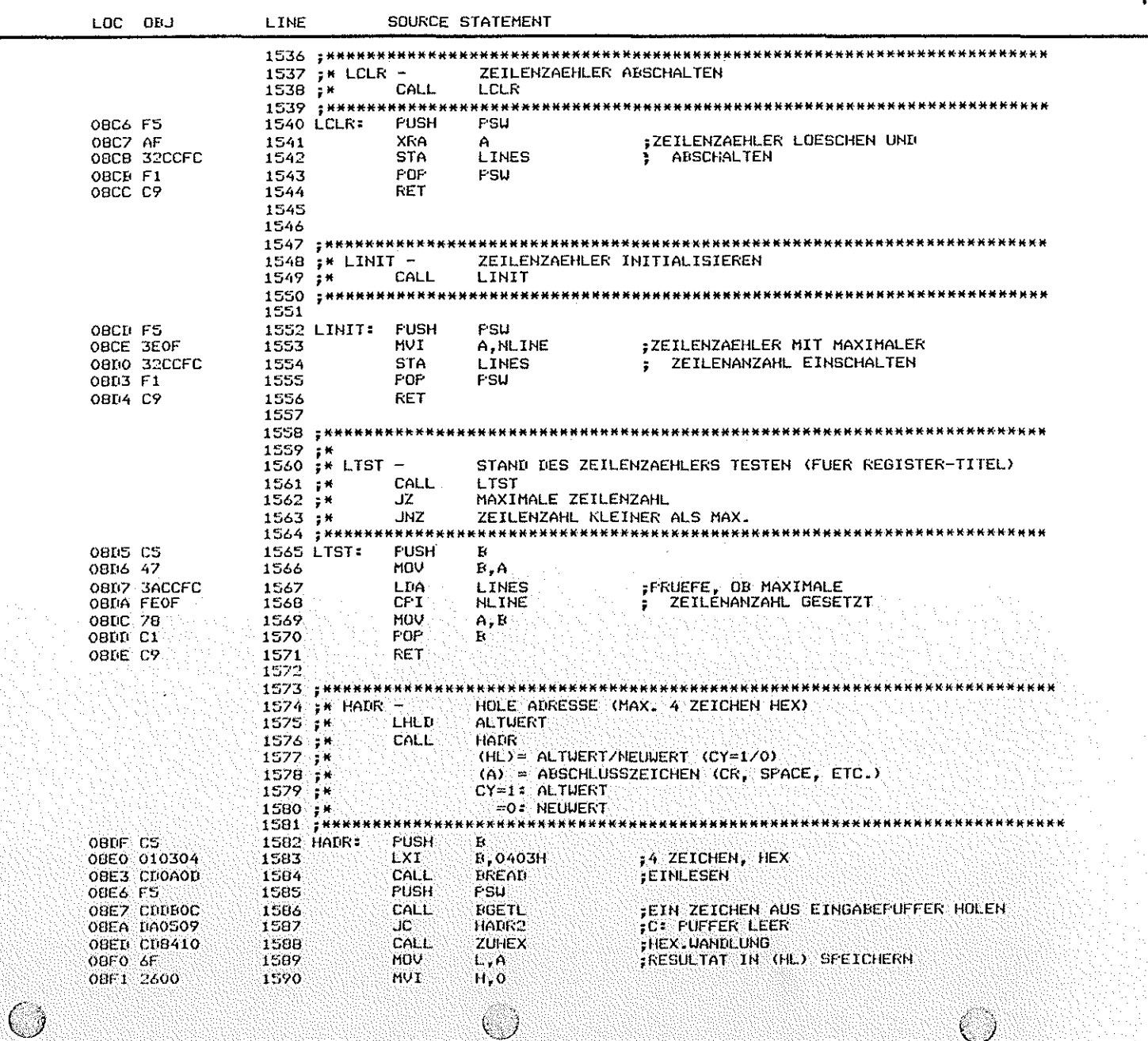

 $\mathcal{C}$ 

 $\bigcirc$ 

BFZ/MFA Monitorlisting<br>MAT 85 Version 1.8-12/81

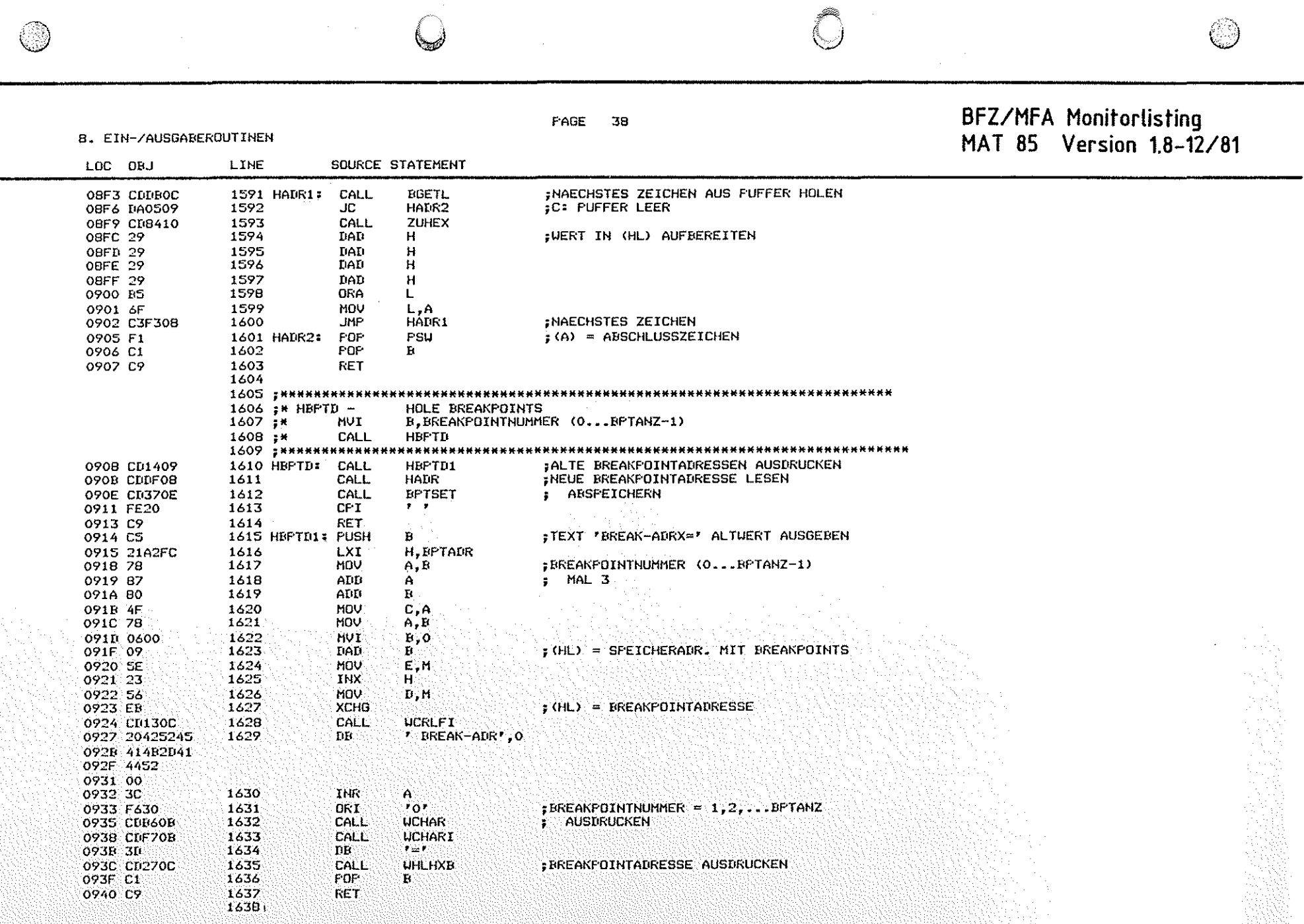

E.

 $\sim 1$ 

Maria I

 $\label{eq:2} \frac{1}{\sqrt{2}}\sum_{i=1}^n\frac{1}{\sqrt{2}}\sum_{i=1}^n\frac{1}{\sqrt{2}}\sum_{i=1}^n\frac{1}{\sqrt{2}}\sum_{i=1}^n\frac{1}{\sqrt{2}}\sum_{i=1}^n\frac{1}{\sqrt{2}}\sum_{i=1}^n\frac{1}{\sqrt{2}}\sum_{i=1}^n\frac{1}{\sqrt{2}}\sum_{i=1}^n\frac{1}{\sqrt{2}}\sum_{i=1}^n\frac{1}{\sqrt{2}}\sum_{i=1}^n\frac{1}{\sqrt{2}}\sum_{i=1}^n\frac{1$ 

 $\sim$ 

 $\mathcal{L}^{\text{max}}_{\text{max}}$ 

# BFZ/MFA Monitorlisting<br>MAT 85 Version 1.8-12/81

**B. EIN-/AUSGABEROUTINEN** 

 $\circledcirc$ 

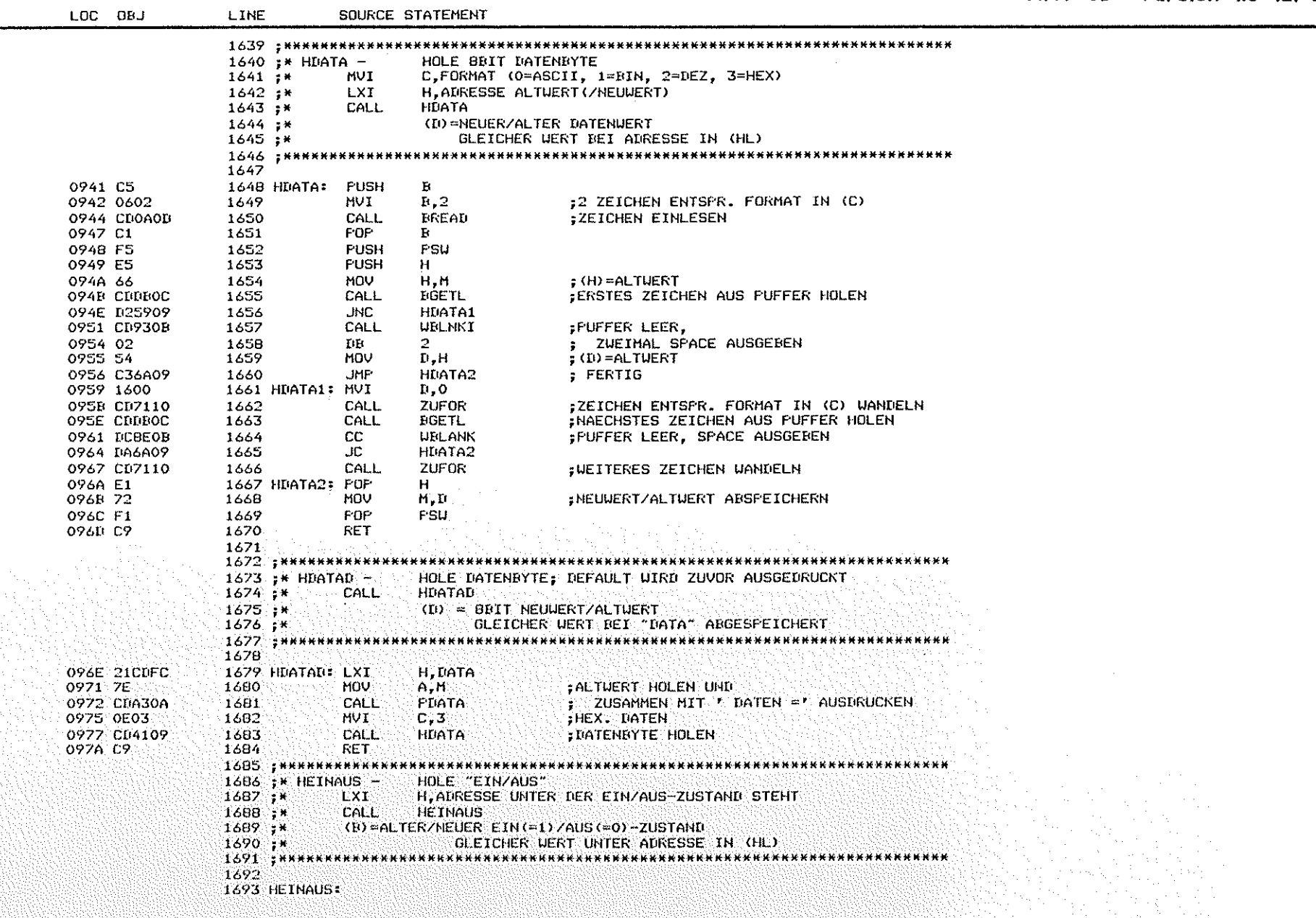

 $\bigcirc$ 

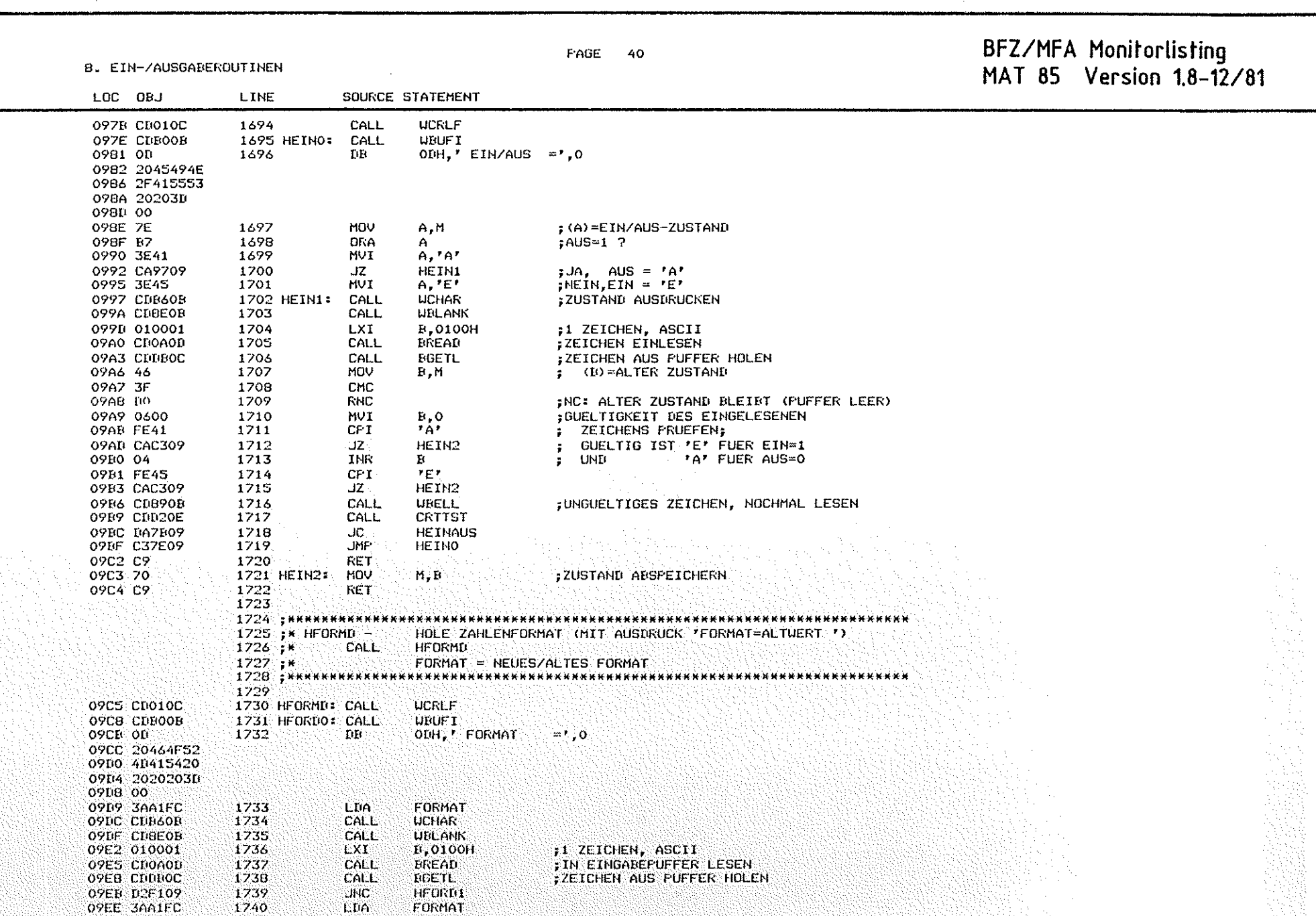

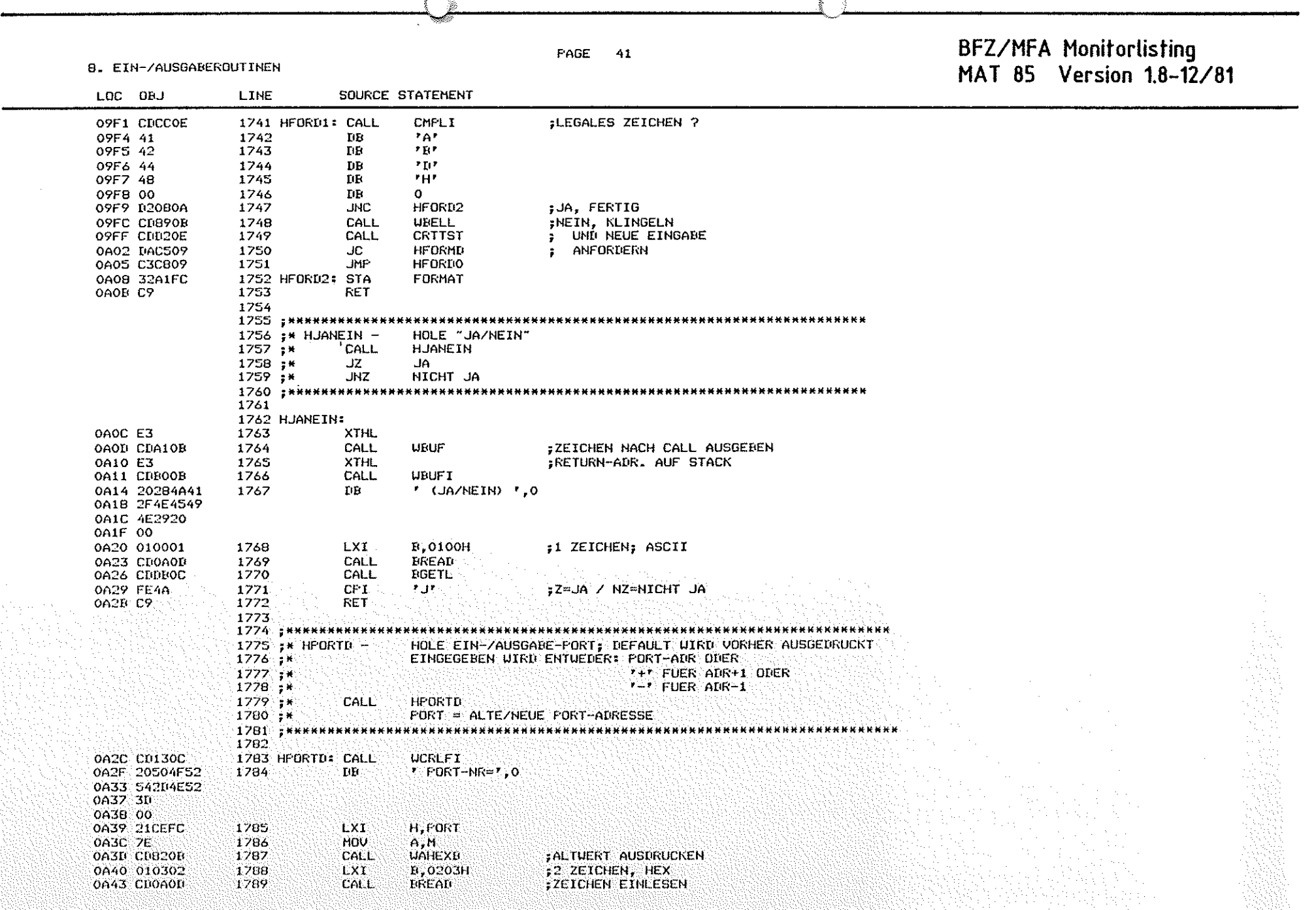

 $\bigcirc$ 

 $\bigcirc$ 

 $\circledcirc$ 

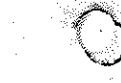

B. EIN-ZAUSGAREROUTINEN

#### FAGE  $42$

BFZ/MFA Monitorlisting<br>MAT 85 Version 1.8-12/81

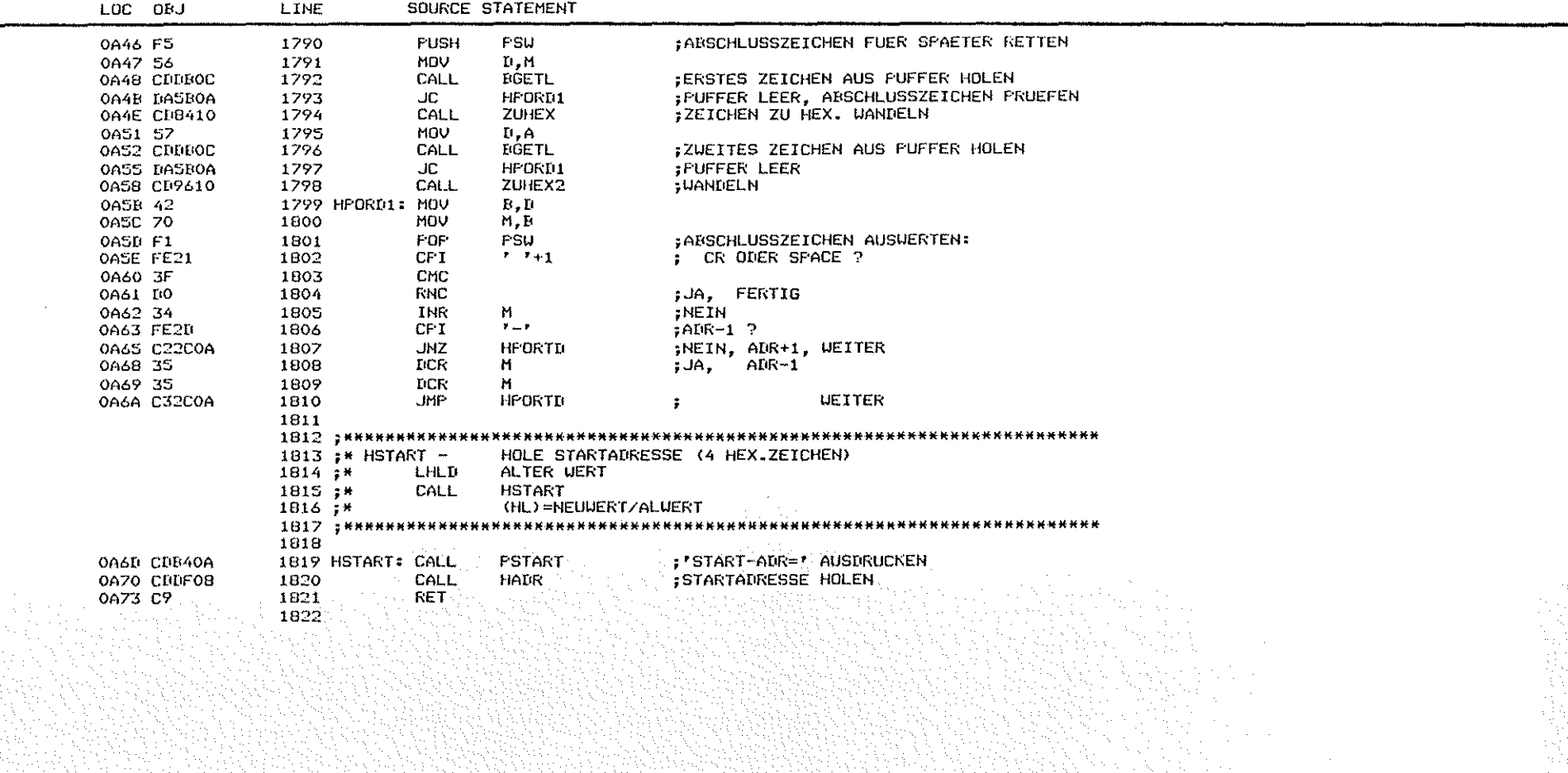

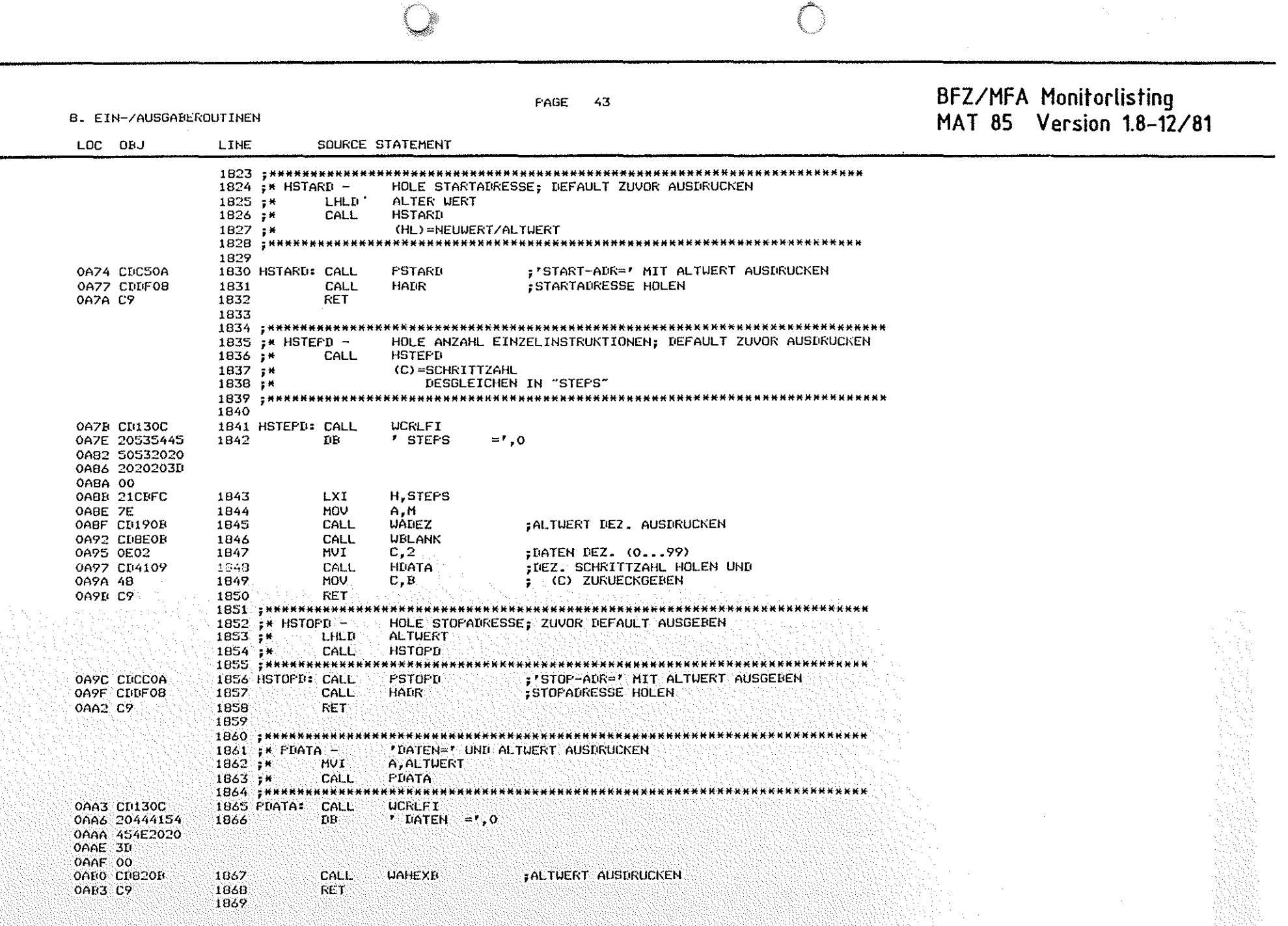

 $\cup$ 

()

 $\cup$ 

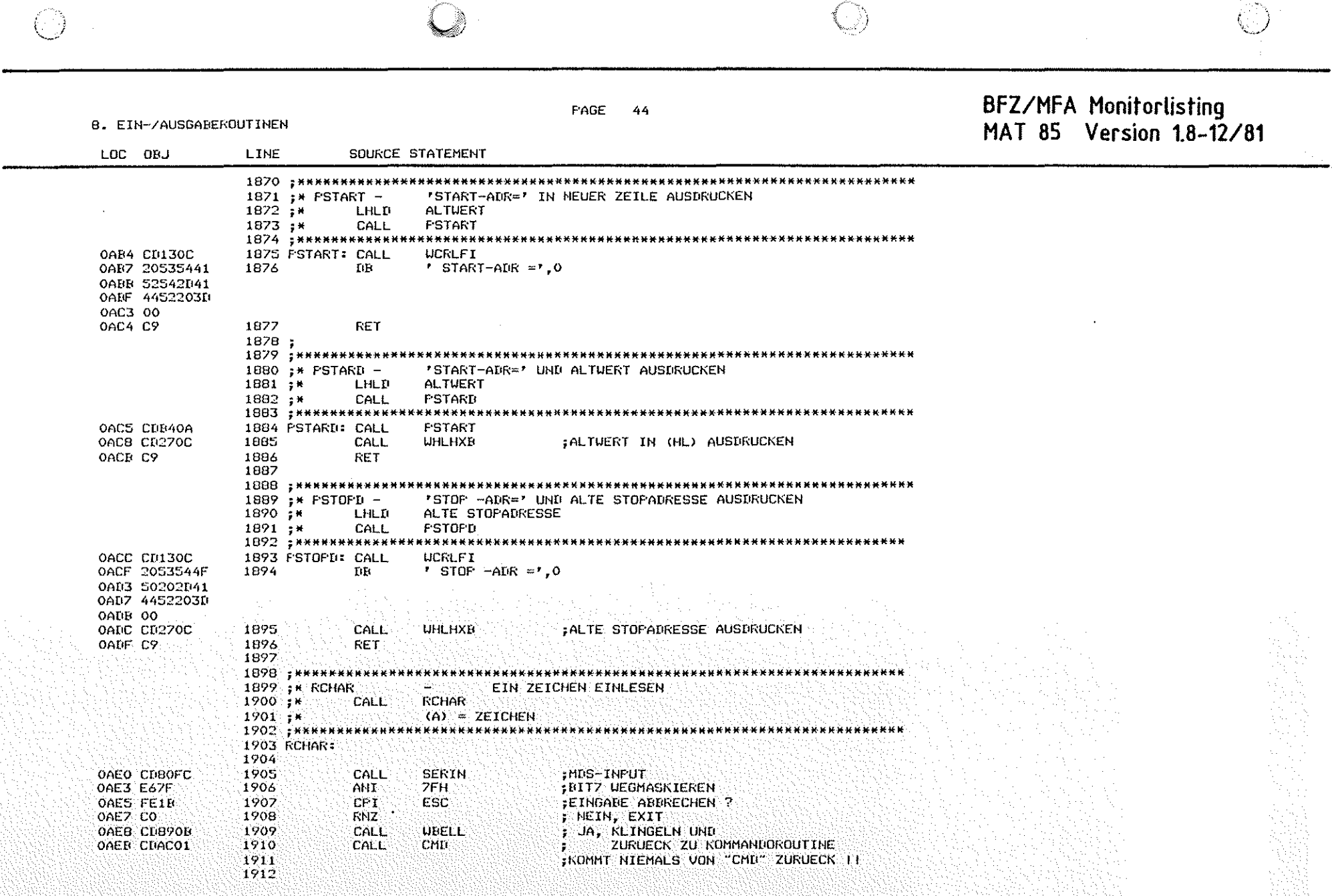

 $\frac{1}{2}$ 

 $\label{eq:2.1} \frac{1}{\sqrt{2}}\sum_{i=1}^n\frac{1}{\sqrt{2}}\sum_{j=1}^n\frac{1}{j!}\sum_{j=1}^n\frac{1}{j!}\sum_{j=1}^n\frac{1}{j!}\sum_{j=1}^n\frac{1}{j!}\sum_{j=1}^n\frac{1}{j!}\sum_{j=1}^n\frac{1}{j!}\sum_{j=1}^n\frac{1}{j!}\sum_{j=1}^n\frac{1}{j!}\sum_{j=1}^n\frac{1}{j!}\sum_{j=1}^n\frac{1}{j!}\sum_{j=1}^n\frac{1}{j!}\sum_{j=1$ 

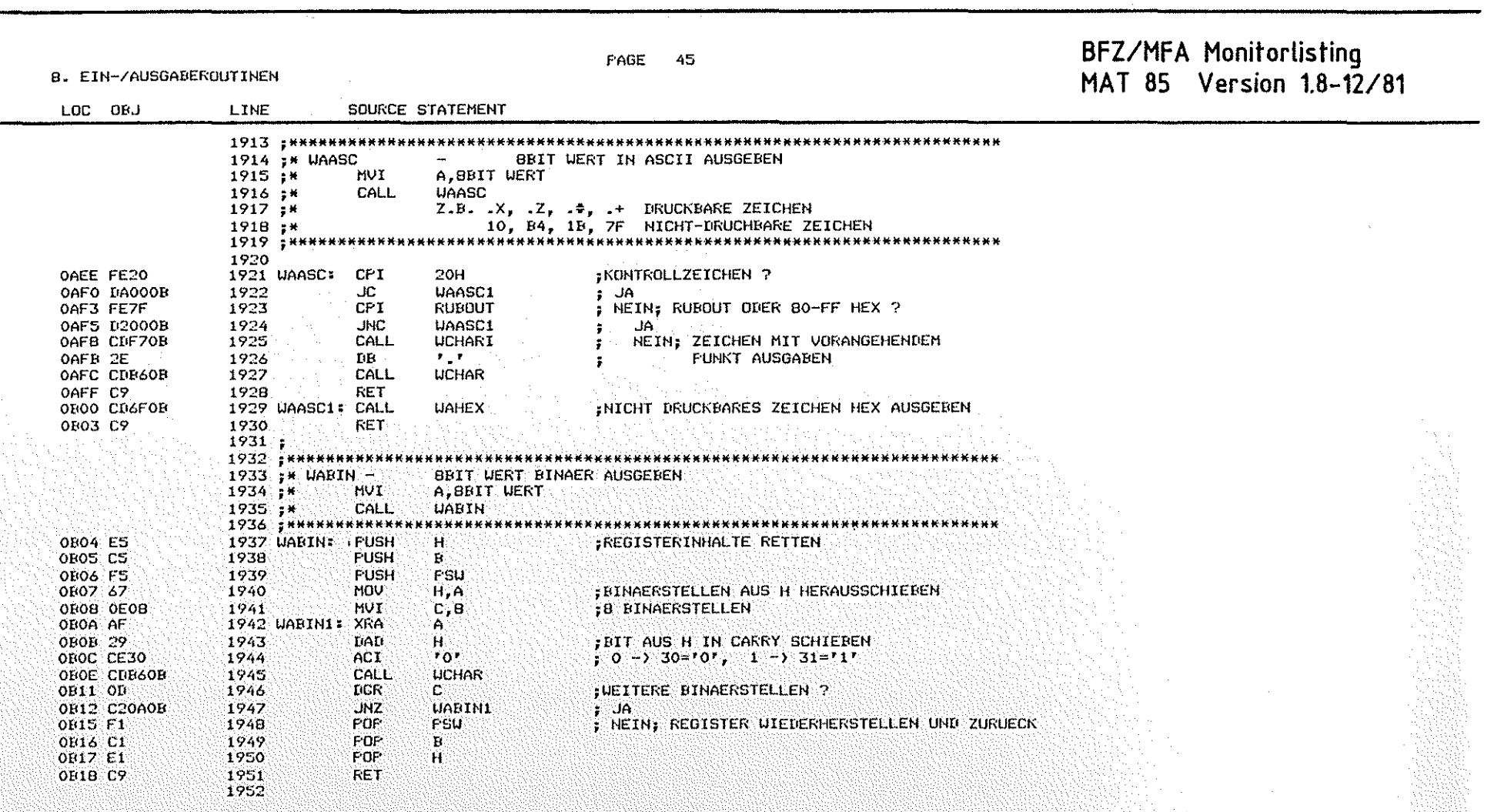

 $\overline{()}$ 

 $\circledcirc$ 

 $\binom{n}{2}$ 

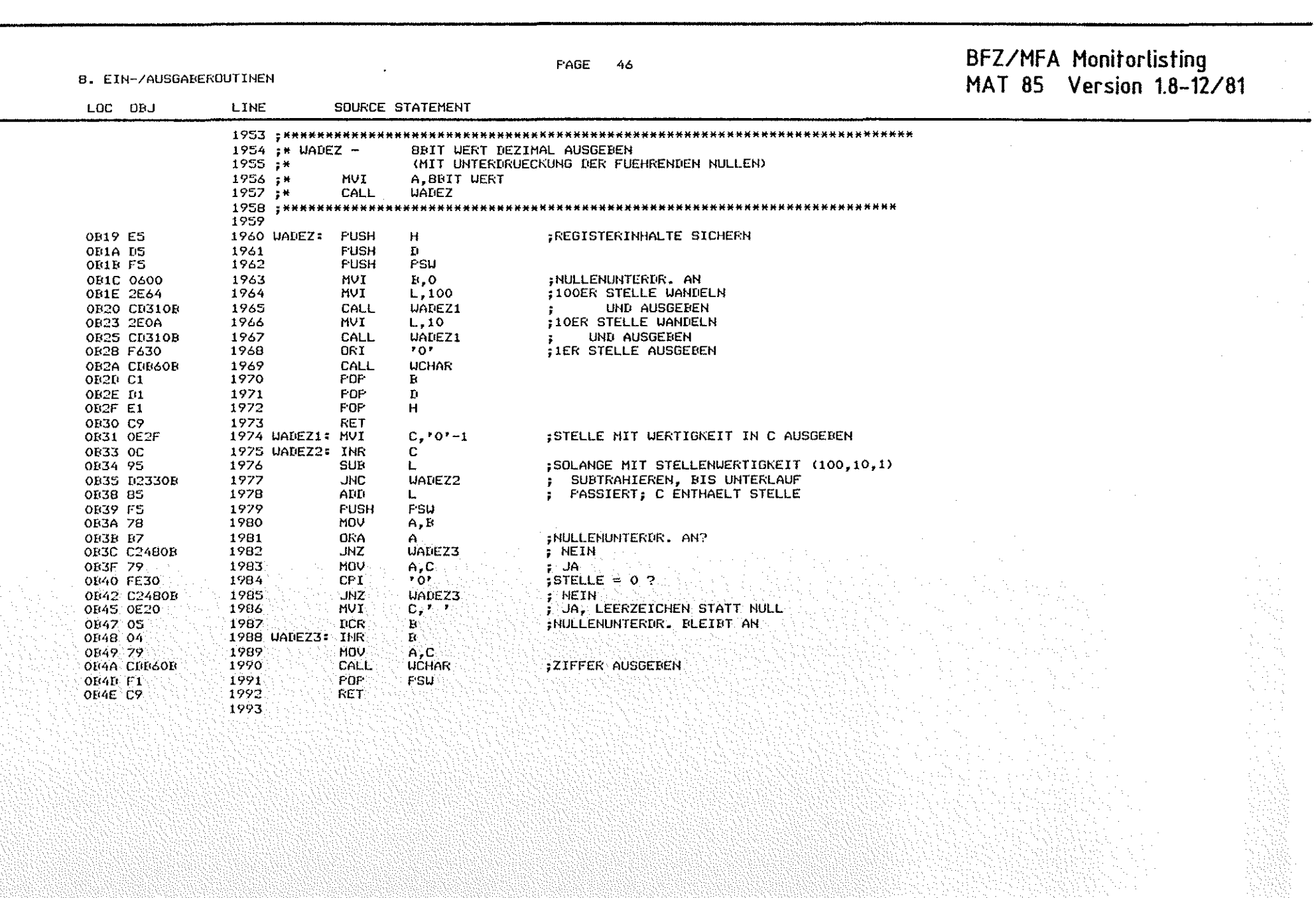

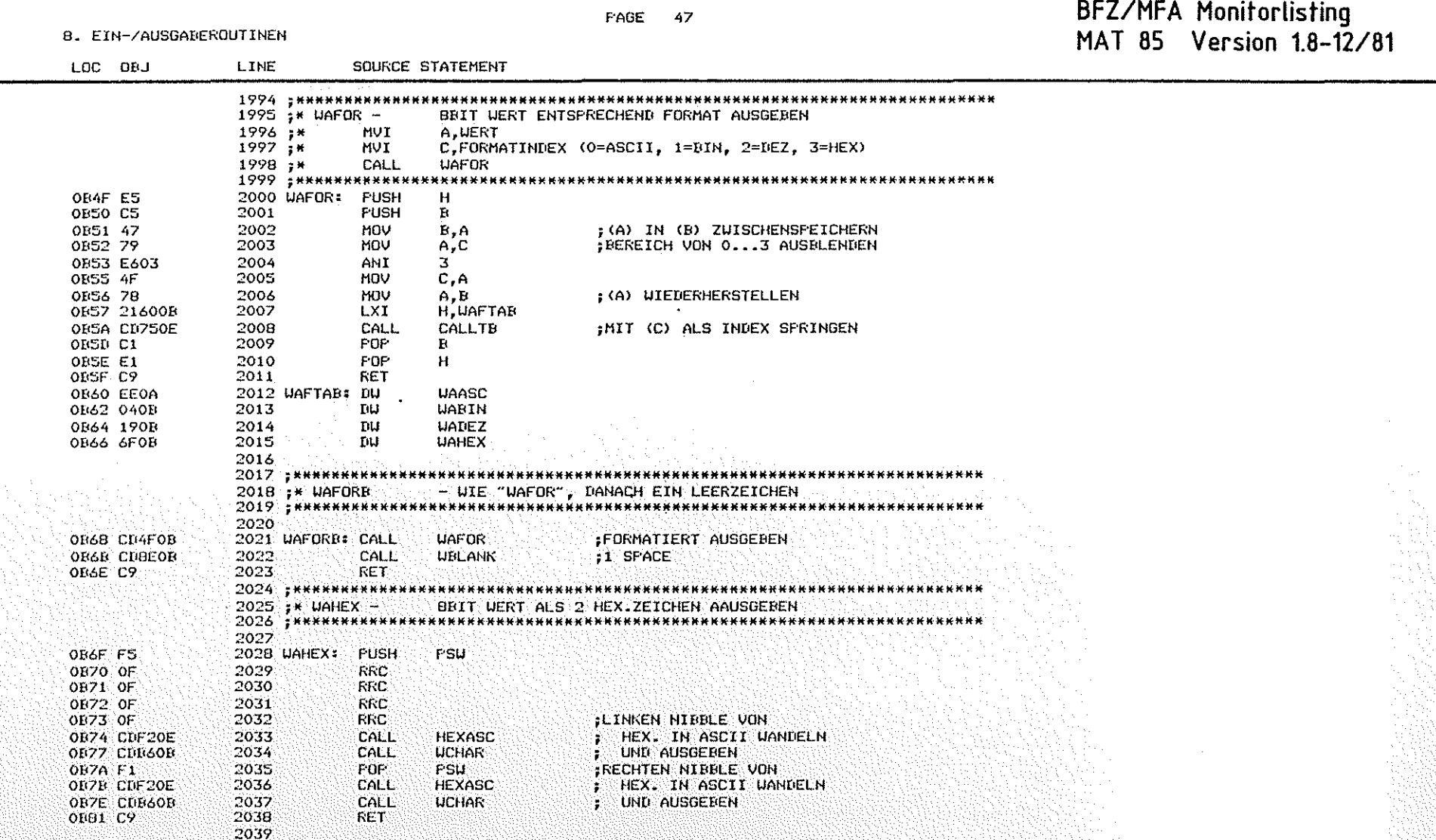

 $\epsilon$ 

 $\overline{O}$ 

BFZ/MFA Monitorlisting PAGE 48 MAT 85 Version 1.8-12/81 **B. EIN-/AUSGABEROUTINEN** SOURCE STATEMENT  $1.0C$   $0BJ$ LINE 2041 ;\* WAHEXB -BBIT WERT HEX AUSGEBEN, DANACH EIN LEERZEICHEN  $2043$ 2044 WAHEXE: CALL **UAHEX** :HEX. AUSGEREN OB82 CD6FOB UBLANK :1 SPACE HINTERHER OB85 CD8EOB 2045 CALL **OB88 C9** 2046 **RET** 2047 2048 : \*\*\*\*\*\*\*\*\*\*\*\* ...... 2049 ;\* UBELL -**BIMM !**  $2050 +$ CALL **URELL**  $2051$   $*$ \*\*\*\*\*\*\*\*\*\*\*\*\*\*\*\*\*\*\*\*\*\*\*\*\*\*\*\*\*\*\*\* \*\*\*\*\*\*\*\*\*\*\*\*\*\*\*\*\*\*\*\*\*\*\*\*\*\*\*\*\*\*\* 2052 :KLINGELZEICHEN BZW. PIEP AUSGEBEN OBB9 CDF70B 2053 UBELL: CALL **UCHARI** 2054 2055 DB **BEL** OBBC 07 OFBD C9 2056 **RET** 2057 : \*\*\*\*\*\*\*\*\*\*\*\*\* 2058 ; \* UBLANK -EIN LEERZEICHEN AUSGEBEN **UBLANK**  $2059 +$ CALL 2060 : нининининин 2061 2062 UBLANK: CALL **UCHARI** OBBE CDF70B  $\mathbf{r}=\mathbf{r}$ OB91 20 2063  $\mathbf{D}\mathbf{R}$ **RET** OB92 C9 2064 2065 2066 : HRHARRHARHH 2067 :\* UBLNKI -ANZAHL LEERZEICHEN NACH CALL AUSGEBEN UBLNKI  $2068 :$ \* CALL  $2069 :$ \*  $\mathbf{D}\mathbf{B}$  $12...$ :12 LEERZEICHEN AUSGEBEN 2070 : \*\*\*\*\*\*\*\*\*\*\*\* \*\*\*\*\* 2071 UBLNKI: XTHL : (HL) DEUTET AUF ZAHL NACH CALL **OF93 E3 FSU OB94 FS** 2072. FUSH 2073 **MOV**  $A, M$ ; (A) = ANZAHL SFACE **OB95 7E** 2074 URLNK1: CALL **UBLANK** OB96 CDBEOR OB99 3D 2075 DCR. A. ;UEITERE SPACE ? URLNK1 **OB9A C2960B** 2076 **UNZ** ; JA 2077 FOP. **FSU** ; NEIN, FERTIG **OB9D F1 INX** Ĥ. OB9E 23 2078 OB9F E3 2079 **XTHL** OBAO C9 2080 **RET** 2001

# BFZ/MFA Monitorlisting<br>MAT 85 Version 1.8-12/81

B. EIN-/AUSGAREROUTINEN

 $\circled{)}$ 

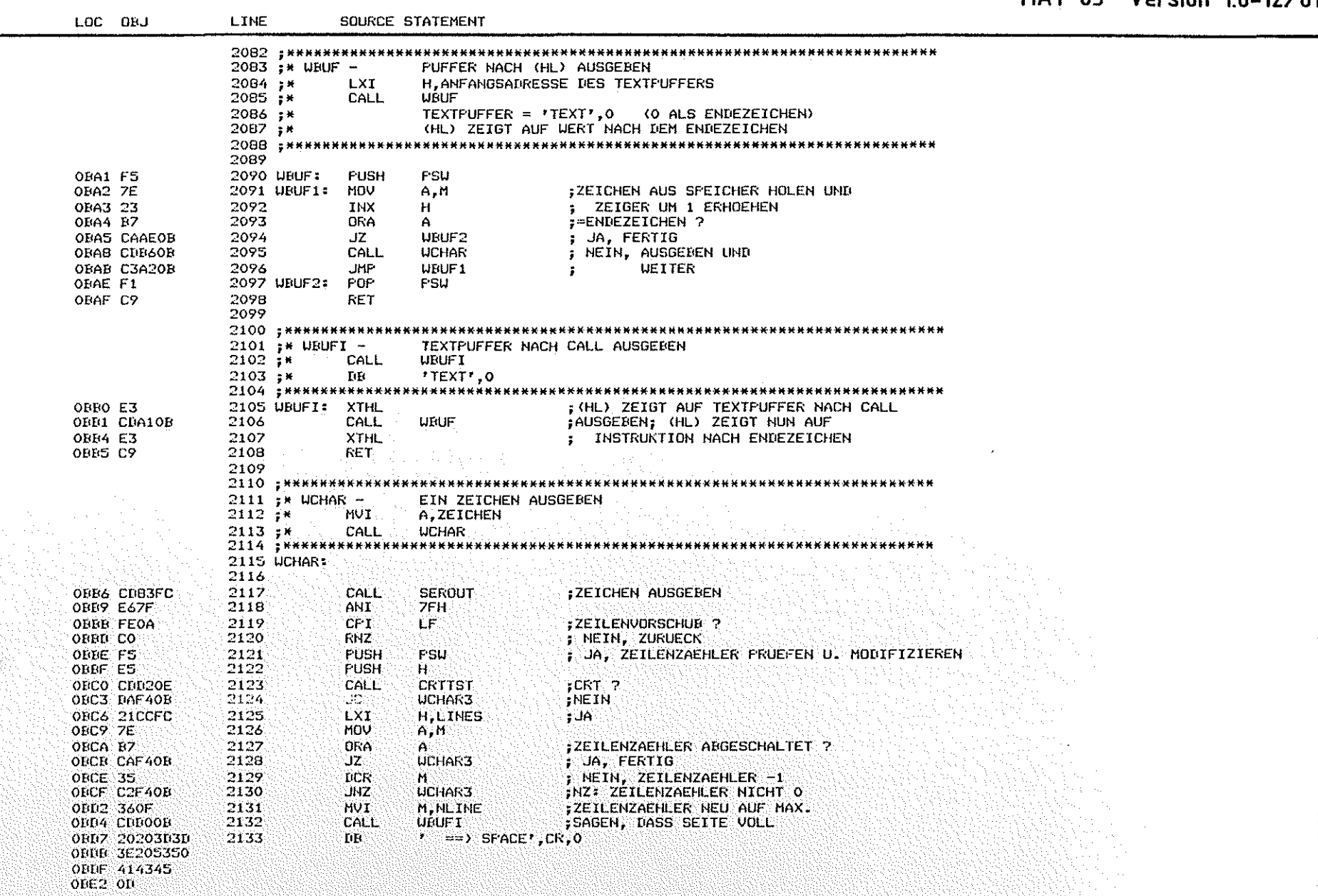

 $\bigcirc$ 

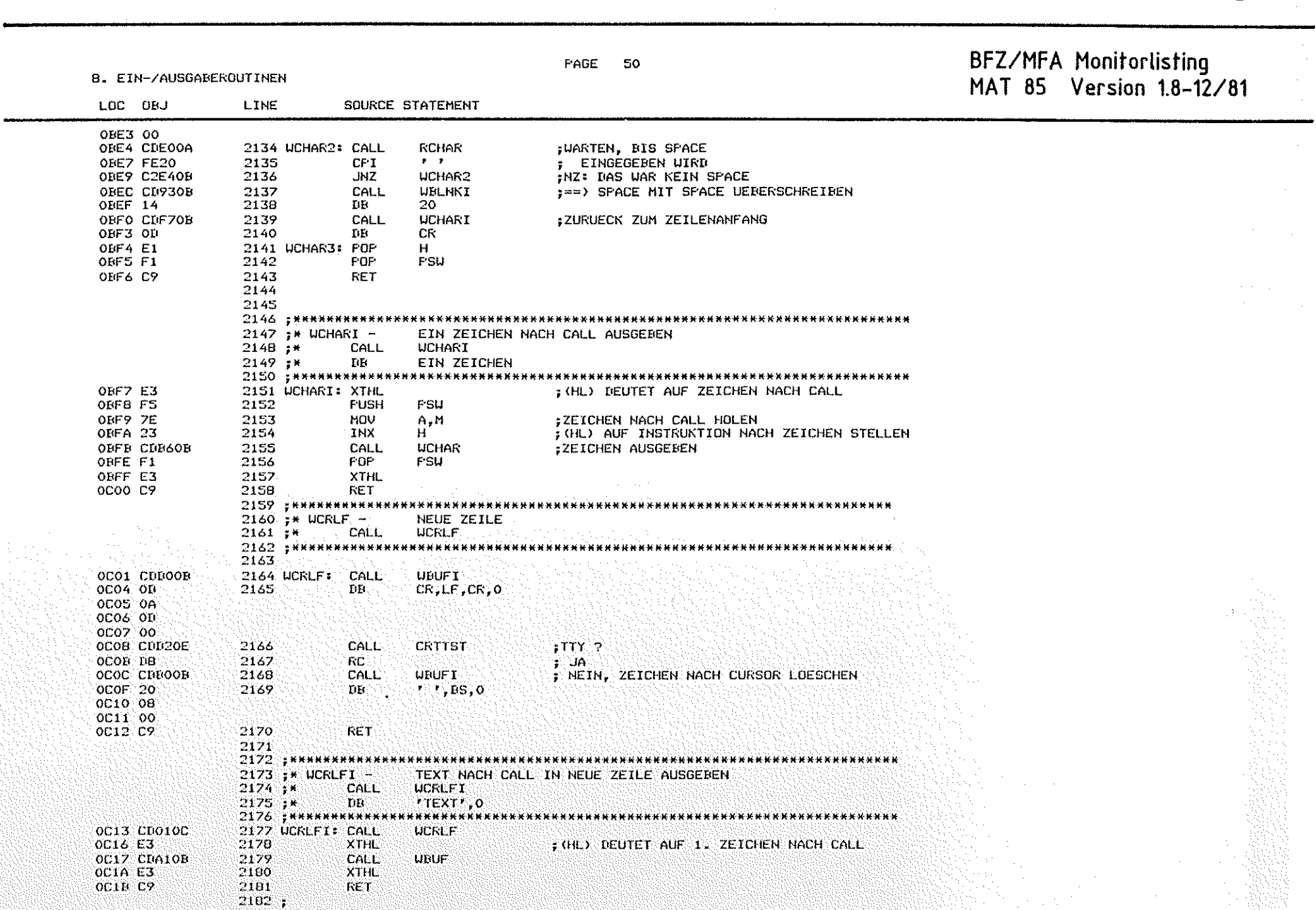

 $\bigcirc$ 

 $(\cdot)$ 

 $\bigodot$ 

r Isla<br>L

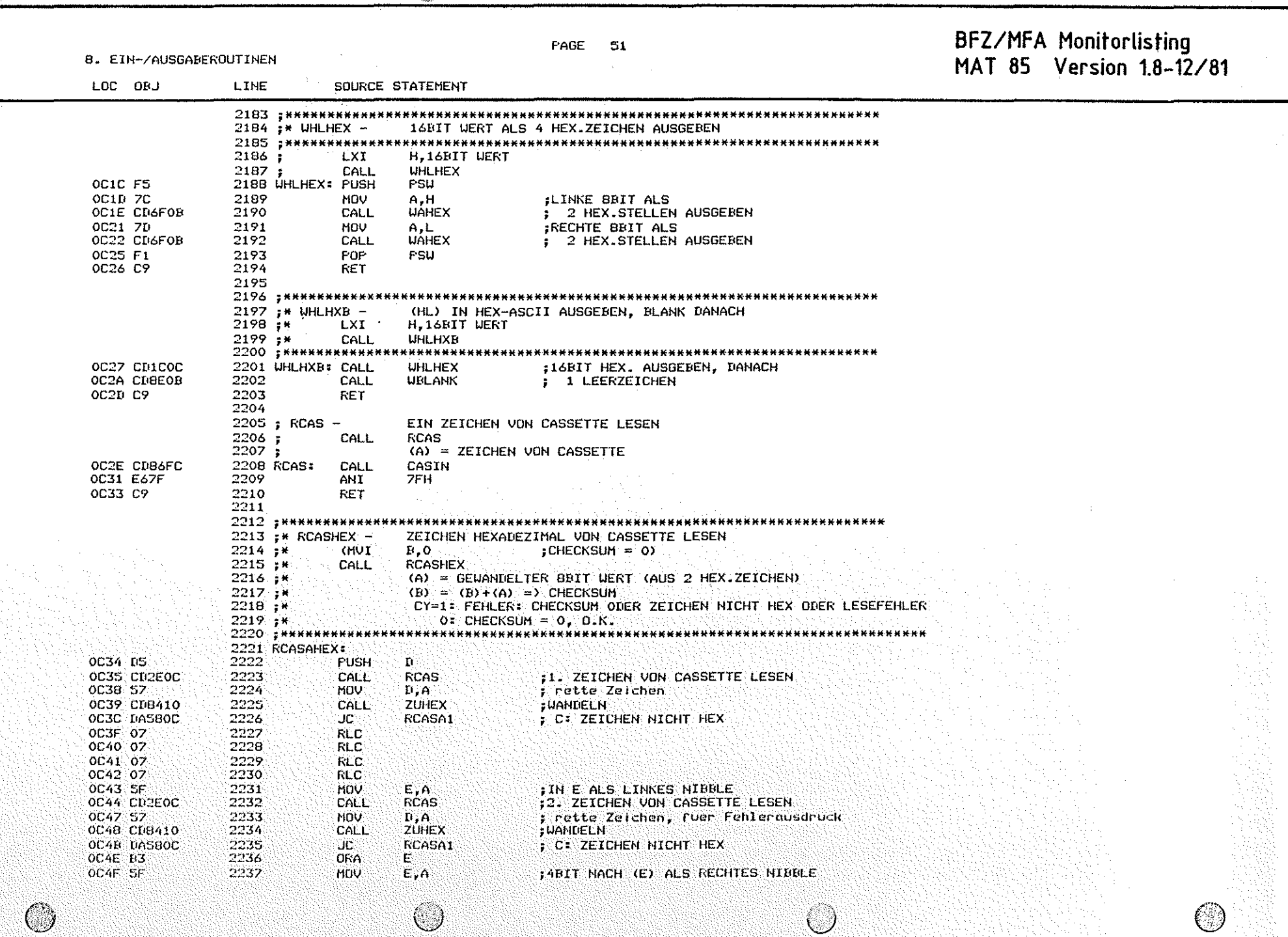

 $\label{eq:2} \begin{array}{c} \mathcal{L}^{\text{R}}_{\text{max}} \\ \mathcal{L}^{\text{R}}_{\text{max}} \end{array}$ 

 $\sim 10$ 

 $\mathcal{L}_{\text{max}}$  and  $\mathcal{L}_{\text{max}}$  and  $\mathcal{L}_{\text{max}}$ 

 $\mathcal{O}(\mathcal{O}_\mathcal{A})$  , and  $\mathcal{O}(\mathcal{O}_\mathcal{A})$ 

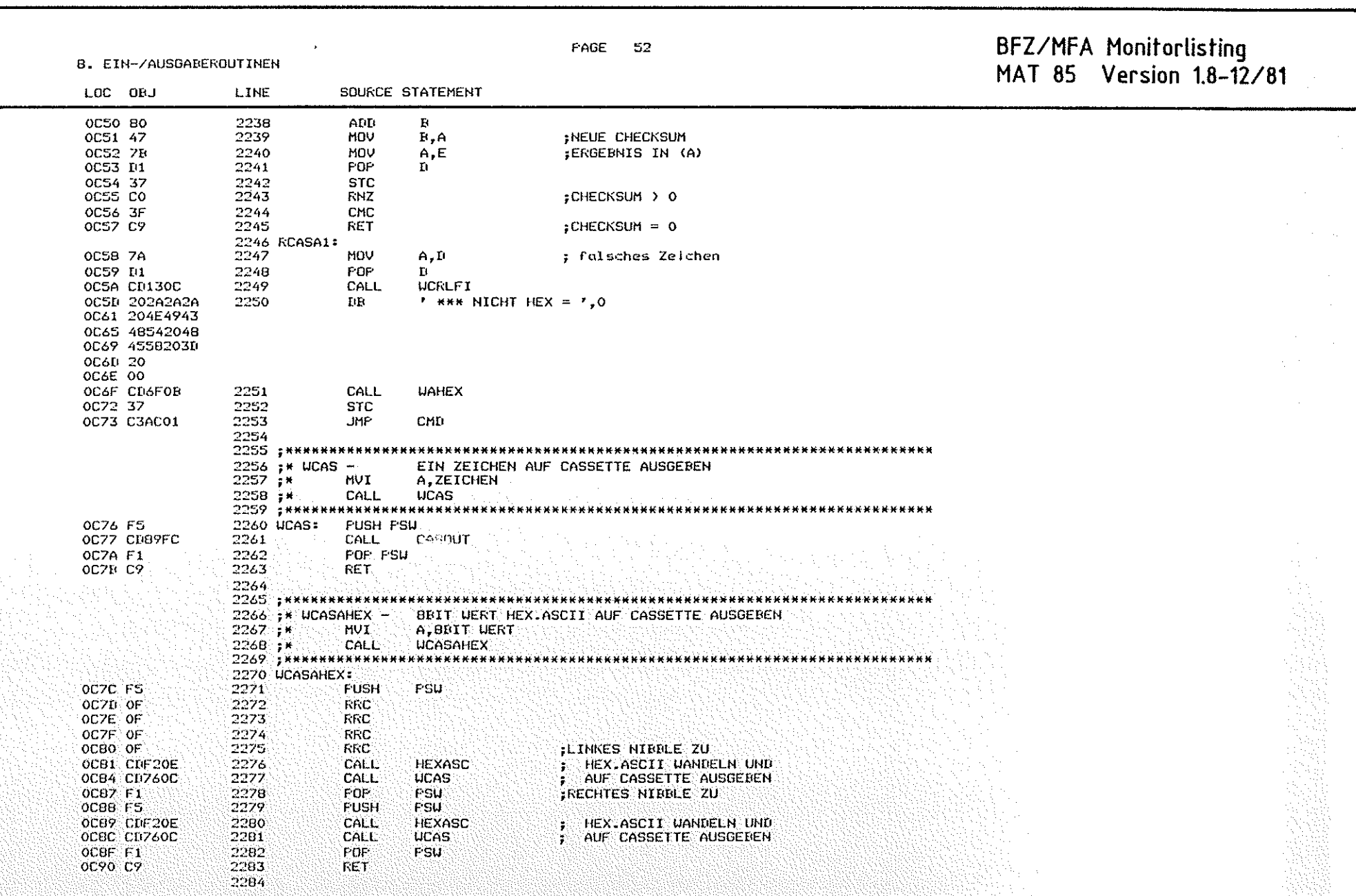

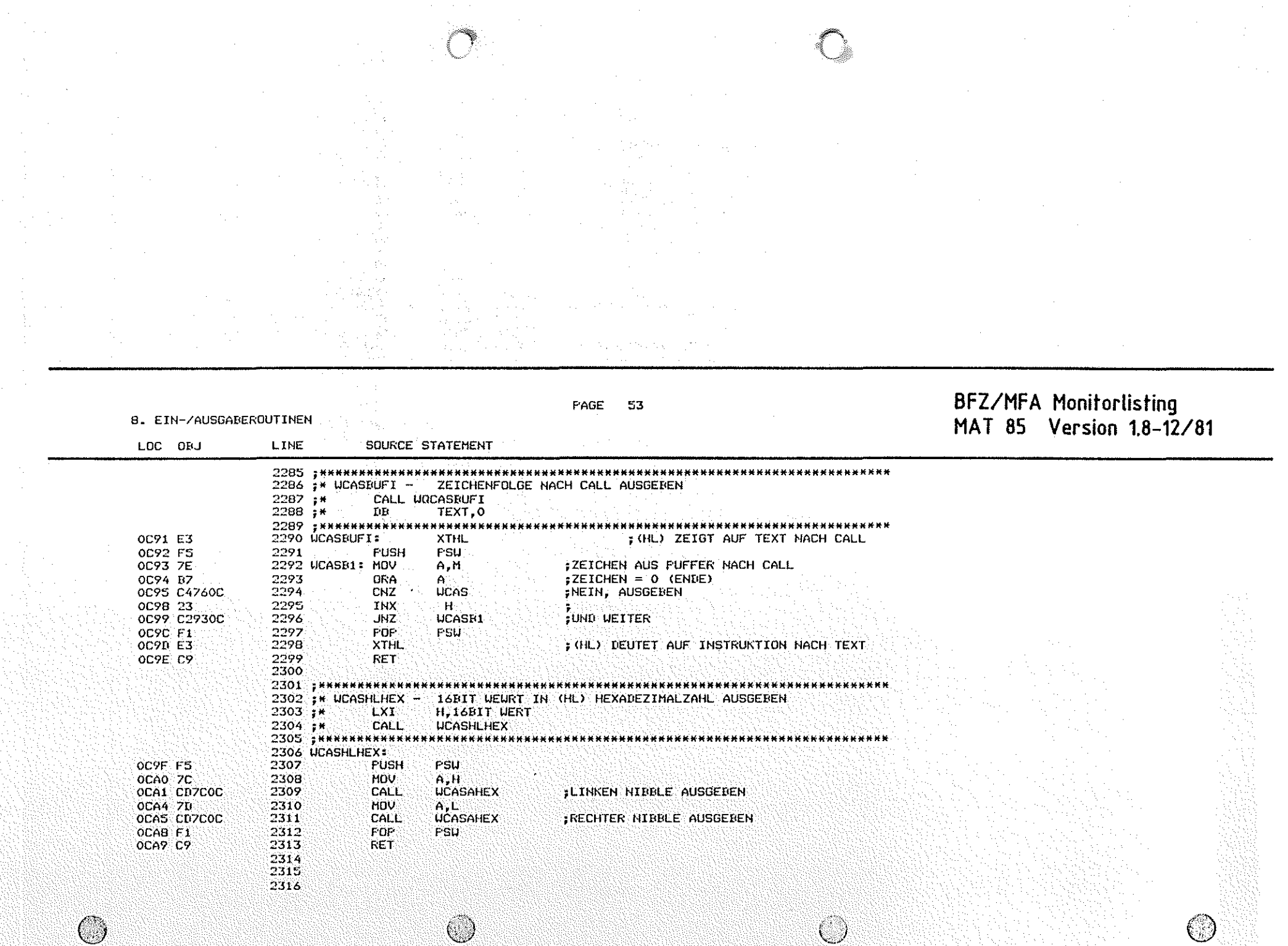

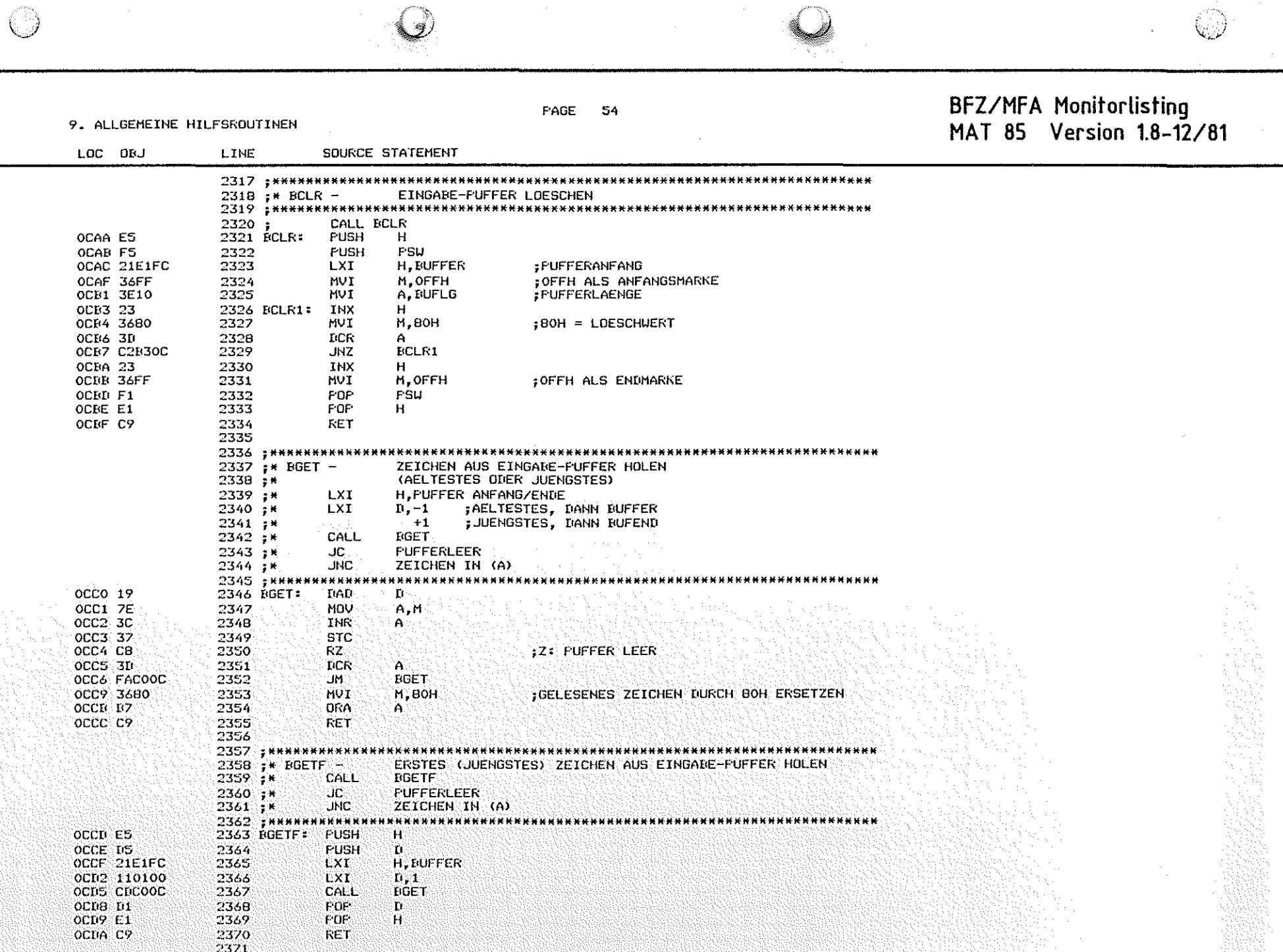

 $\mathcal{L}^{\text{max}}$ 

 $\lambda$ 

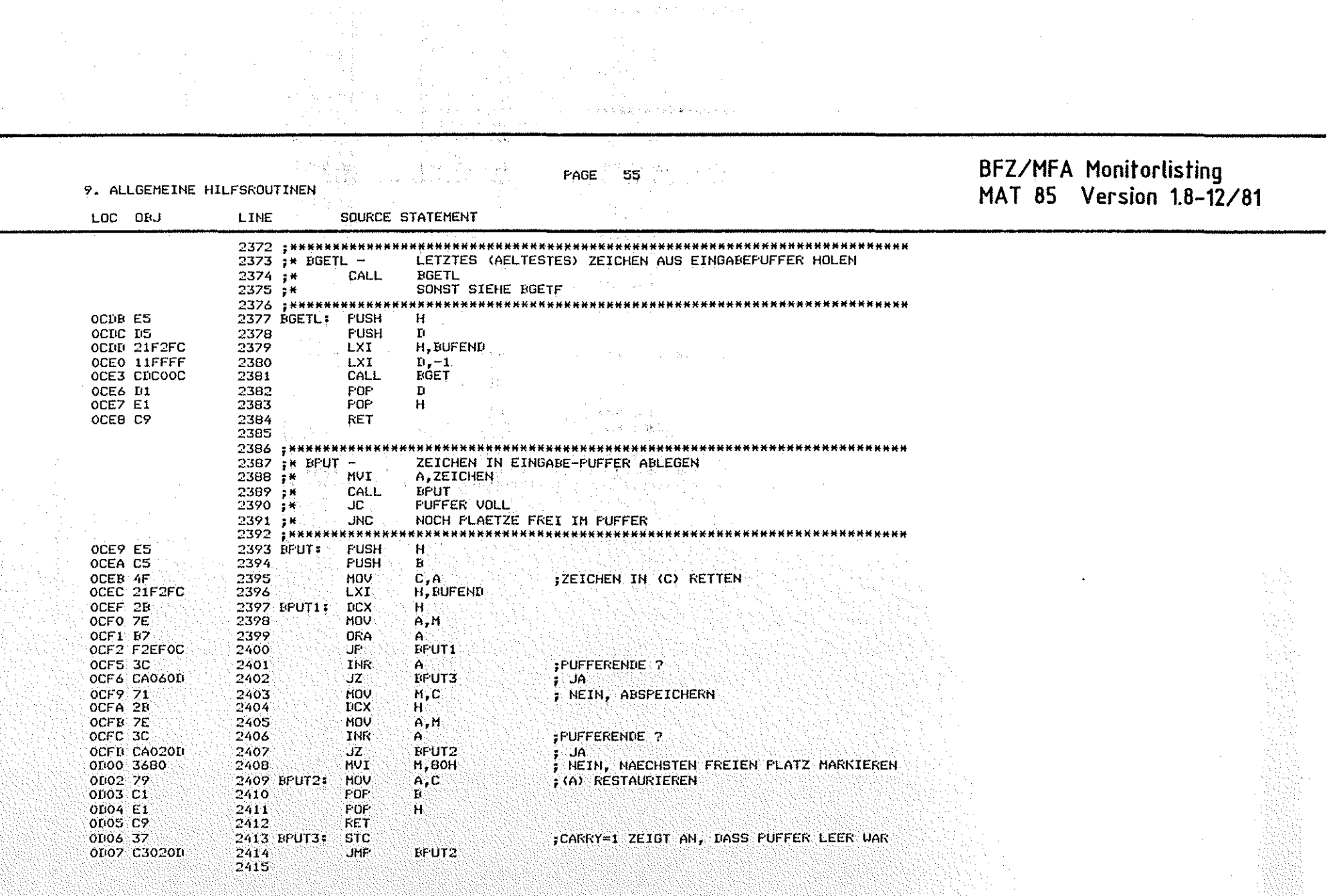

 $\bigcirc$ 

 $\circledcirc$ 

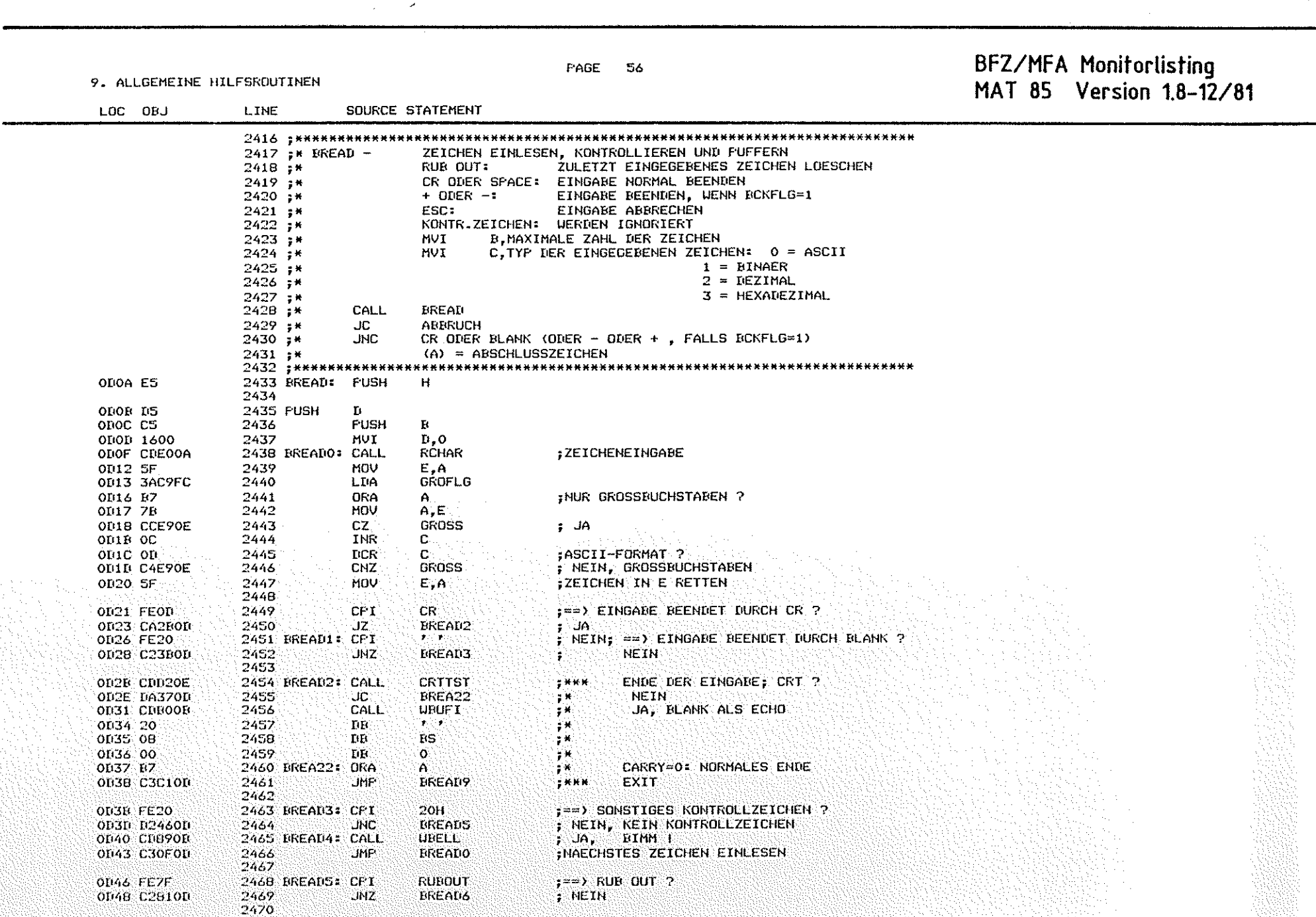

 $\mathcal{C}^{\infty}_{\infty}$ 

 $\sim$ 

 $\circledcirc$ 

# BFZ/MFA Monitorlisting<br>MAT 85 Version 1.8-12/81

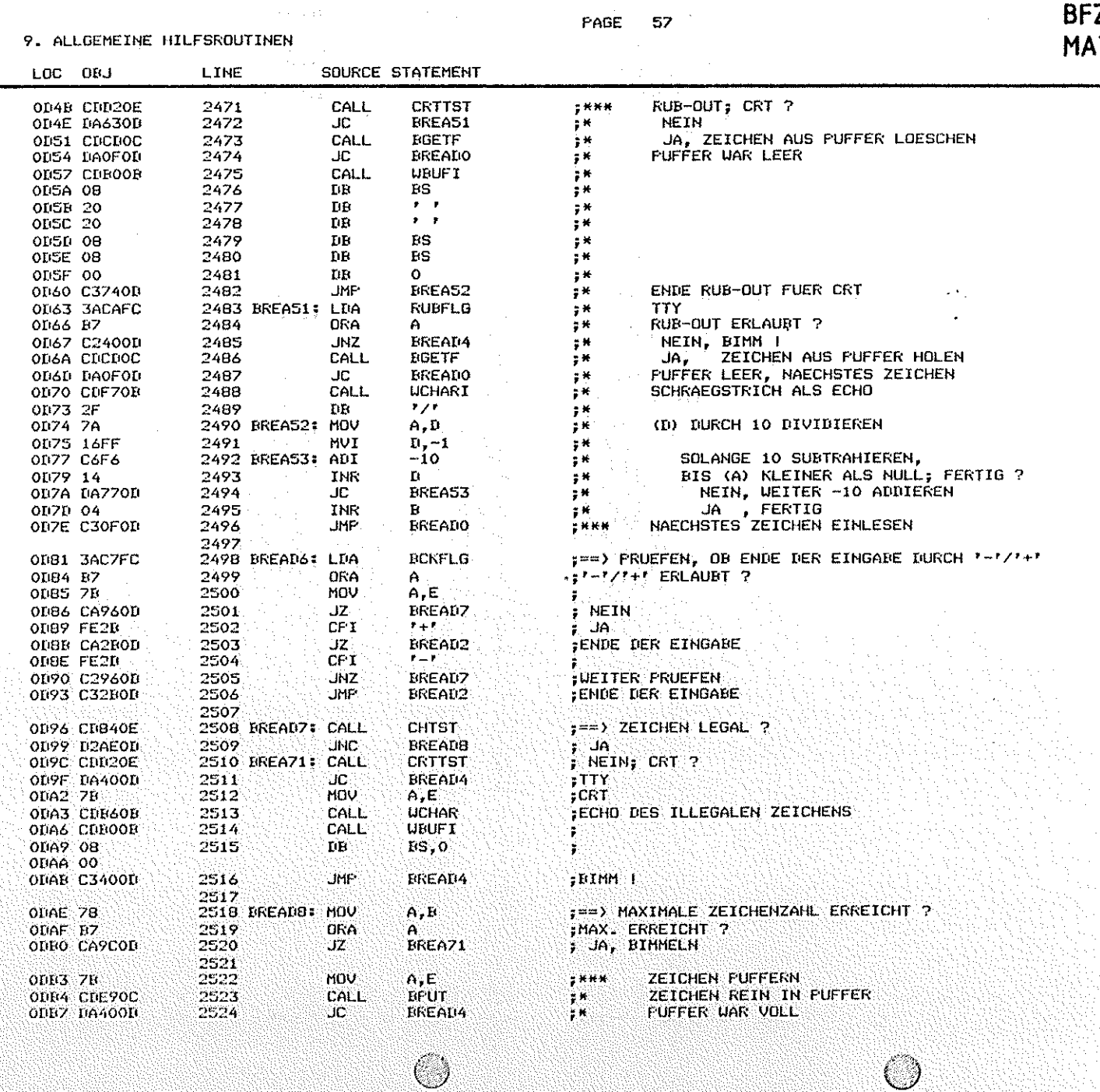

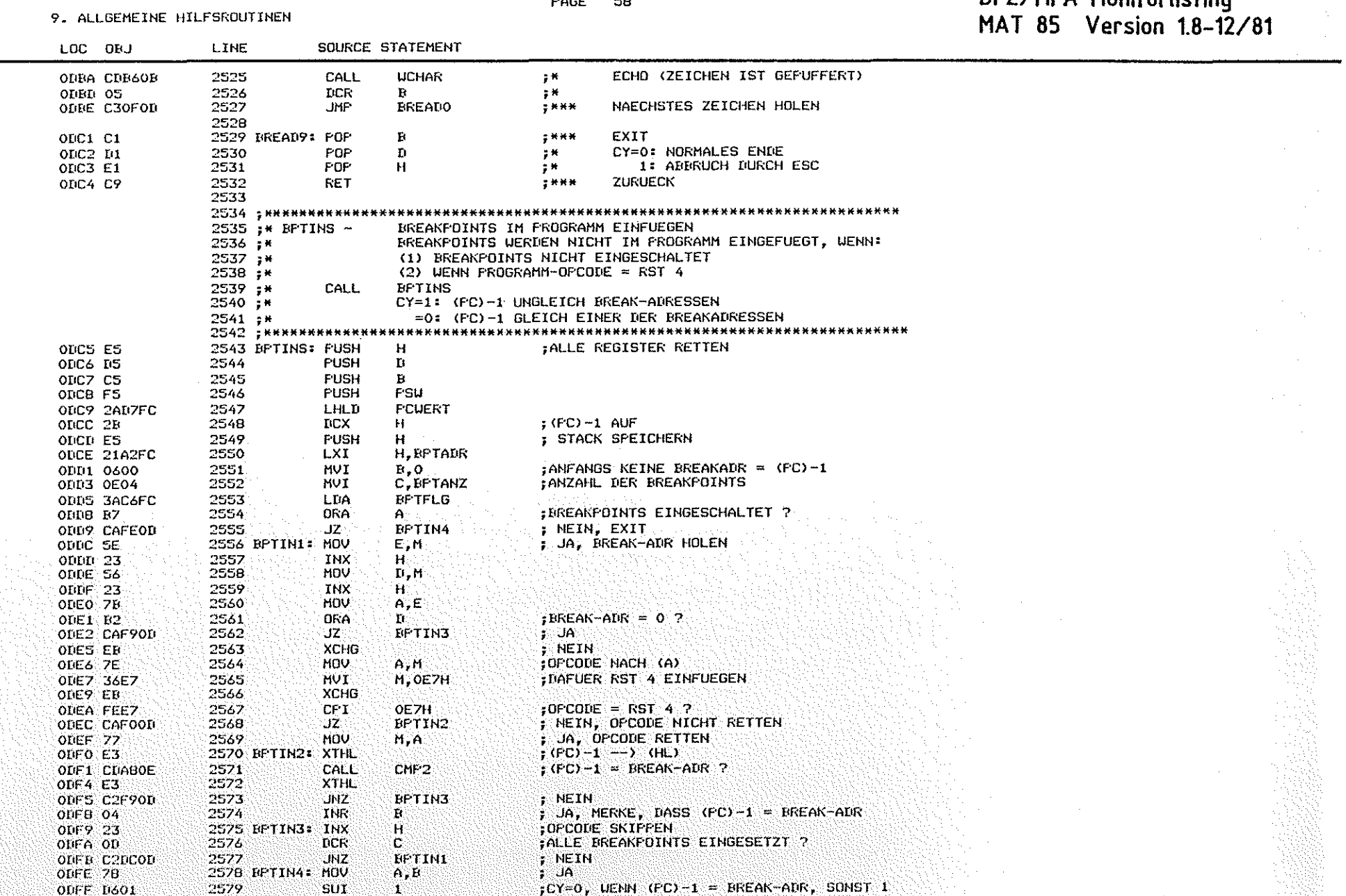

#### $\sim$  $\mathbf{r}$

### **BFZ/MFA Monitorlisting**

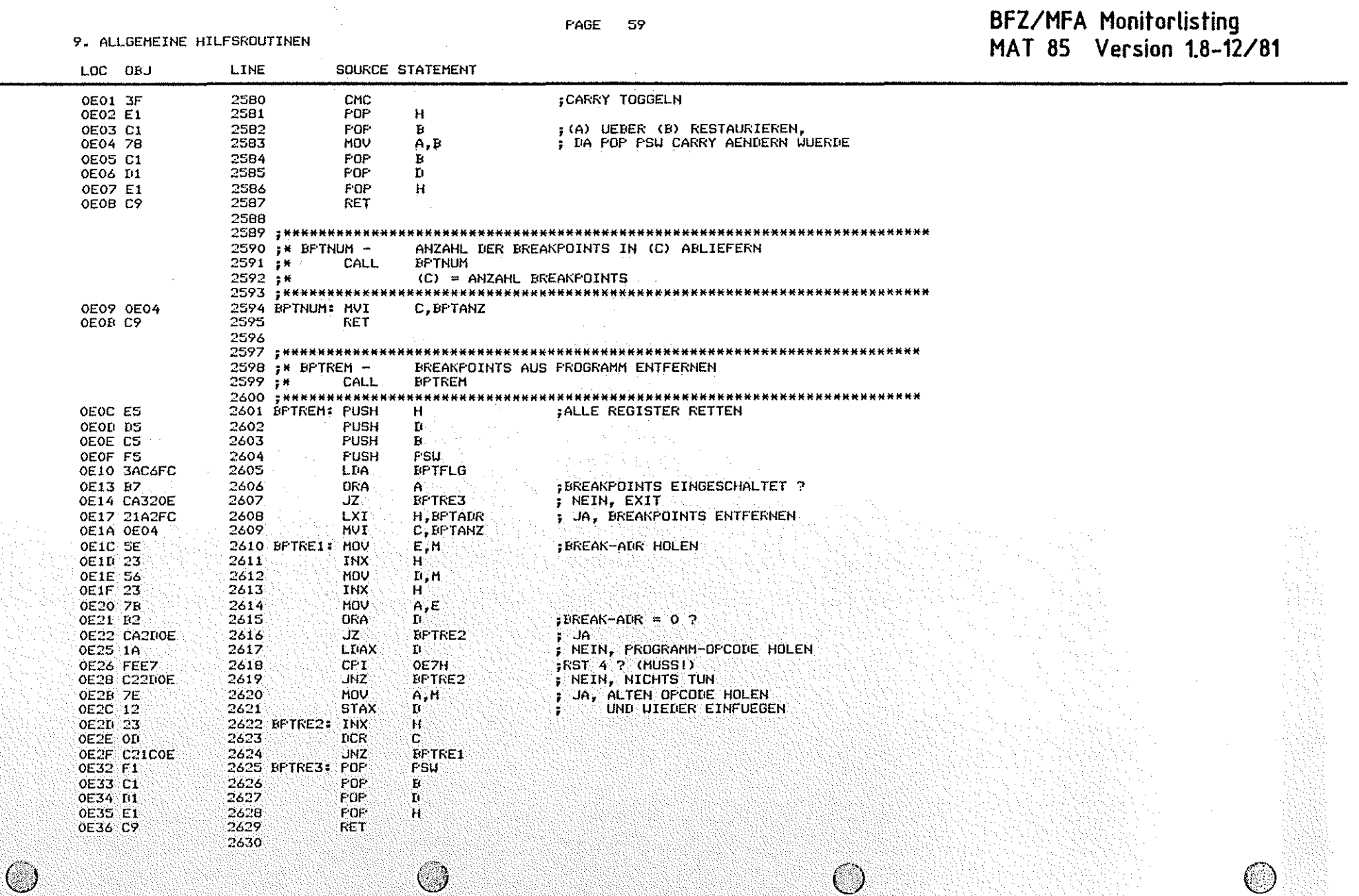

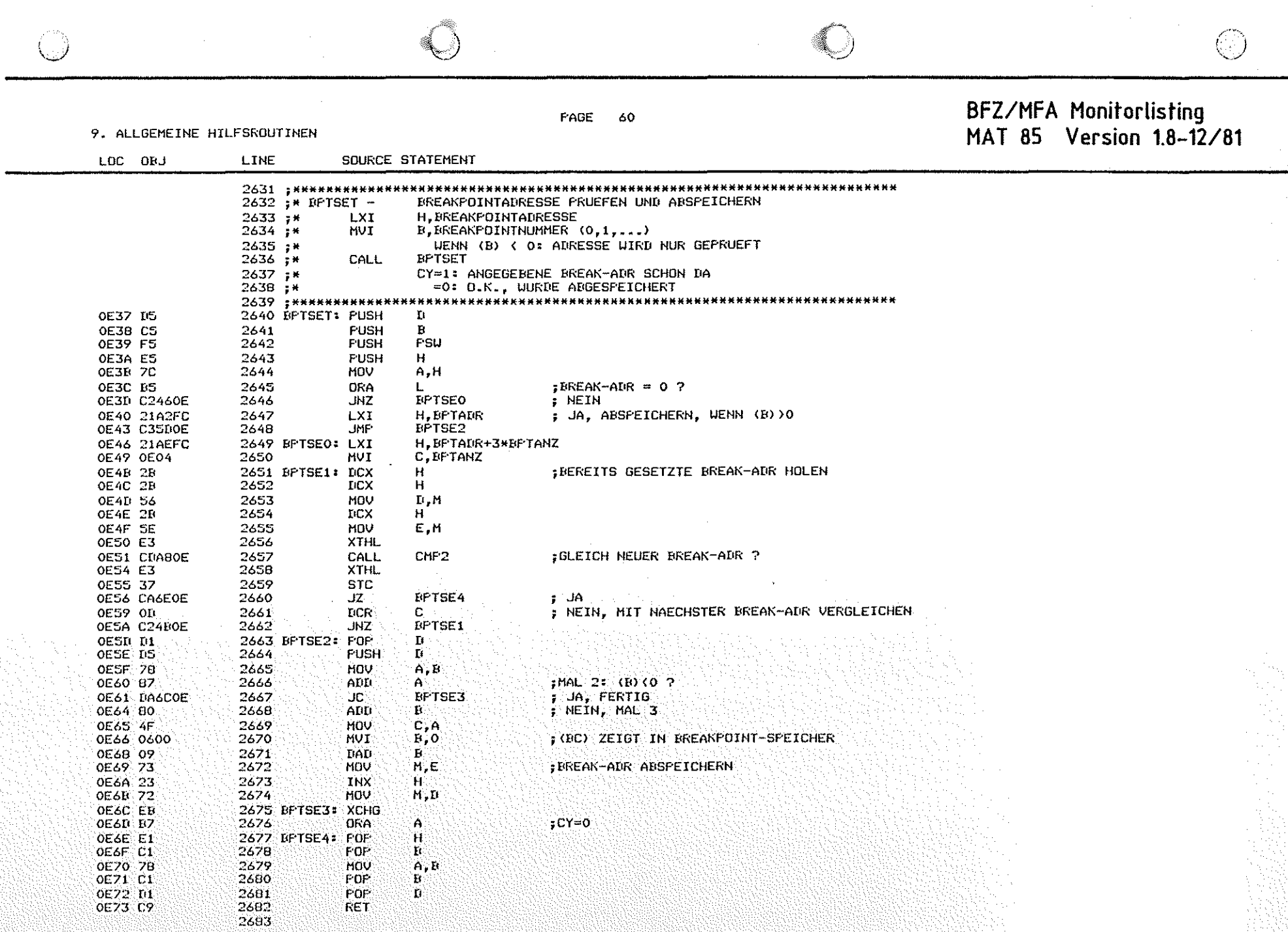

#### 9. ALLGEMEINE HILFSROUTINEN

BFZ/MFA Monitorlisting<br>MAT 85 Version 1.8-12/81

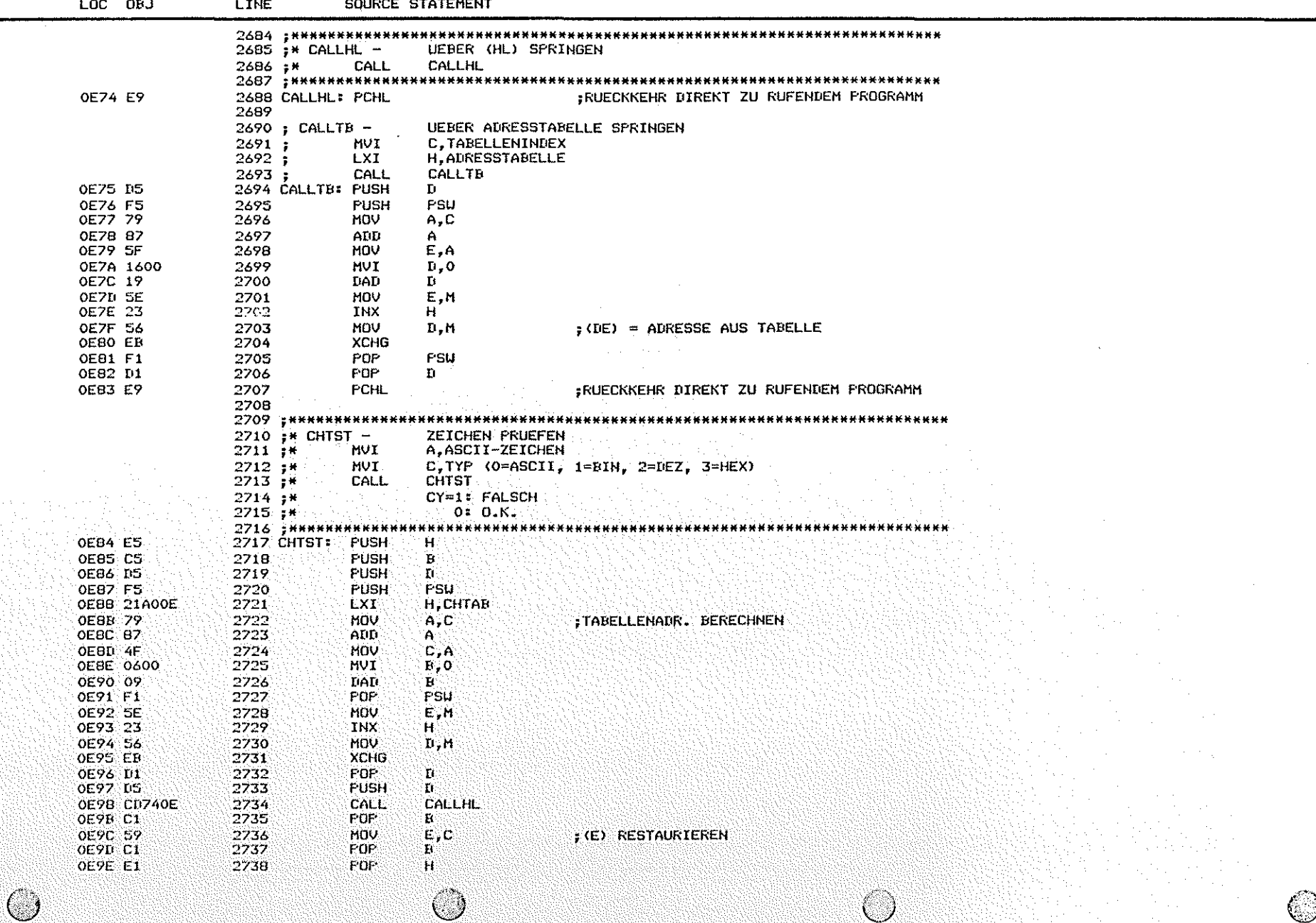

9. ALLGEMEINE HILFSROUTINEN

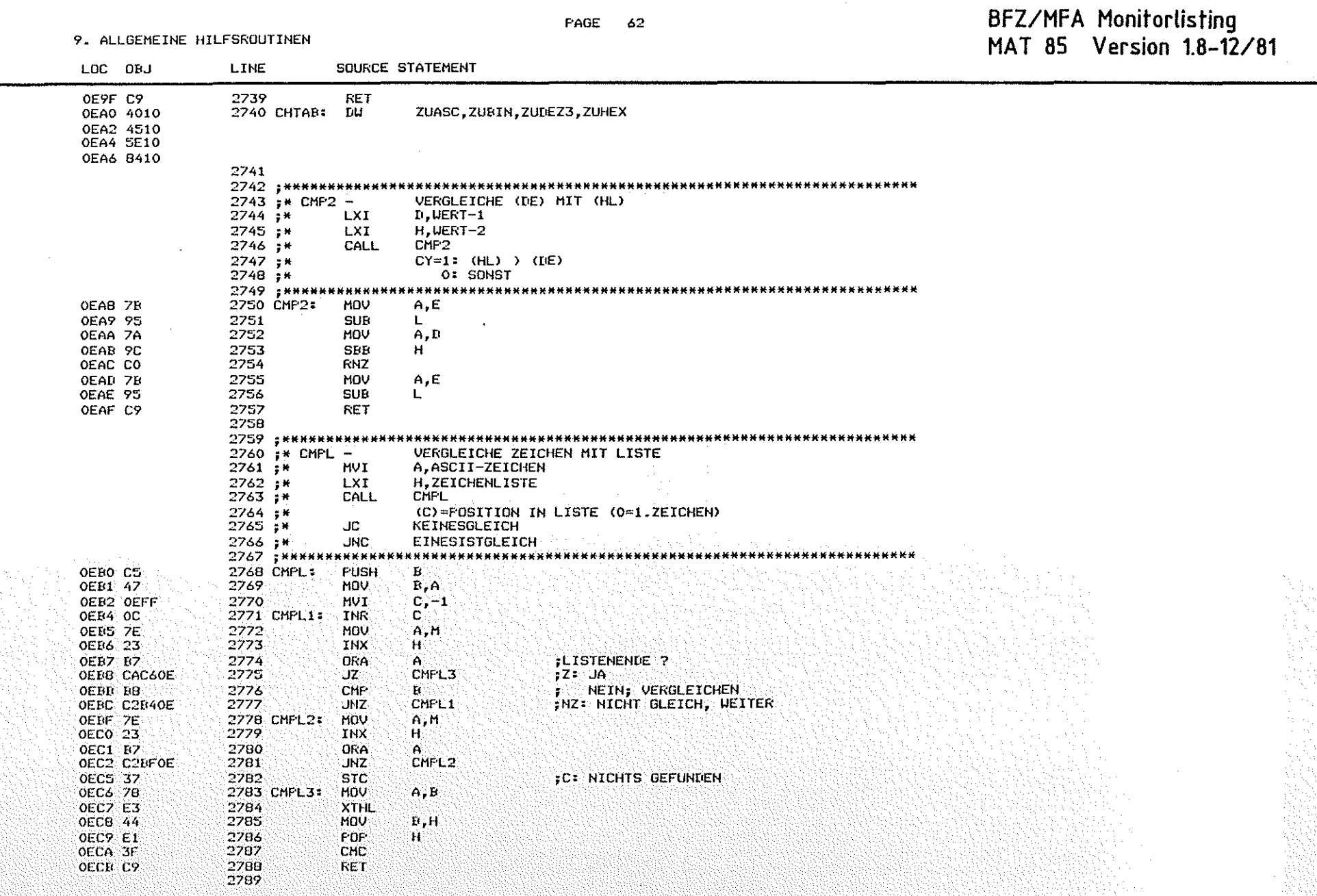

**BFZ/MFA Monitorlisting** PAGE 63 9. ALLGEMEINE HILFSROUTINEN MAT 85 Version 1.8-12/81 LOC OBJ LINE SOURCE STATEMENT 2790 : \*\*\*\*\*\*\*\*\* \*\*\*\*\*\*\*\*\*\*\*\*\*\*\*\*\*\*\*\*\*\*\*\*\*\*\*\*\*\*\*\* 2791 :\* CMPLI -VERGLEICHE ZEICHEN MIT LISTE NACH CALL 2792;\* **HVI** A.ZU VERGLEICHENDES ZEICHEN  $2793 +$ CALL CMPLI  $2794 +$ DB 'ZEICHEN-1', ... 'ZEICHEN-N', 0 2795 ;\* SONST LITE CHPL 2796 : \*\*\*\*\*\*\*\*\*\*\*\*\* OECC E3 2797 CMPLI: **XTHL** OECD CDBOOE 2798 CALL CMPL OEDO E3 2799 XTHL 2800 OED1 C9 **RET** 2801 : \*\*\*\*\*\*\*\*\*\*\*\* .................  $2802$   $#$  CRTTST.  $-$ TESTE. OB CRT  $2803 + H$ CALL CRTTST 2804 ;\* JC. **TTY**  $JNC$ 2805 -\* CRT 2806 : книнининини \*\*\*\*\*\*\*\*\*\* \*\*\*\*\*\*\*\*\*\*\*\*\*\*\*\*\*\*\*\*\* OED2 C5 2807 CRTTST: PUSH  $\mathbf{B}$  . 2808 **HOV-OED3 47**  $B, A$ **CRTFLG** OED4 3ACBFC 2809 LDA OED7: 07. 2810 **ORA**  $CRT$  ?  $A$ 2811 **OEDB 78 HOV**  $A$ . B OED9 C1 2812 POP  $\mathbf{R}$ OEDA CB 2813 RZ. CY=0 crt 2814 **STC** OEDE 37  $ICY=1$  tty. OEDC C9 2815 **RET** 2616 2817 ; \*\*\*\*\*\*\*\*\*\*\*\*\*  $2018$ ;  $\star$  DISLINE -DISASSEMBLIERE EINE INSTRUKTION  $2819.7%$ LXI. H, ADRESSE DER INSTRUKTION  $2020 +$ CALL **DISLINE** : INSTRUKTION DISASSEMBLIEREN 2821 ; \*\*\*\*\*\*\*\*\*\*\*\*\* .......... 2822 DISLINE:  $H$ OEDD ES 2823 **PUSH** OF DE LIS 2824 **FUSH** Ō. JEINE INSTRUKTION: (HL)=PC OEDF CDF919 2825 CALL DISA1 : (HL) = ZEICHENPUFFER OEE2 EB 2826 **XCHG UBUF INISASSEMBLIERTE INSTRUKTION DRUCKEN** OEE3 CDA10B 2827 CALL OEE6 D1  $2828$ FOP ٠Ü. 2829 POP  $H$ OEE7 E1 OEE8 C9 2830 **RET** 2831 Ċ.

**State** 

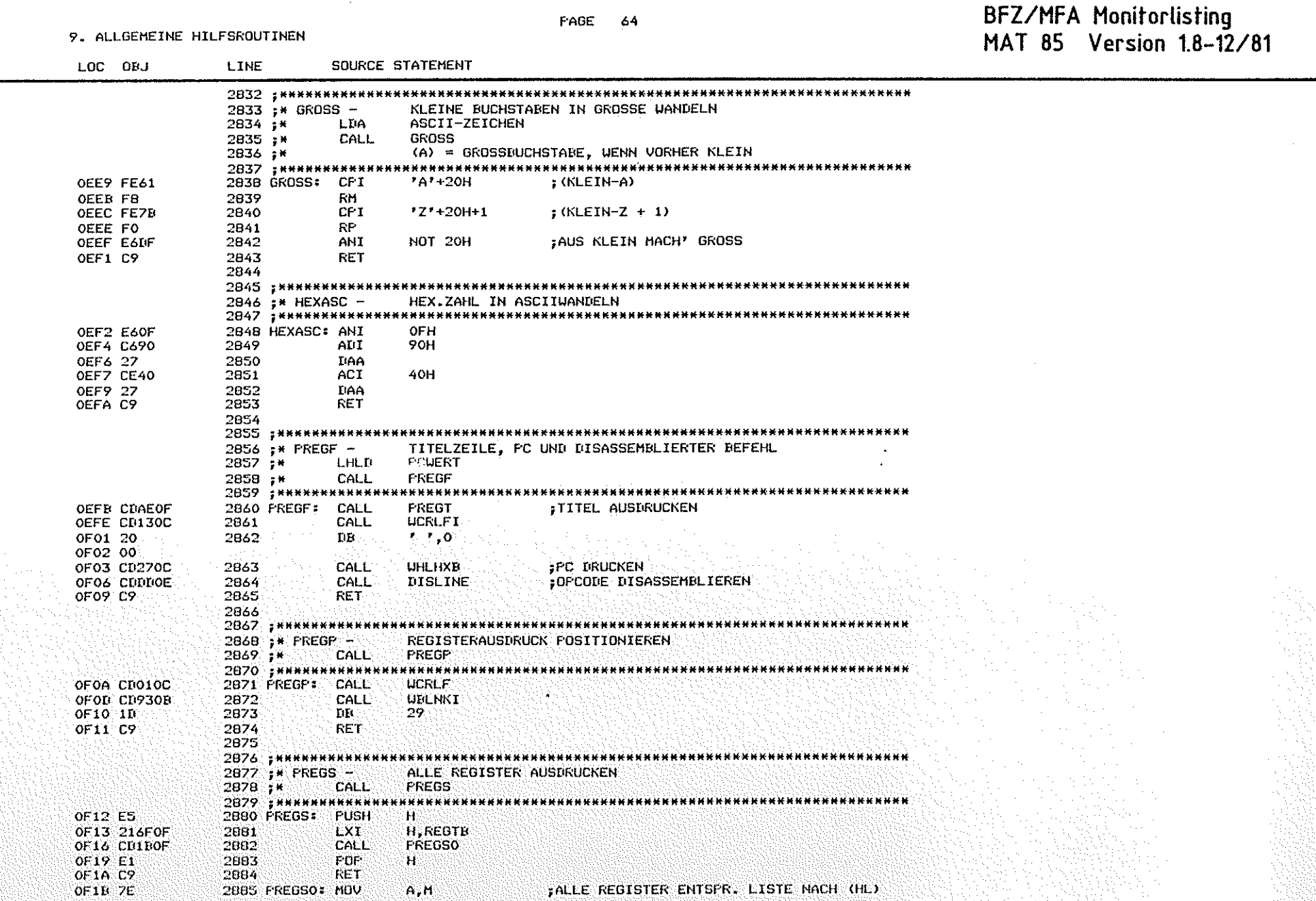

FALLE REGISTER ENTSPR. LISTE NACH (HL)

 $A, M$ 

9. ALLGEMEINE HILFSROUTINEN

## BFZ/MFA Monitorlisting<br>MAT 85 Version 1.8-12/81

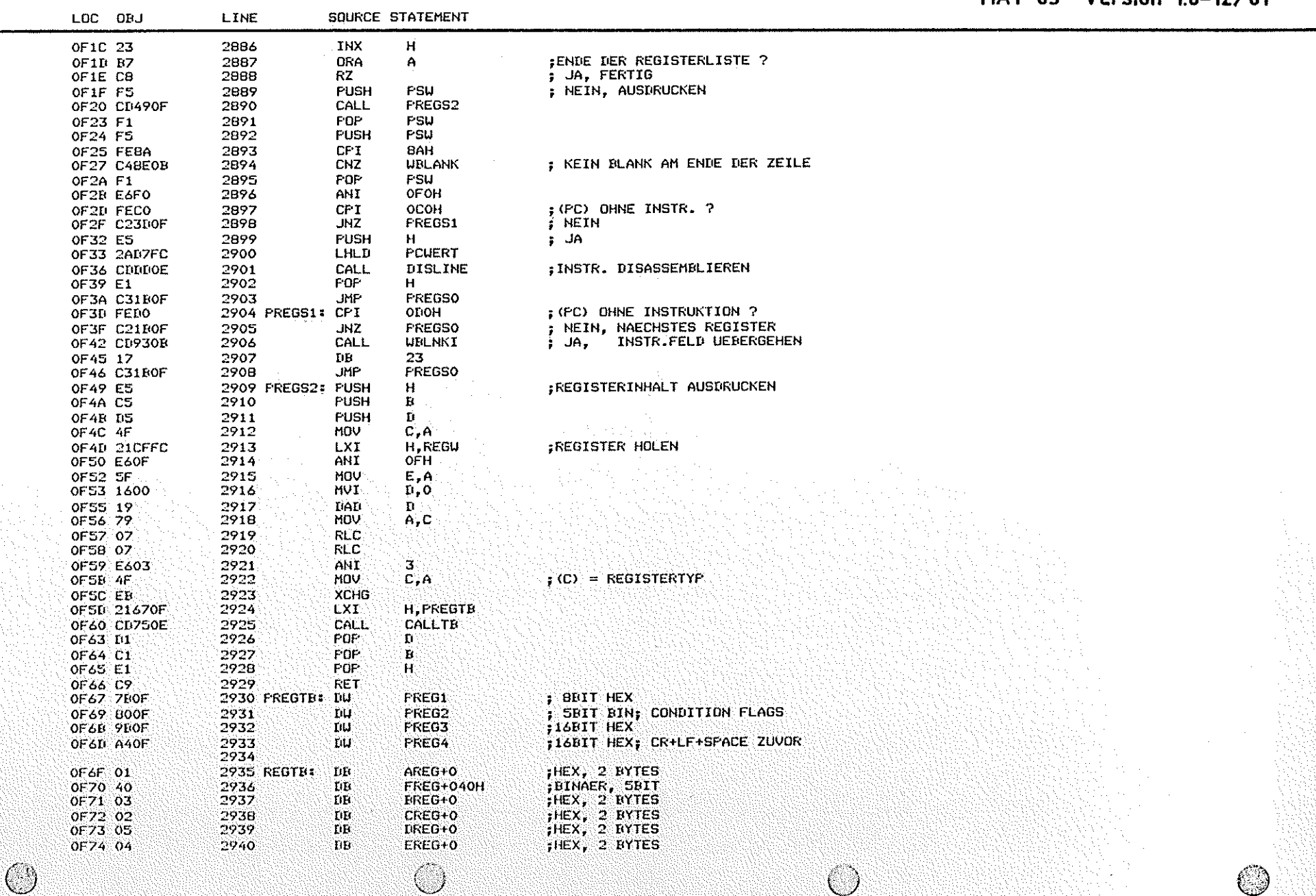

 $\left(\begin{array}{c} \end{array}\right)$ 

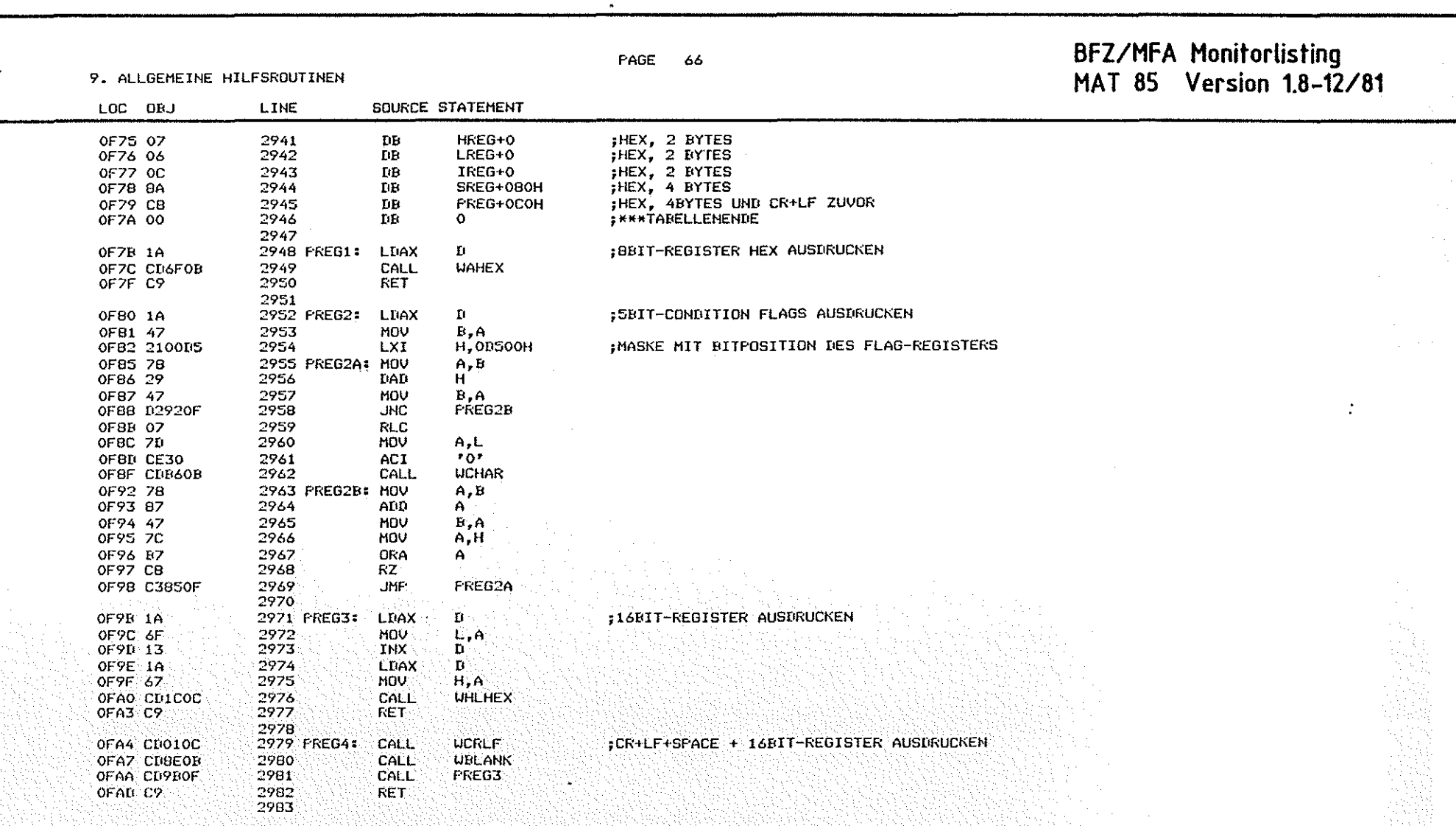

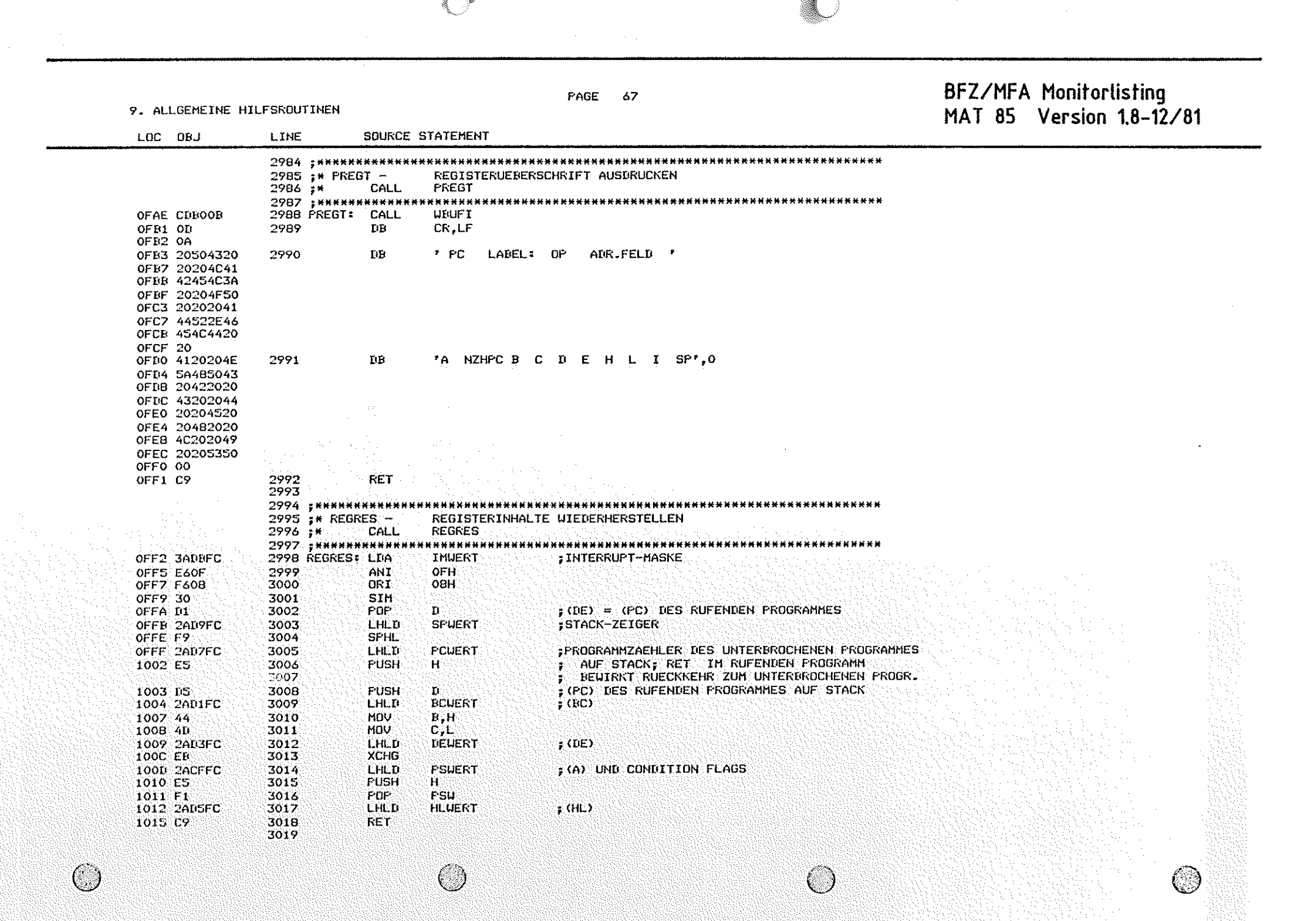

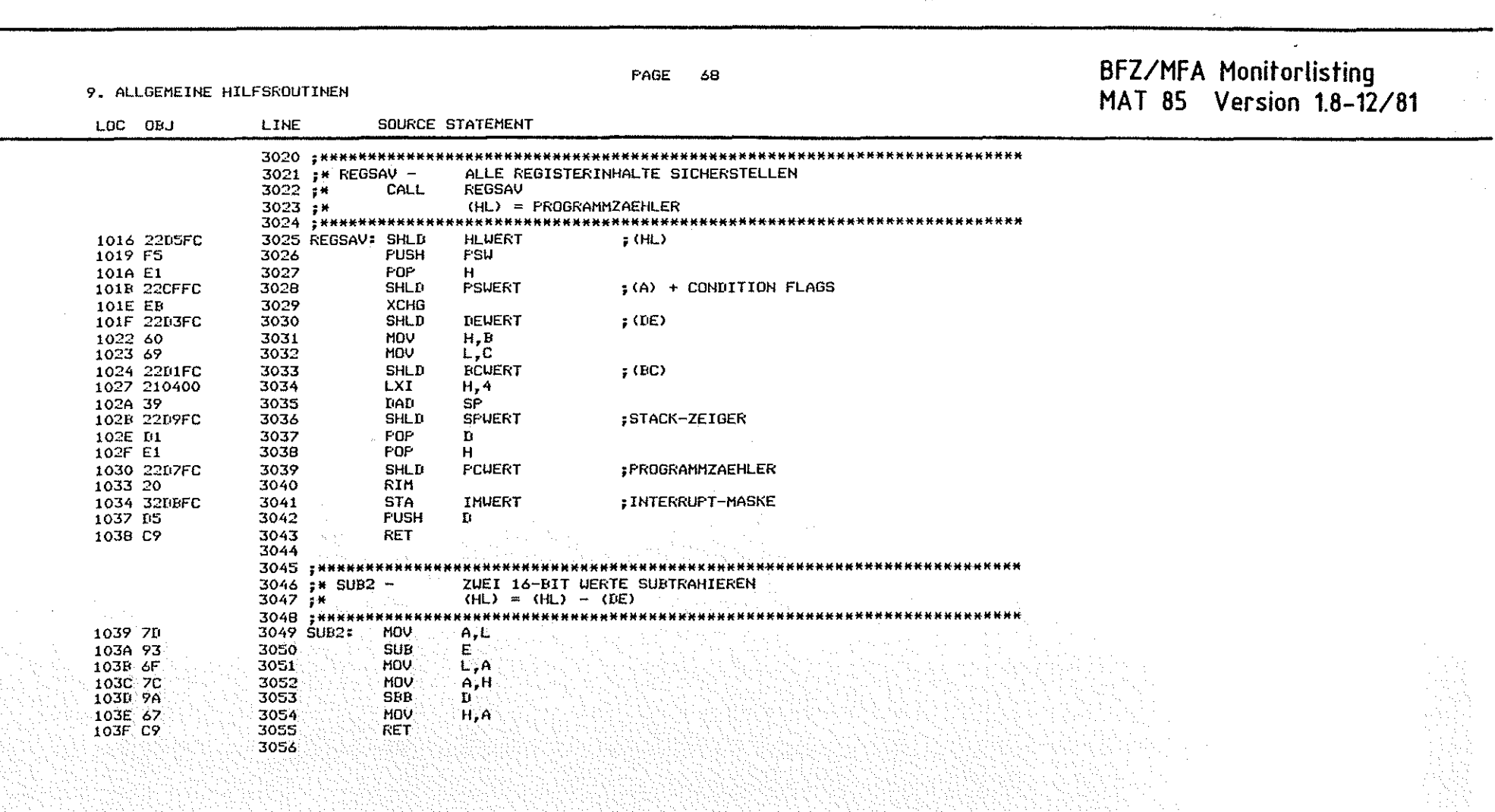

۞

 $\sim$ 

and the contract of the contract of the contract of the contract of the contract of the contract of the contract of the contract of the contract of the contract of the contract of the contract of the contract of the contra

 $\mathcal{L}^{\text{max}}_{\text{max}}$ 

68

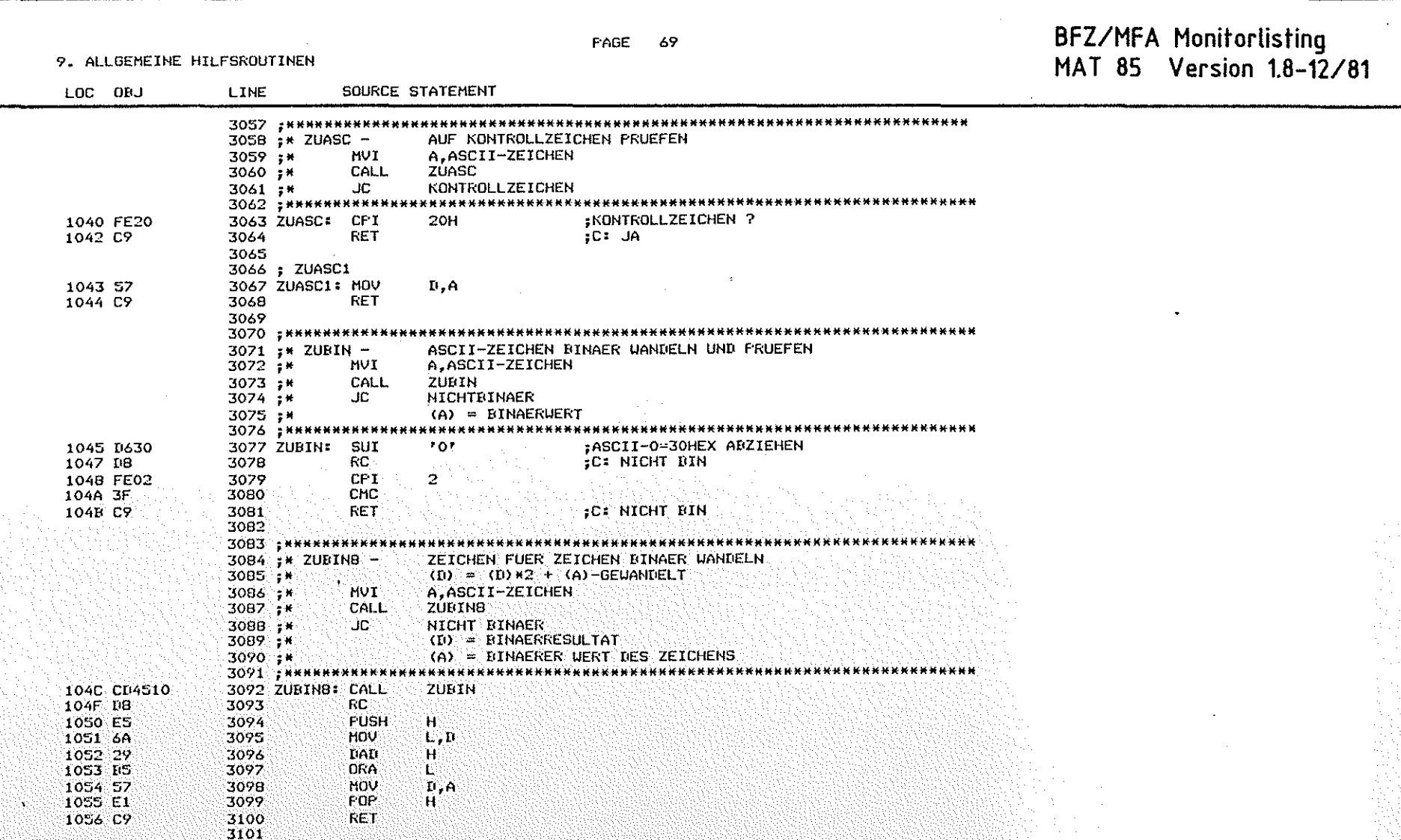

ি

 $\overline{\mathbb{C}}$ 

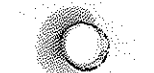

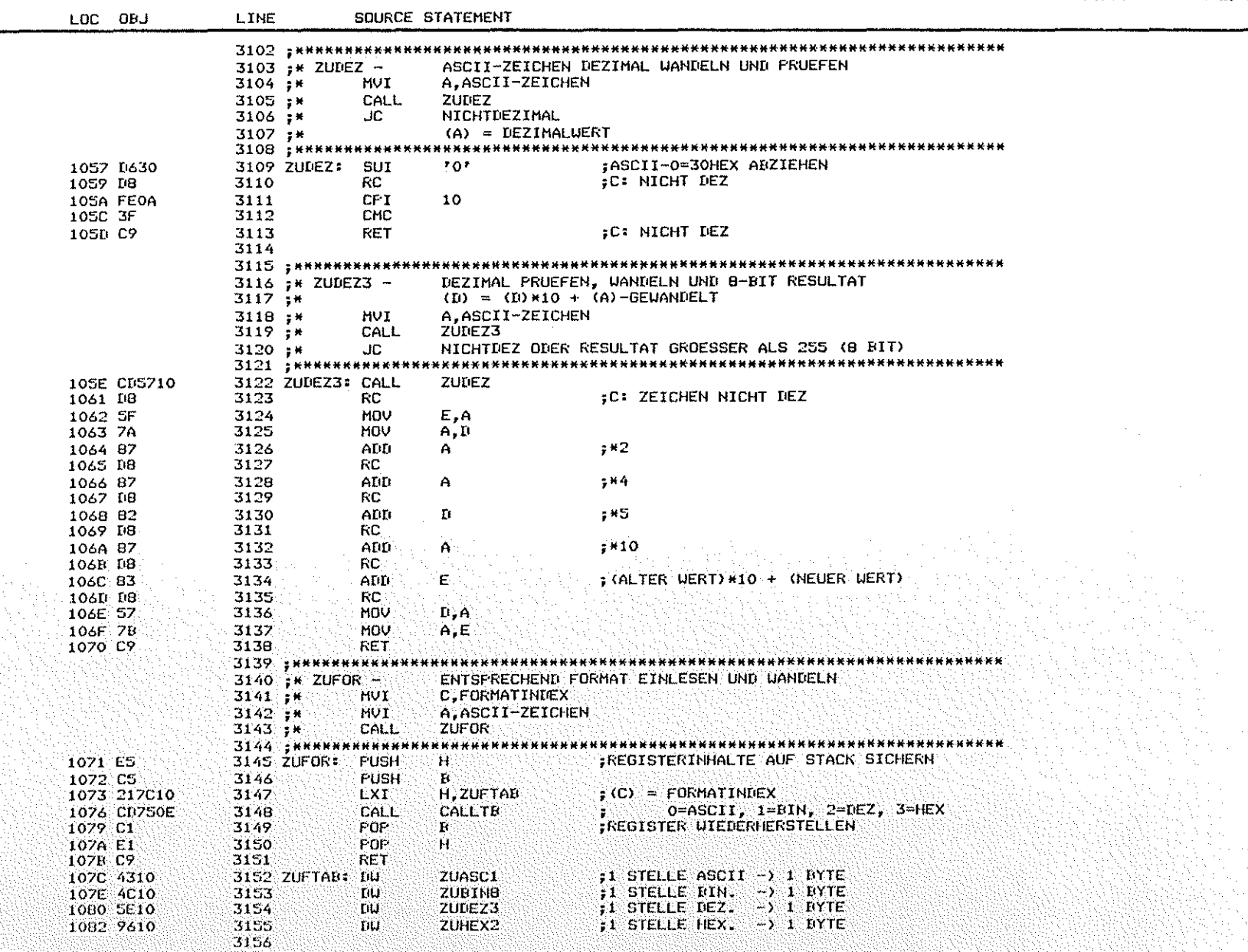

FAGE 70

# BFZ/MFA Monitorlisting<br>MAT 85 Version 1.8-12/81

W.

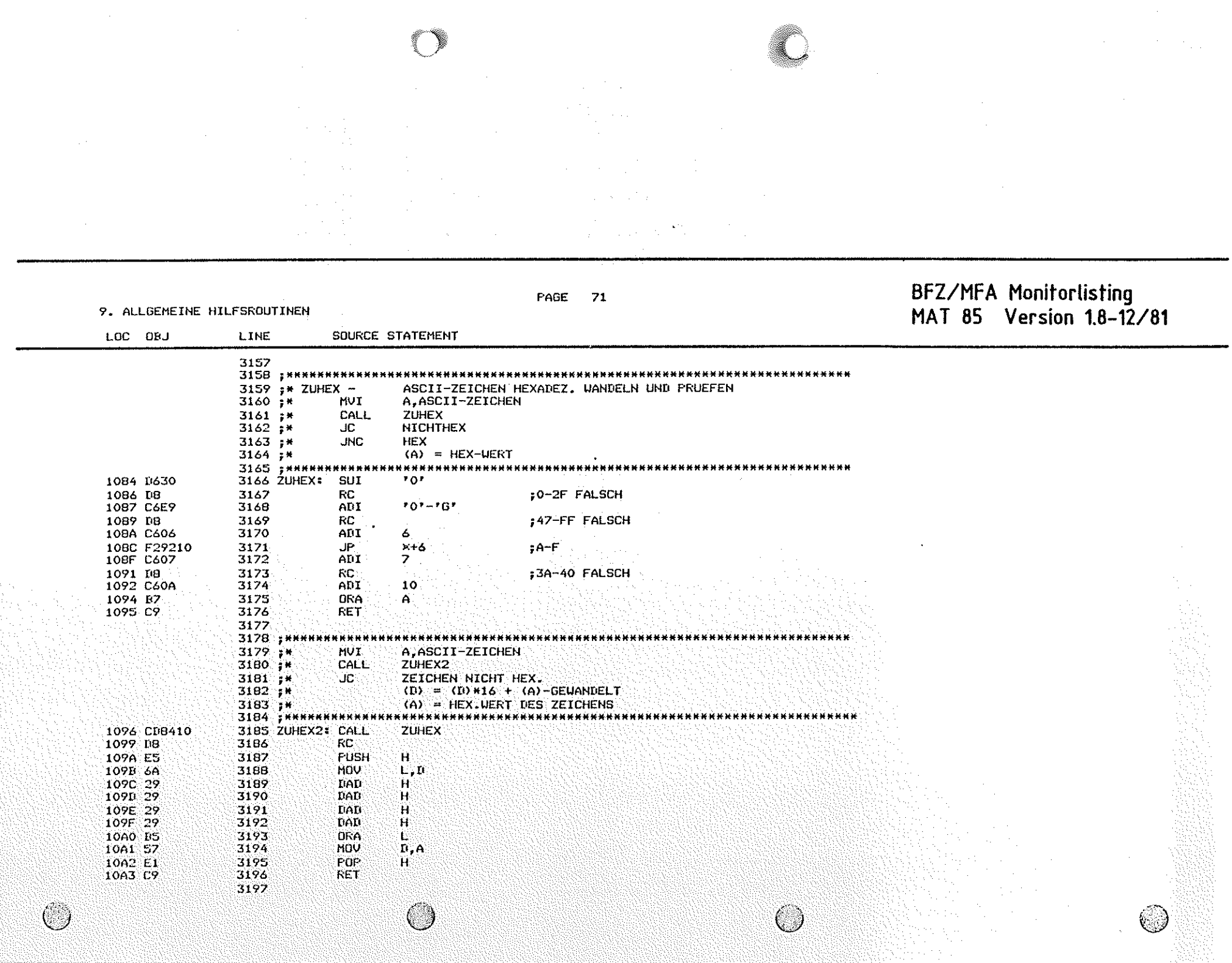

 $\label{eq:2} \frac{1}{\sqrt{2}}\sum_{i=1}^{N} \frac{1}{\sqrt{2}}\sum_{i=1}^{N} \frac{1}{\sqrt{2}}\sum_{i=1}^{N} \frac{1}{\sqrt{2}}\sum_{i=1}^{N} \frac{1}{\sqrt{2}}\sum_{i=1}^{N} \frac{1}{\sqrt{2}}\sum_{i=1}^{N} \frac{1}{\sqrt{2}}\sum_{i=1}^{N} \frac{1}{\sqrt{2}}\sum_{i=1}^{N} \frac{1}{\sqrt{2}}\sum_{i=1}^{N} \frac{1}{\sqrt{2}}\sum_{i=1}^{N} \frac{1}{\sqrt{2}}\sum_{$
Ó

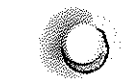

## **PAGE 72**

10. RAM-RESERVIERUNGEN

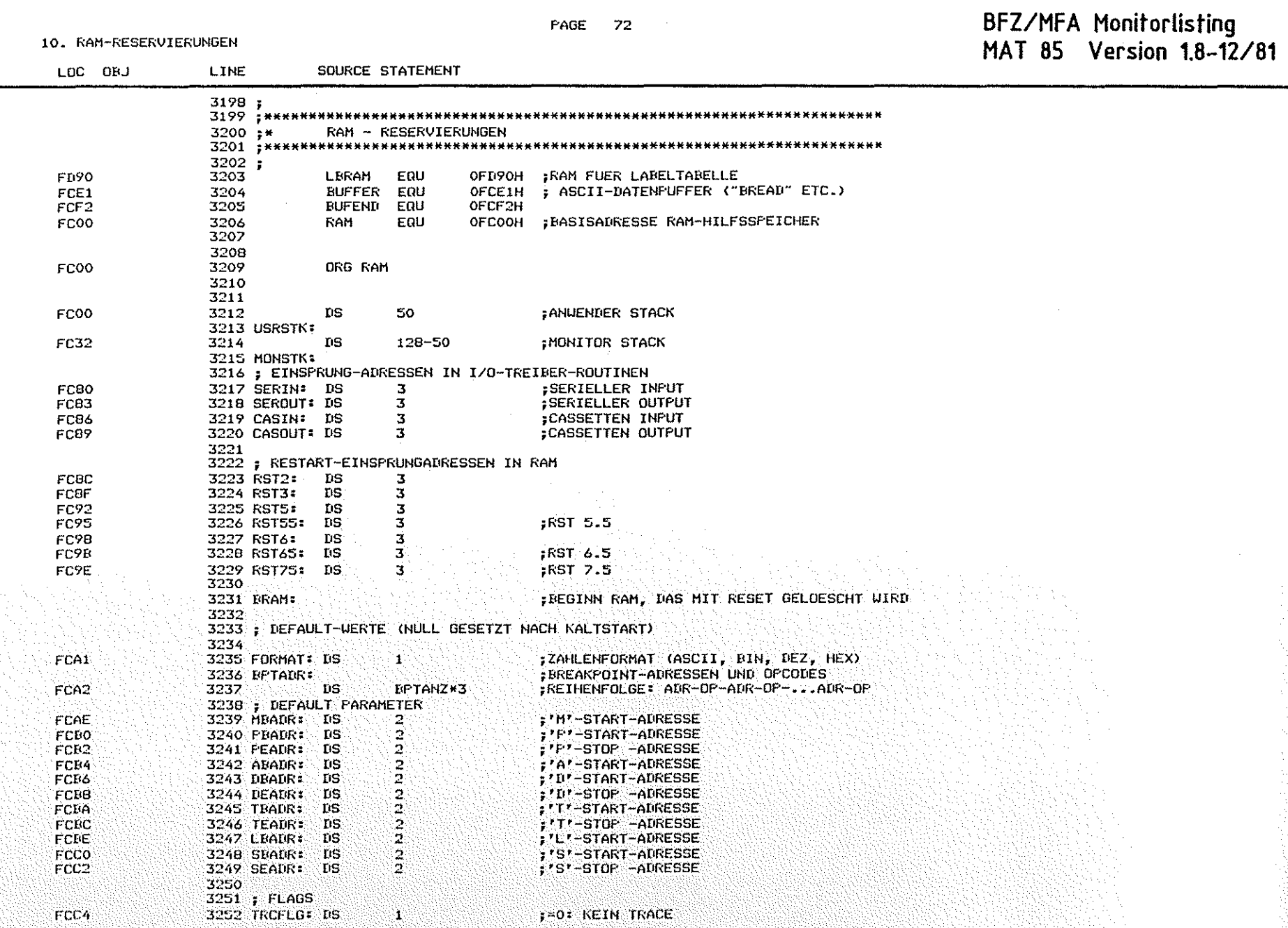

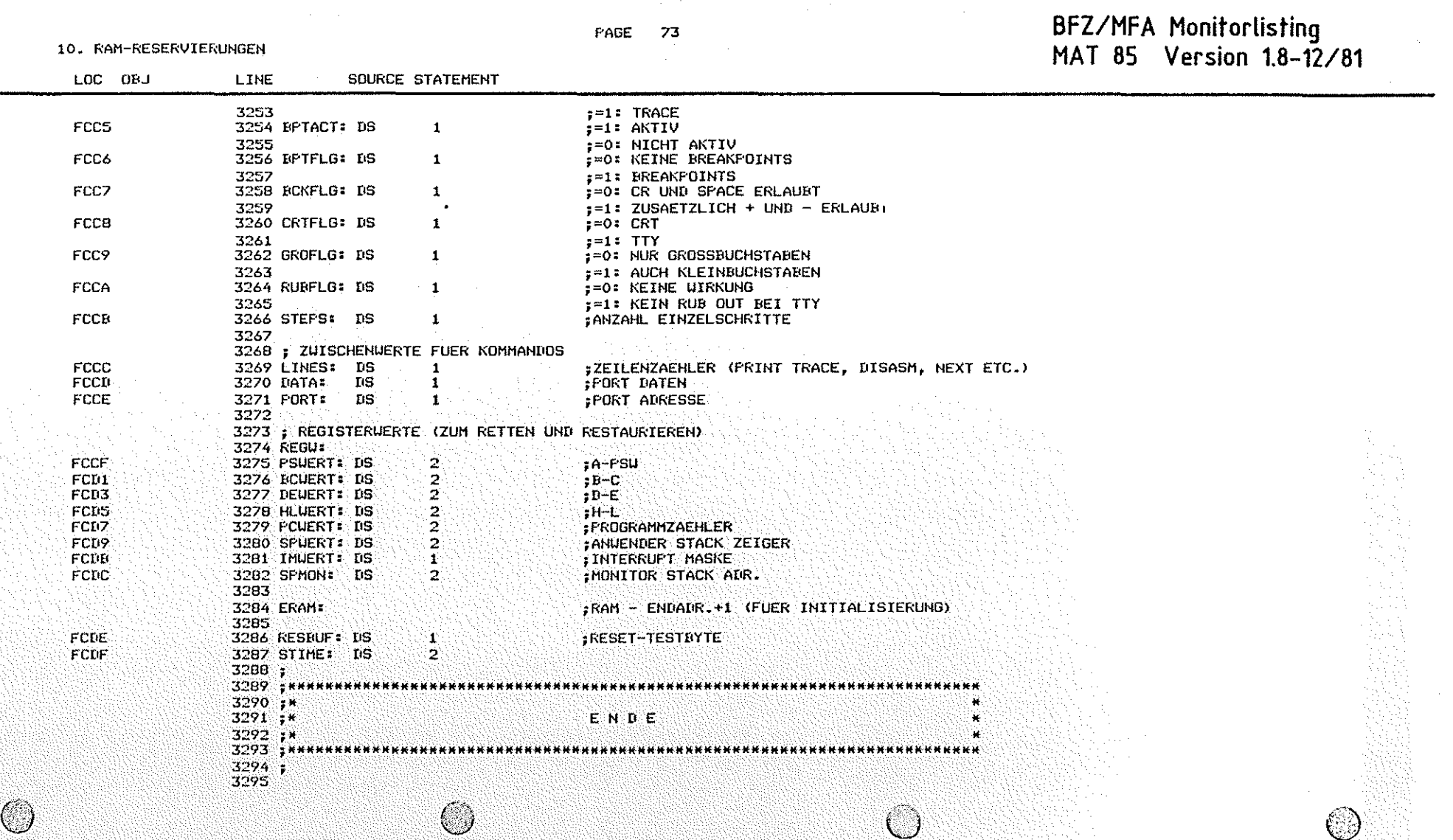

PAGE 74

BFZ/MFA Monitorlisting<br>MAT 85 Version 1.8-12/81

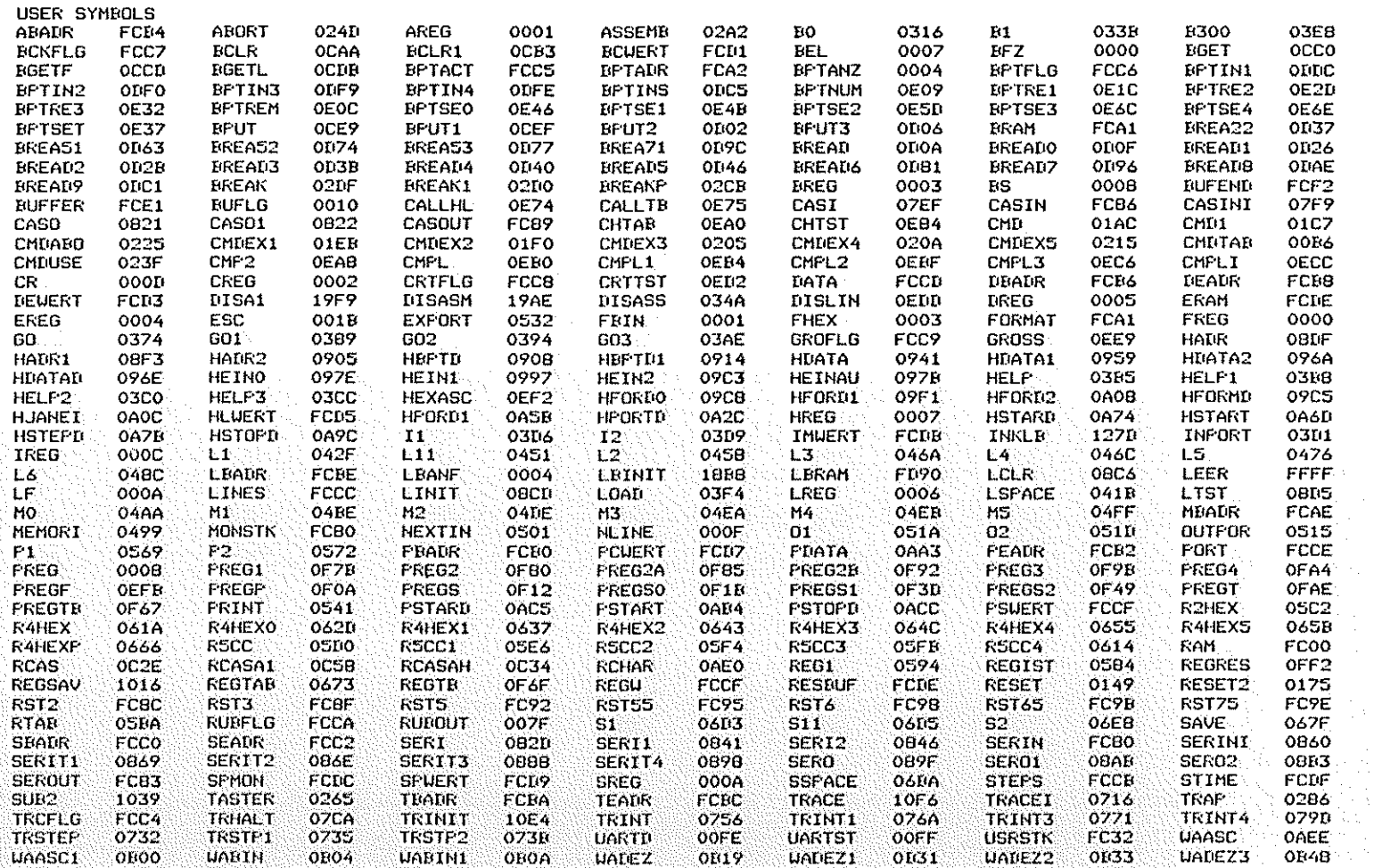

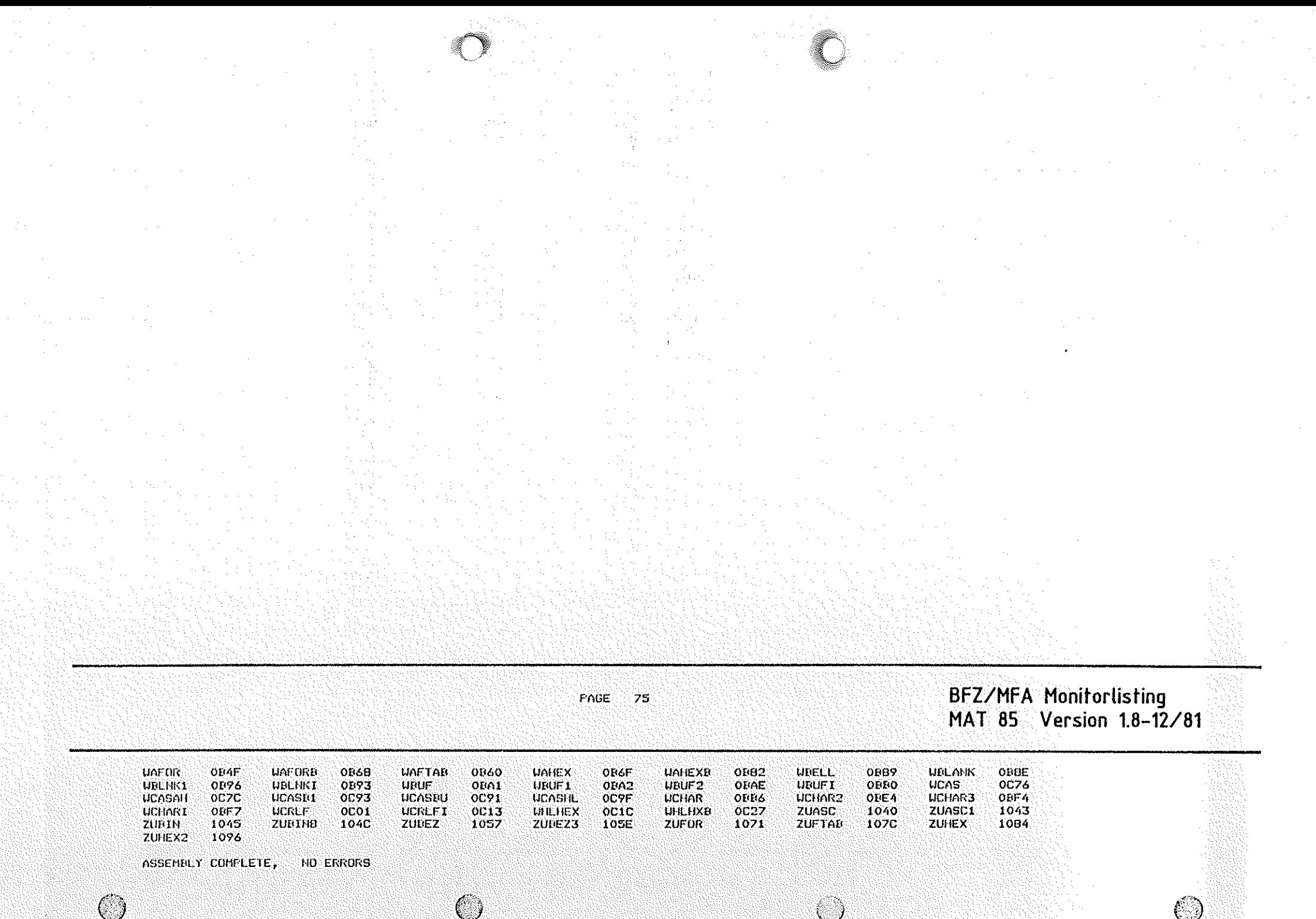

2922 H